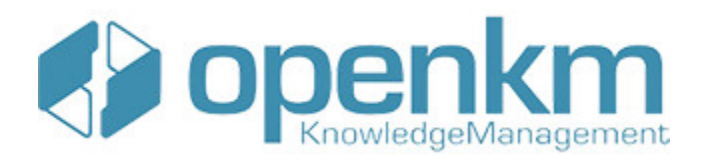

# Documentation for SDK for .NET 1.2.3

# **Table of Contents**

<span id="page-1-0"></span>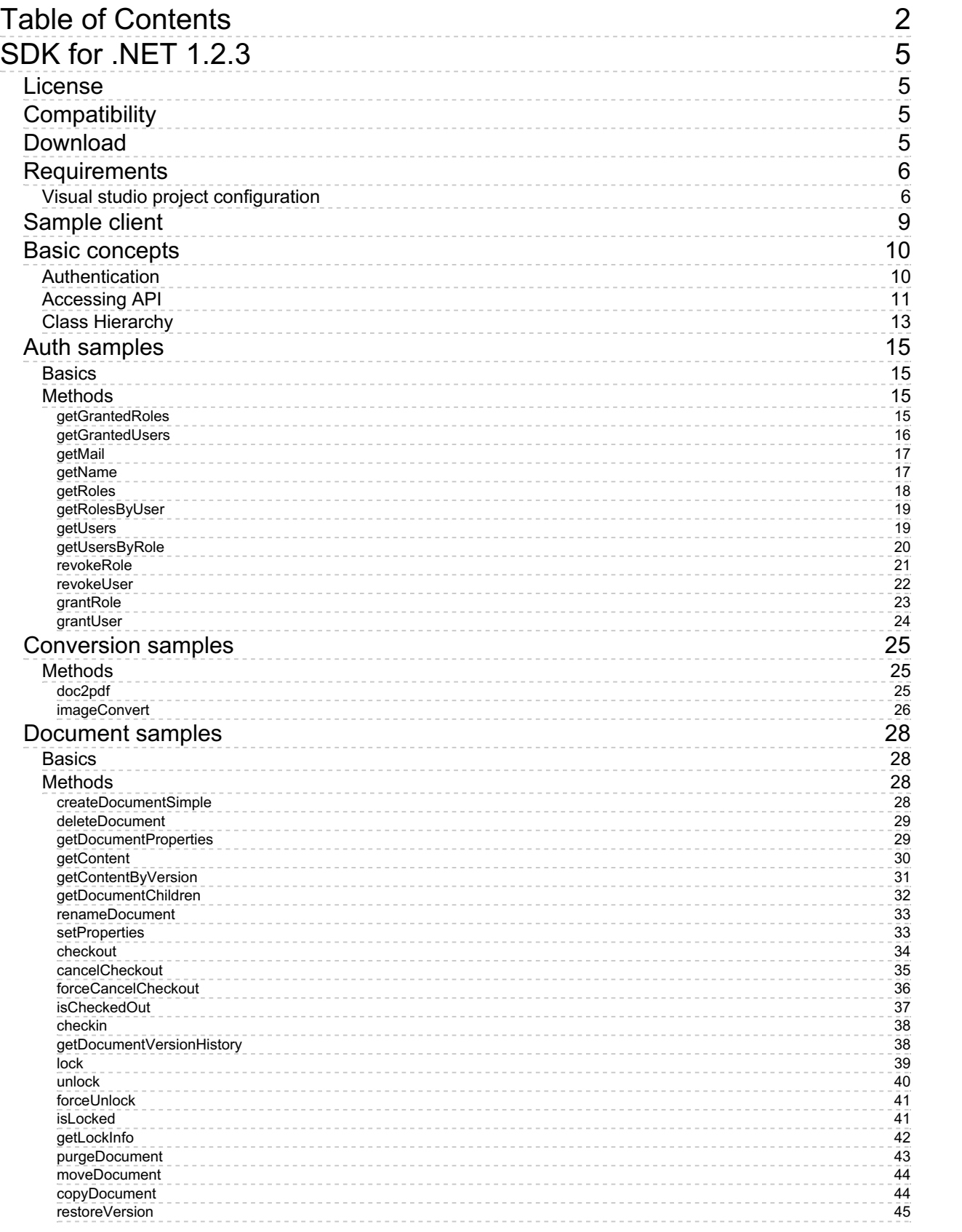

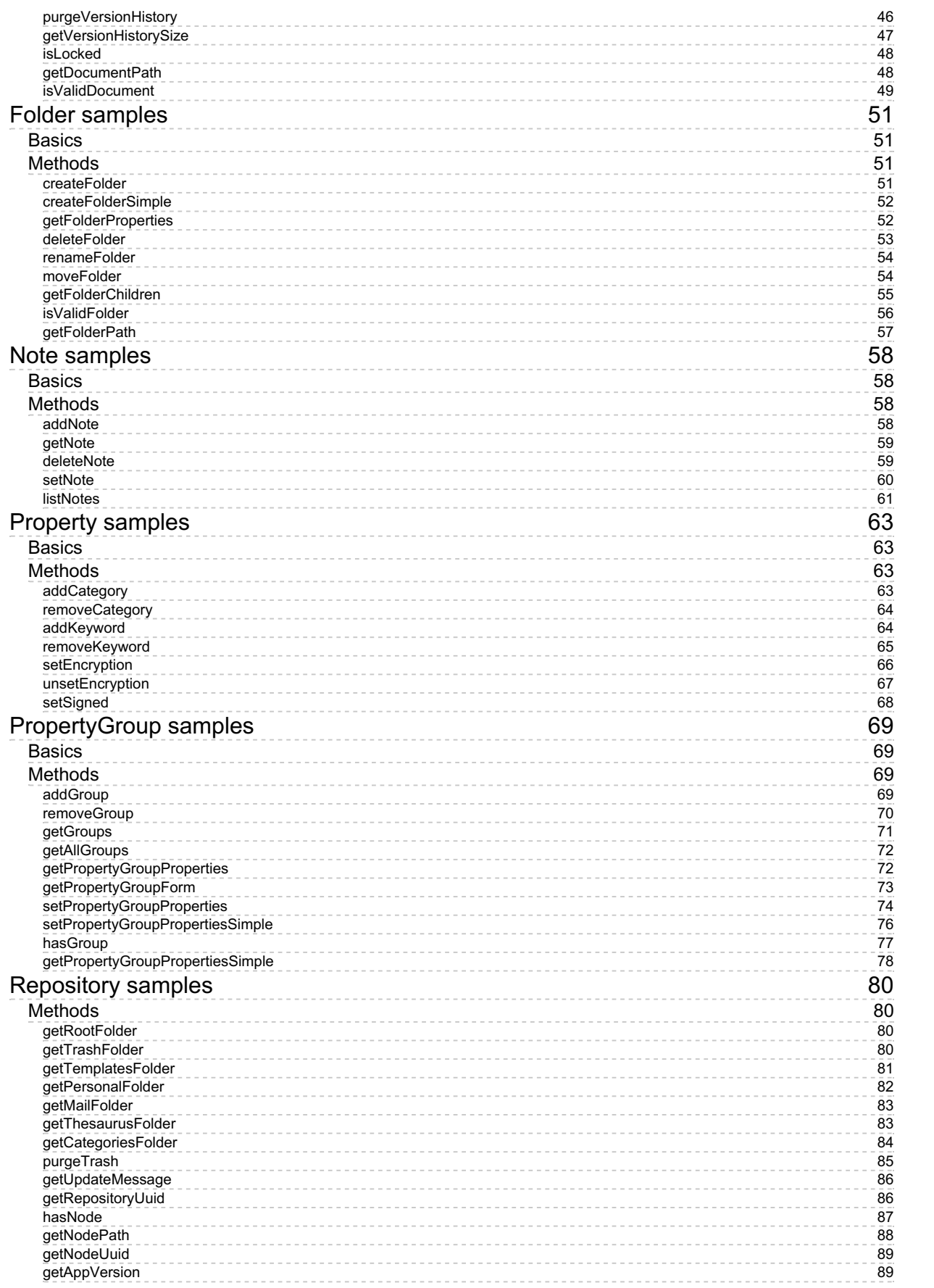

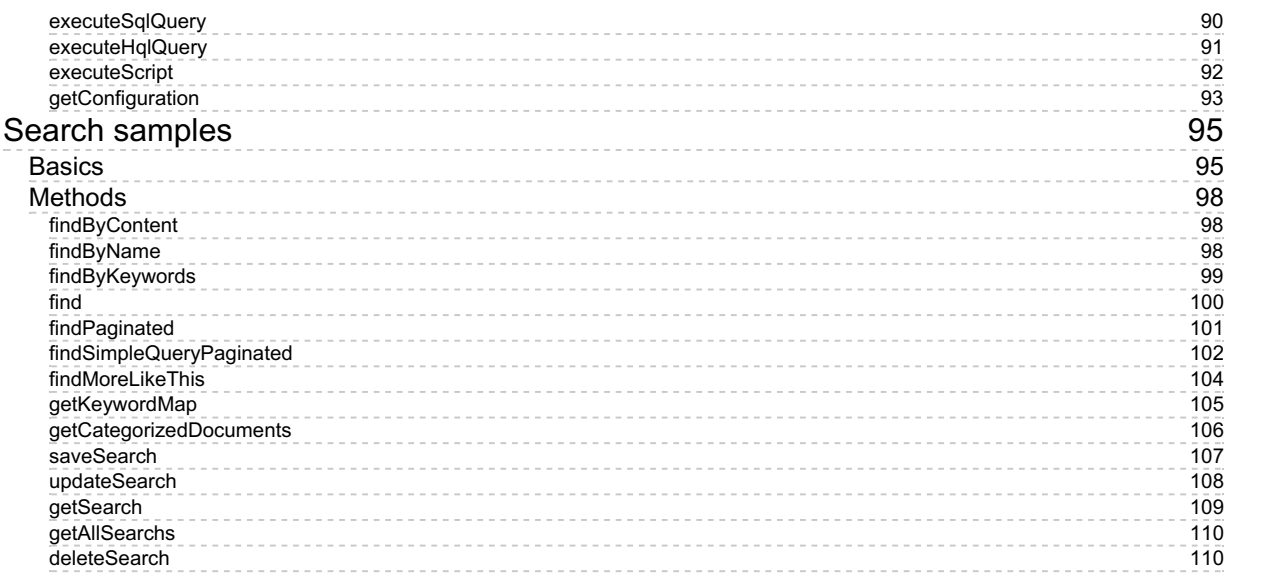

# <span id="page-4-0"></span>SDK for .NET 1.2.3

OpenKM SDK for .NET is a set of software development tools that allows for the creation of applications for OpenKM. The OpenKM SDK for .NET includes a Webservices library.

This Webservices library is a complete API layer to access OpenKM through REST Webservices and provides complete compatibility between OpenKM REST Webservices versions minimizing the changes in your code.

# <span id="page-4-1"></span>License

SDK for .NET is licensed under the terms of the EULA - OpenKM SDK End User License [Agreement](../../view/licenses/eula-openkm-sdk-end-user-license-agreement.html) as **published by OpenKM Knowledge Management System S.L.**

This program is distributed WITHOUT ANY WARRANTY; without even the implied warranty of [MERCHANTABILITY](../../view/licenses/eula-openkm-sdk-end-user-license-agreement.html) or FITNESS FOR A PARTICULAR PURPOSE. See the EULA - OpenKM SDK End User License Agreement for more details.

# <span id="page-4-2"></span>Compatibility

**SDK for .NET version 1.2.3 should be used:**

**From OpenKM Community version 6.3.8 and upper.**

# <span id="page-4-3"></span>Download

Download the [OKMRest-1.2.3.zip](http://download.openkm.com/okm/com/sdk/net/OKMRest-1.2.3.zip) file.

# <span id="page-5-0"></span>Requirements

- NetFramework 4.5.2
- SDK for .NET needs RestSharp.dll library version v105.2.3.0.

More information about RestSharp at [http://restsharp.org/.](http://restsharp.org/)

# <span id="page-5-1"></span>**Visual studio project configuration**

- Download the "**RestSharp.dll**" from [here.](https://github.com/restsharp/RestSharp/releases/tag/105.2.3)
- Right click on "**References**" and in contextual menu choose "**add reference**".

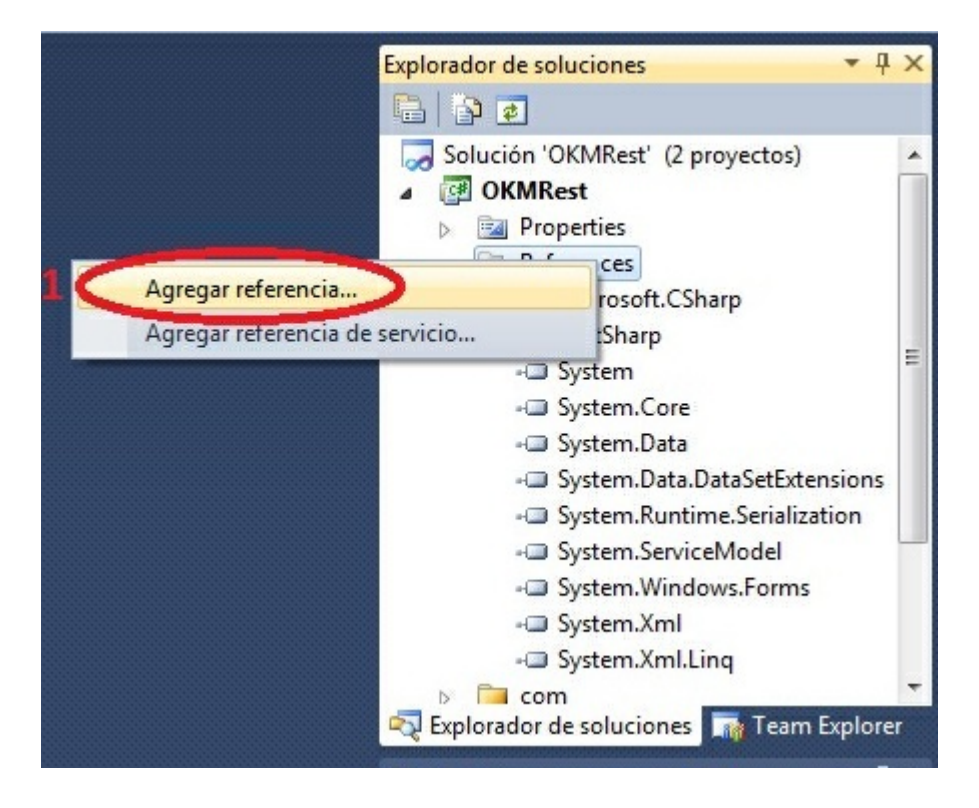

Choose the "**RestSharp.dll**" from your file system.

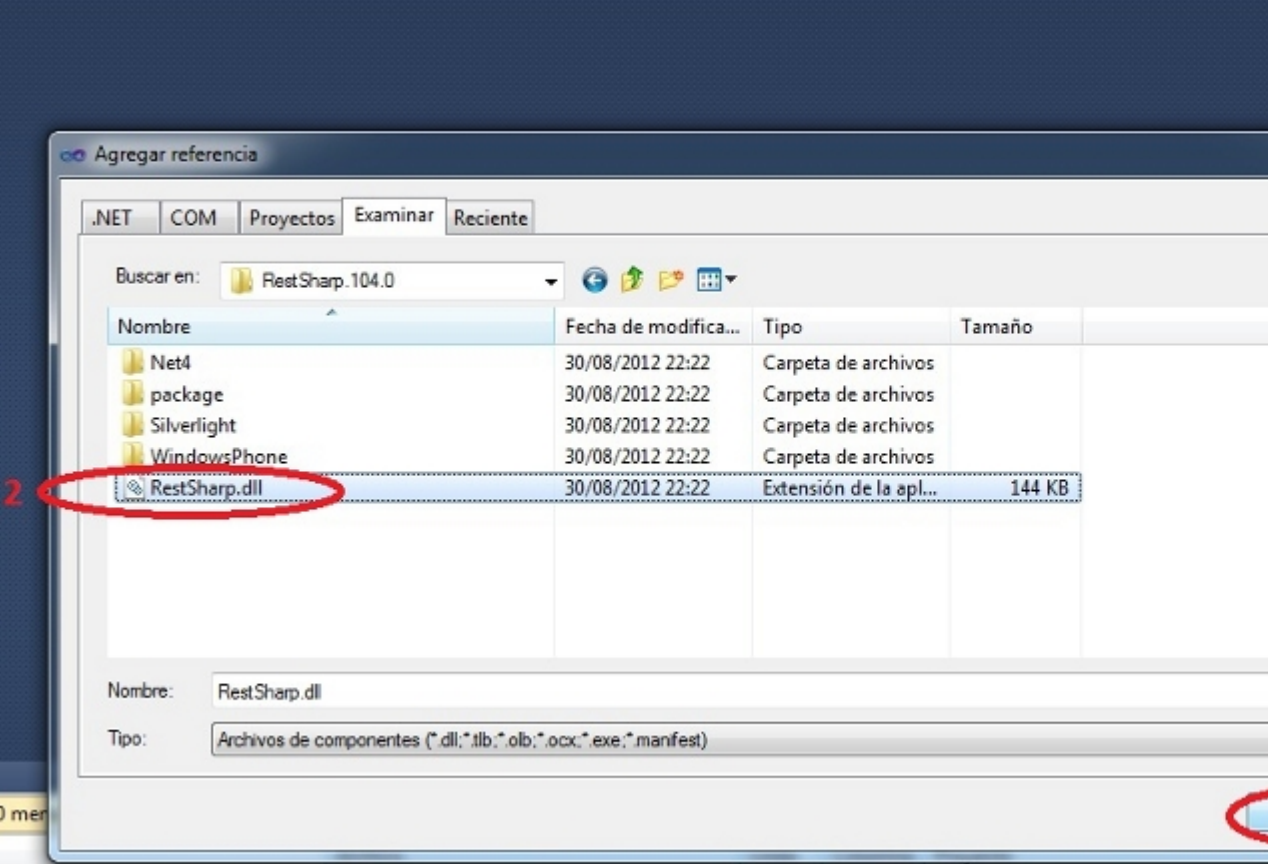

Click on "**Accept**" button.

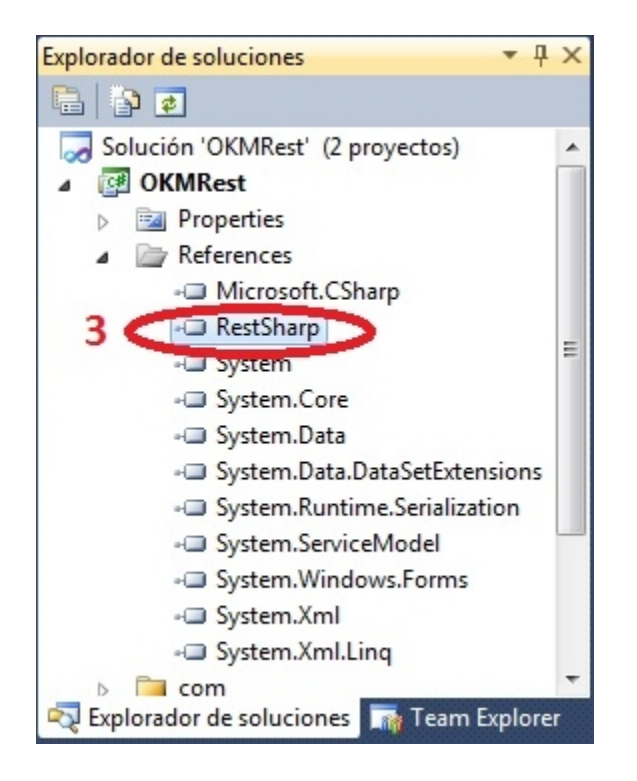

Created in 2016 by OpenKM. OpenKM documentation is provided under OpenKM documentation license.

The dll library is yet configured in your .NET project.

# <span id="page-8-0"></span>Sample client

Your first class:

```
using System;
using System.Collections.Generic;
using System.Linq;
using System.Text;
using com.openkm.sdk4csharp;
using com.openkm.sdk4csharp.bean;
namespace OKMRest
{
    class Program
    {
        /**
        * Sample OpenKM SDK client
        */
        static void Main(string[] args)
        {
            String host = "http://localhost:8080/OpenKM";
            String username = "okmAdmin";
            String password = "admin";
            OKMWebservice ws = OKMWebservicesFactory.newInstance(host, username, pass
            try
            {
                foreach(Folder fld in ws.getFolderChildren("/okm:root"))
                {
                      System.Console.WriteLine("Folder -> " + fld.path);
                }
            }
            catch (Exception e)
            {
                System.Console.WriteLine(e.ToString());
            }
            System.Console.ReadKey();
        }
   }
}
```
# <span id="page-9-0"></span>Basic concepts

# <span id="page-9-1"></span>**Authentication**

The first lines in your .NET code should be used to create the Webservices object.

We suggest using this method:

```
OKMWebservices ws = OKMWebservicesFactory.newInstance(host, username, password);
using System;
using System.Collections.Generic;
using System.Linq;
using System.Text;
using com.openkm.sdk4csharp;
using com.openkm.sdk4csharp.exception;
namespace OKMRest
{
    public class Program
     {
         static void Main(string[] args)
         {
             String host = "http://localhost:8080/OpenKM";
             String username = \sqrt{n}okmAdmin";
             String password = "admin";
             OKMWebservice ws = OKMWebservicesFactory.newInstance(host, username, pass
             try {
                 System.Console.WriteLine(ws.getAppVersion().getVersion());
             } catch (RepositoryException e) {
                 System.Console.WriteLine(e.ToString());
             } catch (DatabaseException e) {
                 System.Console.WriteLine(e.ToString());
             } catch (UnknowException e) {
                 System.Console.WriteLine(e.ToString());
             } catch (WebserviceException e) {
                 System.Console.WriteLine(e.ToString());
             }
             System.Console.ReadKey();
         }
     }
}
                                           . . . . . . . . . . . . . . . .
```
Also is possible doing the same from each API class implementation.

We do not suggest this way.

### For example with this method:

```
RepositoryImpl repositoryImpl = new RepositoryImpl(host, username, password);
using System;
using System.Collections.Generic;
```
SDK for .NET 1.2.3 Page 11 of 111

```
using System.Linq;
using System.Text;
using com.openkm.sdk4csharp;
using com.openkm.sdk4csharp.exception;
using com.openkm.sdk4csharp.impl;
namespace OKMRest
{
    public class Program
    {
        static void Main(string[] args)
        {
            String host = "http://localhost:8080/OpenKM";
            String username = "okmAdmin";
            String password = "admin";
            RepositoryImpl repositoryImpl = new RepositoryImpl(host, username, passwo.
            try {
                System.Console.WriteLine(repositoryImpl.getAppVersion().getVersion())
            } catch (RepositoryException e) {
                System.Console.WriteLine(e.ToString());
            } catch (DatabaseException e) {
                System.Console.WriteLine(e.ToString());
            } catch (UnknowException e) {
                System.Console.WriteLine(e.ToString());
            } catch (WebserviceException e) {
                System.Console.WriteLine(e.ToString());
            }
            System.Console.ReadKey();
        }
    }
}
```
# <span id="page-10-0"></span>**Accessing API**

OpenKM API classes are under com.openkm package, as can shown at this javadoc API [summary.](../../../javadoc/6.4.22/com/openkm/api/package-summary.html)

At main url [http://docs.openkm.com/apidoc/](../../../apidoc/) you'll see all available javadoc documentation. At the moment of writing this page the actual OpenKM version was 6.3.0 what can change on time. f There is <sup>a</sup> direct correspondence between the classes and methods into, implemented at com.openkm.api packages and available from SDK for .NET.

### OpenKM API classes:

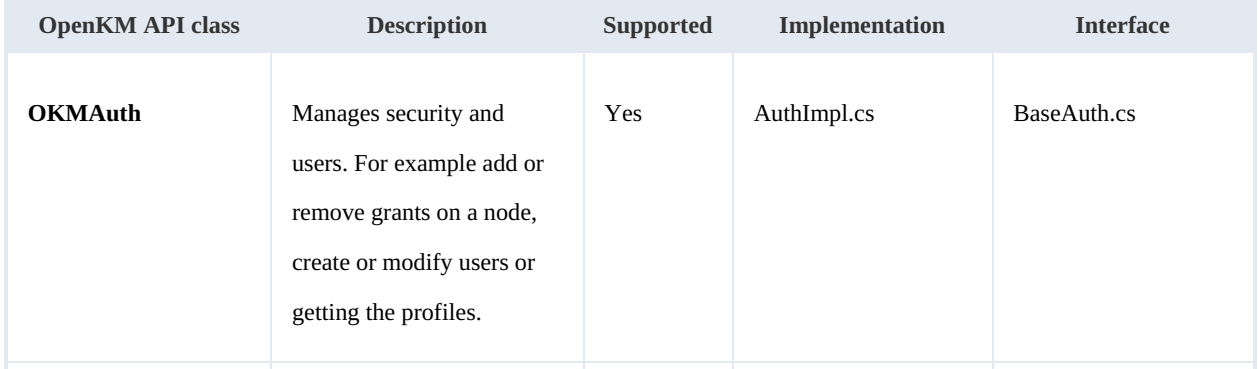

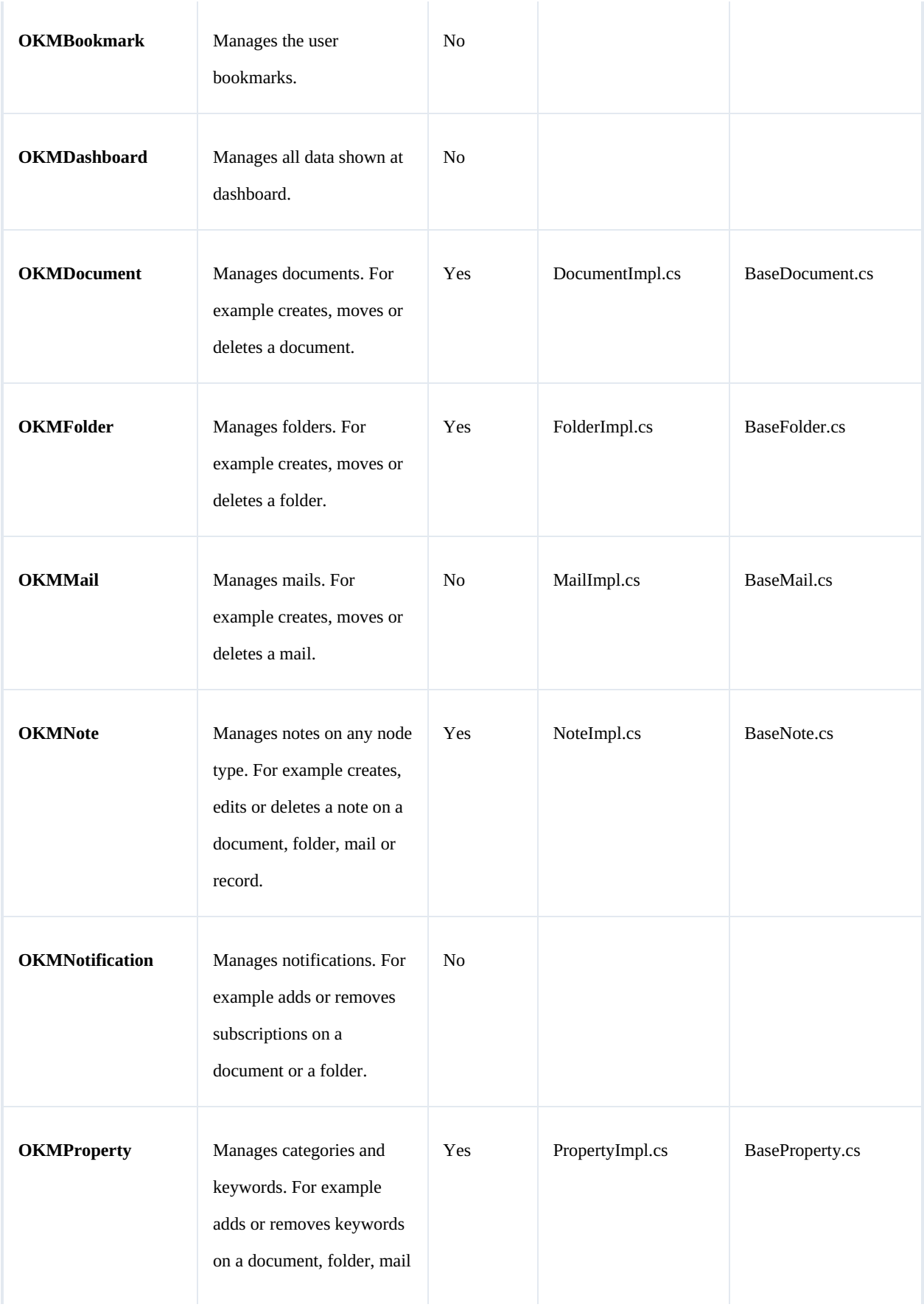

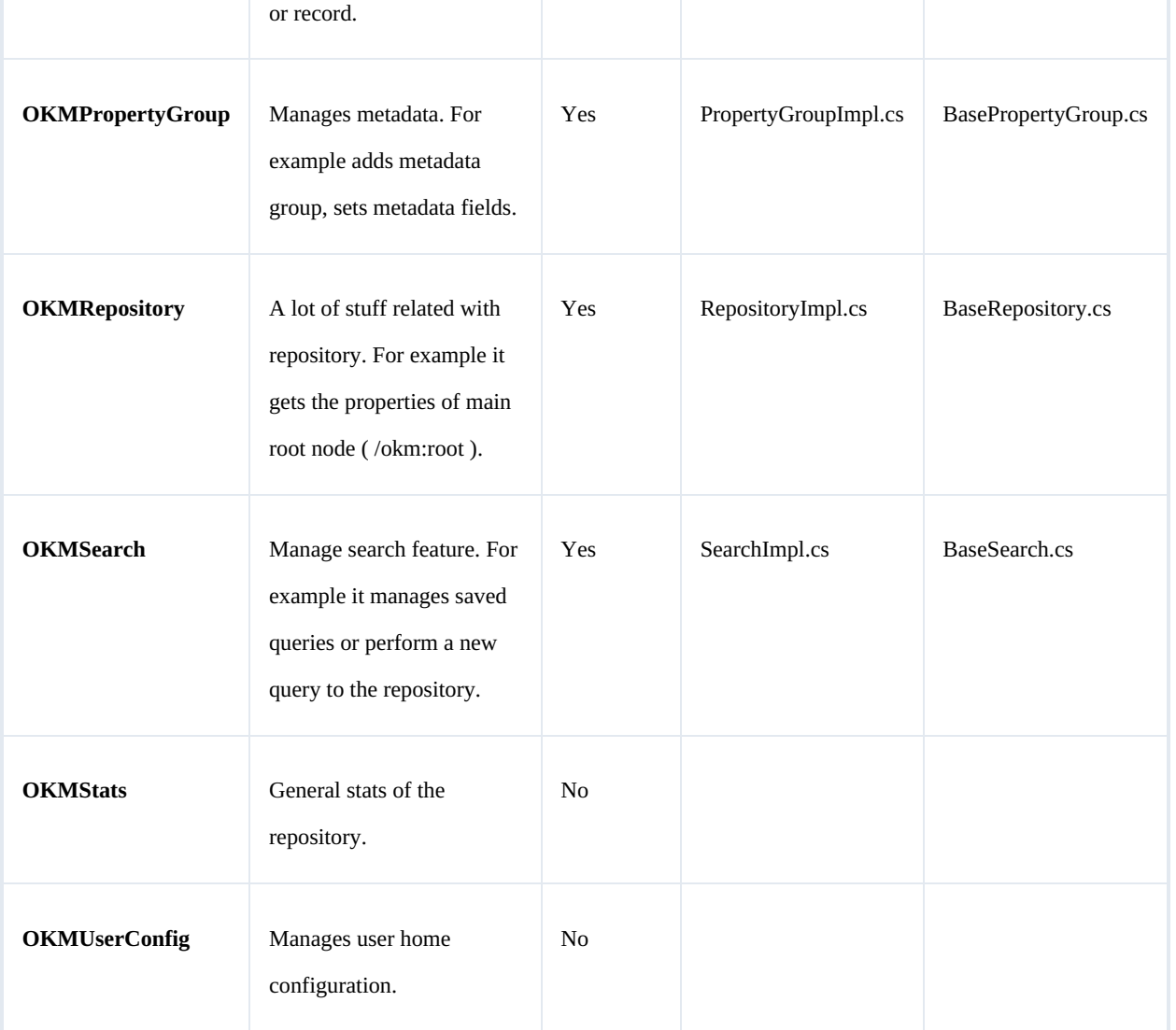

# <span id="page-12-0"></span>**Class Hierarchy**

# Packages detail:

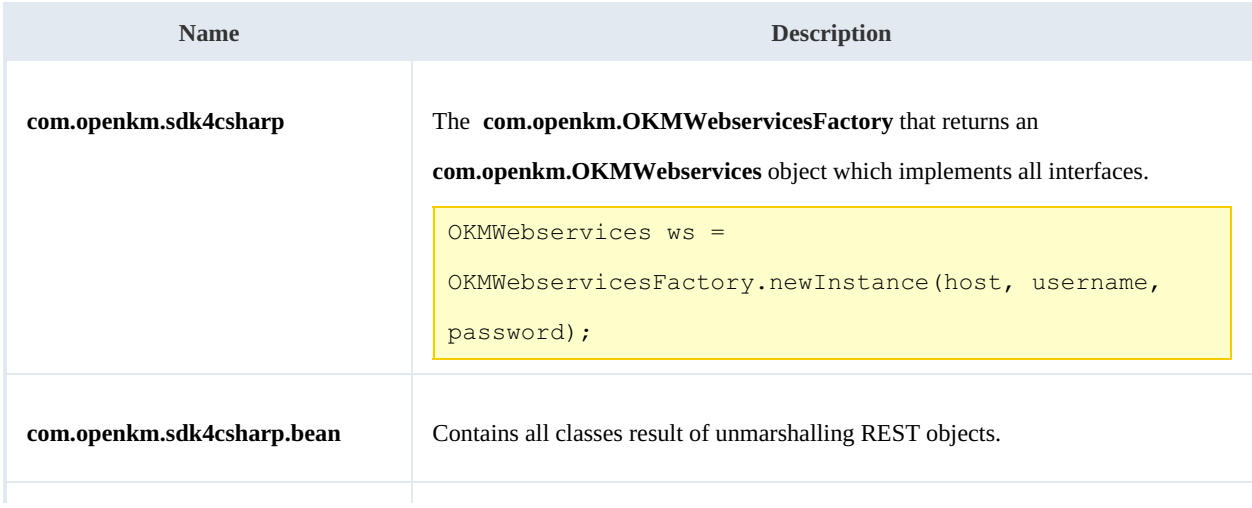

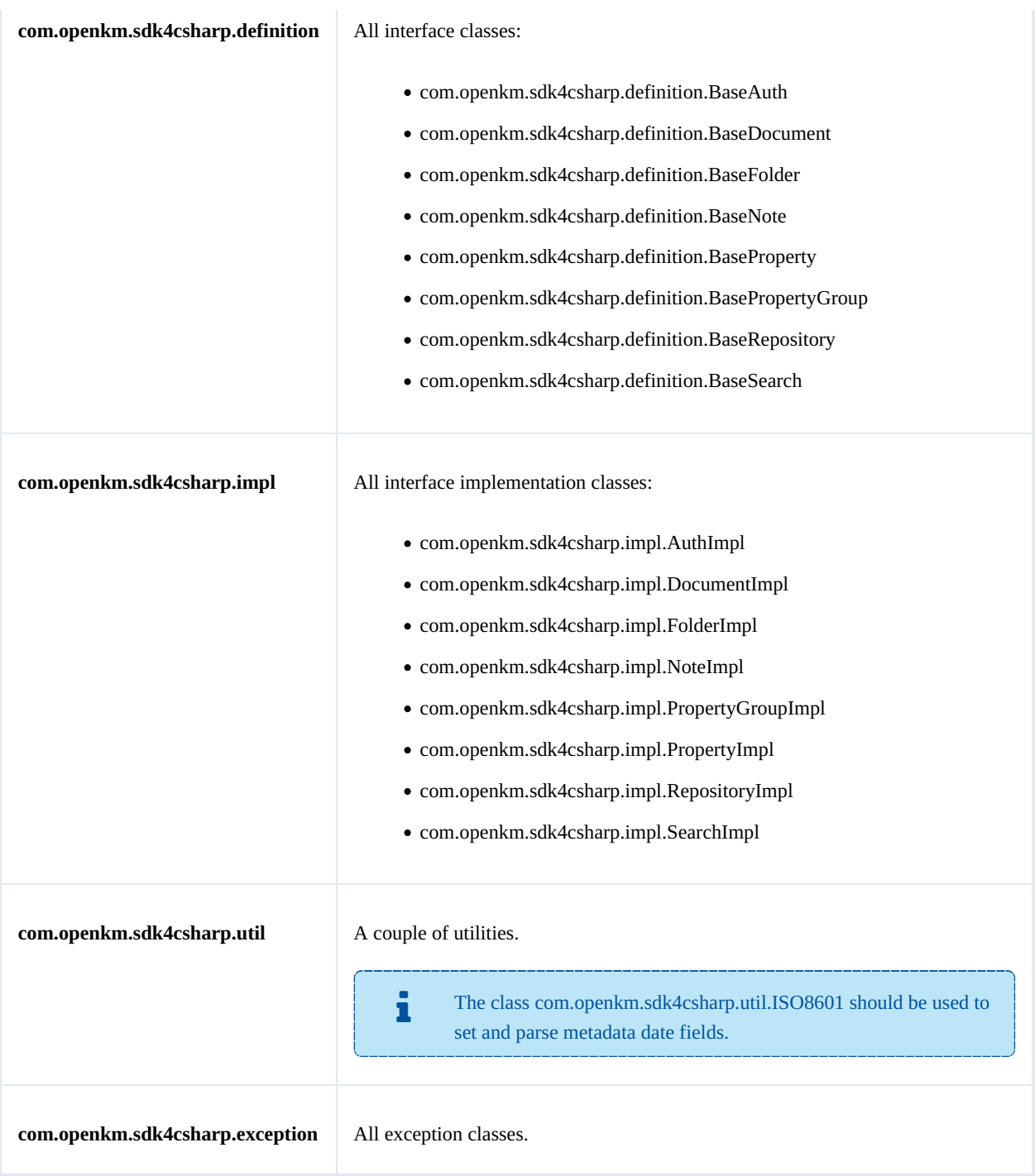

# <span id="page-14-0"></span>Auth samples

# <span id="page-14-1"></span>**Basics**

The class **com.openkm.sdk4csharp.bean.Permission** contains permission values ( READ, WRITE, etc. ). You should use it in combination with methods that are changing or getting security grants.

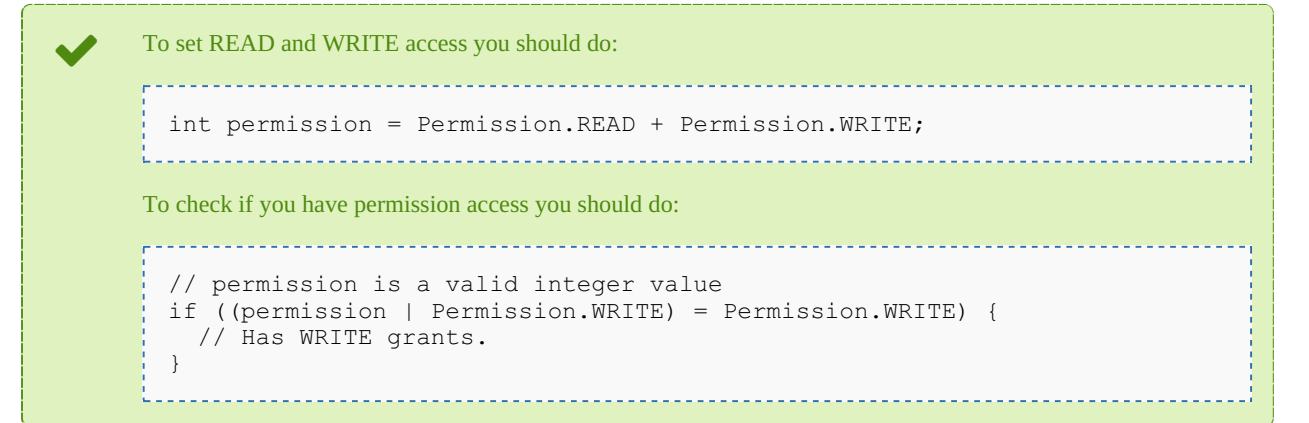

On almost methods you'll see parameter named "**nodeId**". The value of this parameter can be some valid node **UUID** ( folder, document, mail, record ) or node **path**.

Example of nodeId: Using UUID -> "**c41f9ea0-0d6c-45da-bae4-d72b66f42d0f**";

Using path -> "**/okm:root/sample.pdf**"

# <span id="page-14-2"></span>**Methods**

### <span id="page-14-3"></span>**getGrantedRoles**

Description:

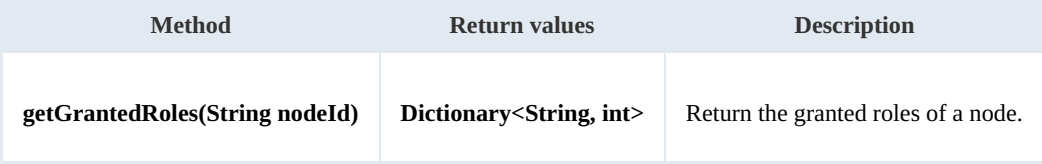

Example:

```
using System;
using System.Collections.Generic;
using System.Linq;
using System.Text;
using com.openkm.sdk4csharp;
```

```
SDK for .NET 1.2.3 Page 16 of 111
```

```
namespace OKMRest
{
    public class Program
    {
        static void Main(string[] args)
        {
            String host = "http://localhost:8080/OpenKM";
            String username = "okmAdmin";
            String assumaned = "admin";
            OKMWebservice ws = OKMWebservicesFactory.newInstance(host, username, pass
            try
            {
                Dictionary<String, int> grants = ws.getGrantedRoles("/okm:root");
                foreach (String role in grants.Keys)
                {
                     System.Console.WriteLine("role ->" + role);
                }
            }
            catch (Exception e)
            {
                System.Console.WriteLine(e.ToString());
            }
        }
   }
}
```
### <span id="page-15-0"></span>**getGrantedUsers**

Description:

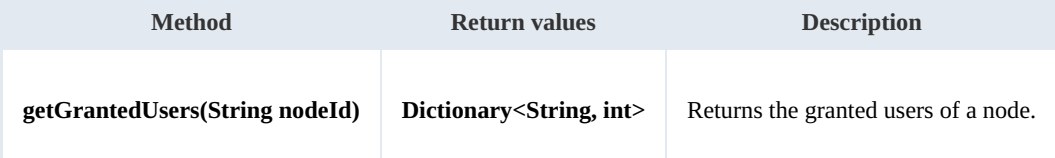

<u>. . . . . . . . . . . . . . . .</u>

Example:

```
using System;
using System.Collections.Generic;
using System.Linq;
using System.Text;
using com.openkm.sdk4csharp;
namespace OKMRest
{
    public class Program
    {
        static void Main(string[] args)
        {
           String host = "http://localhost:8080/OpenKM";
            String username = "okmAdmin";
           String password = "admin";
           rvicesFactory.newInstance(host, username, pass
           try
            {
               Dictionary<String, int> grants = ws.getGrantedUsers("/okm:root");
               foreach (KeyValuePair<string, int> kvp in grants)
               {
```

```
SDK for .NET 1.2.3 Page 17 of 111
```

```
Console.WriteLine("{0} -> {1}", kvp.Key, kvp.Value);
                 }
             }
            catch (Exception e)
             {
                 System.Console.WriteLine(e.ToString());
             }
        }
   }
}
```
<span id="page-16-0"></span>**getMail**

Description:

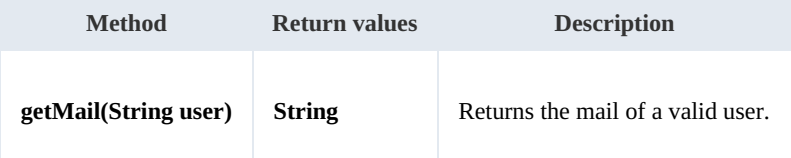

Example:

```
using System;
using System.Collections.Generic;
using System.Linq;
using System.Text;
using com.openkm.sdk4csharp;
namespace OKMRest
{
    public class Program
     {
         static void Main(string[] args)
         {
             String host = "http://localhost:8080/OpenKM";
             String username = \frac{1}{\cdot} okmAdmin";
             String password = "admin";
             OKMWebservice ws = OKMWebservicesFactory.newInstance(host, username, passw
             try
             {
                 System.Console.WriteLine(ws.getMail("okmAdmin"));
             } catch (Exception e) {
                 System.Console.WriteLine(e.ToString());
             }
        }
    }
}
```
### <span id="page-16-1"></span>**getName**

Description:

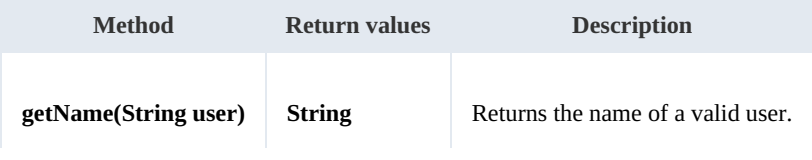

SDK for .NET 1.2.3 Page 18 of 111

### Example:

```
using System;
using System.Collections.Generic;
using System.Linq;
using System.Text;
using com.openkm.sdk4csharp;
namespace OKMRest
{
    public class Program
    {
        static void Main(string[] args)
        {
             String host = "http://localhost:8080/OpenKM";
             String username = "okmAdmin";
            String password = "admin";
            OKMWebservice ws = OKMWebservicesFactory.newInstance(host, username, passw
            try
            {
                System.Console.WriteLine(ws.getName("okmAdmin"));
            } catch (Exception e) {
                System.Console.WriteLine(e.ToString());
             }
            System.Console.ReadKey();
        }
    }
}
```
### <span id="page-17-0"></span>**getRoles**

#### Description:

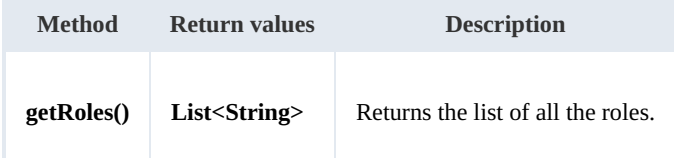

Example:

```
using System;
using System.Collections.Generic;
using System.Linq;
using System.Text;
using com.openkm.sdk4csharp;
namespace OKMRest
{
    public class Program
    {
        static void Main(string[] args)
        {
            String host = "http://localhost:8080/OpenKM";
            String username = \frac{1}{N}okmAdmin";
            String password = "admin";
            OKMWebservice ws = OKMWebservicesFactory.newInstance(host, username, pass
```
SDK for .NET 1.2.3 Page 19 of 111

try { foreach (String role in ws.getRoles()) { System.Console.WriteLine(role); } } catch (Exception e) { System.Console.WriteLine(e.ToString()); } } }

### <span id="page-18-0"></span>**getRolesByUser**

Description:

}

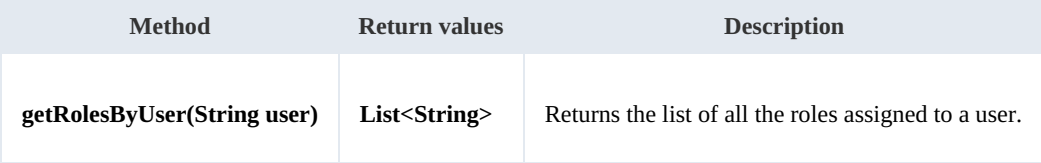

Example:

```
using System;
using System.Collections.Generic;
using System.Linq;
using System.Text;
using com.openkm.sdk4csharp;
namespace OKMRest
{
    public class Program
    {
        static void Main(string[] args)
        {
            String host = "http://localhost:8080/OpenKM";
            String username = "okmAdmin";
            String password = "admin";
            OKMWebservice ws = OKMWebservicesFactory.newInstance(host, username, passw
            try
            {
                foreach(String role in ws.getRolesByUser("okmAdmin"))
                {
                    System.Console.WriteLine(role);
                }
            } catch (Exception e) {
                System.Console.WriteLine(e.ToString());
            }
        }
   }
}
```
### <span id="page-18-1"></span>**getUsers**

Description:

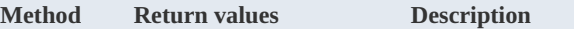

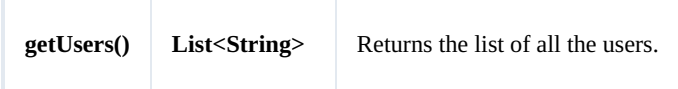

Example:

```
using System;
using System.Collections.Generic;
using System.Linq;
using System.Text;
using com.openkm.sdk4csharp;
namespace OKMRest
{
    public class Program
    {
        static void Main(string[] args)
        {
            String host = "http://localhost:8080/OpenKM";
            String username = "okmAdmin";
            String password = "admin";
            OKMWebservice ws = OKMWebservicesFactory.newInstance(host, username, pass)
            try
            {
                foreach (String user in ws.getUsers())
                {
                    System.Console.WriteLine(user);
                }
            }
            catch (Exception e)
            {
                System.Console.WriteLine(e.ToString());
            }
        }
    }
}
```
### <span id="page-19-0"></span>**getUsersByRole**

Description:

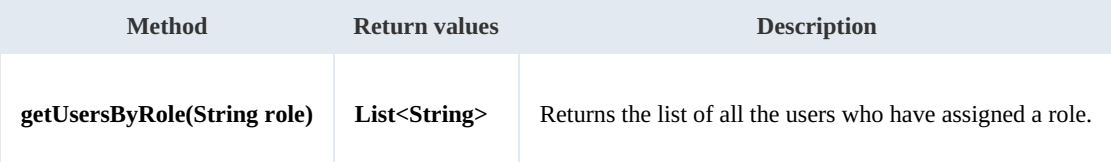

Example:

```
using System;
using System.Collections.Generic;
using System.Linq;
using System. Text;
using com.openkm.sdk4csharp;
namespace OKMRest
{
    public class Program
```

```
{
        static void Main(string[] args)
        {
            String host = "http://localhost:8080/OpenKM";
            String username = "okmAdmin";
            String password = "admin";
            OKMWebservice ws = OKMWebservicesFactory.newInstance(host, username, pass
            try
            {
                foreach (String user in ws.getUsersByRole("ROLE_ADMIN"))
                {
                    System.Console.WriteLine(user);
                }
            }
            catch (Exception e)
            {
                System.Console.WriteLine(e.ToString());
            }
        }
   }
}
```
### <span id="page-20-0"></span>**revokeRole**

Description:

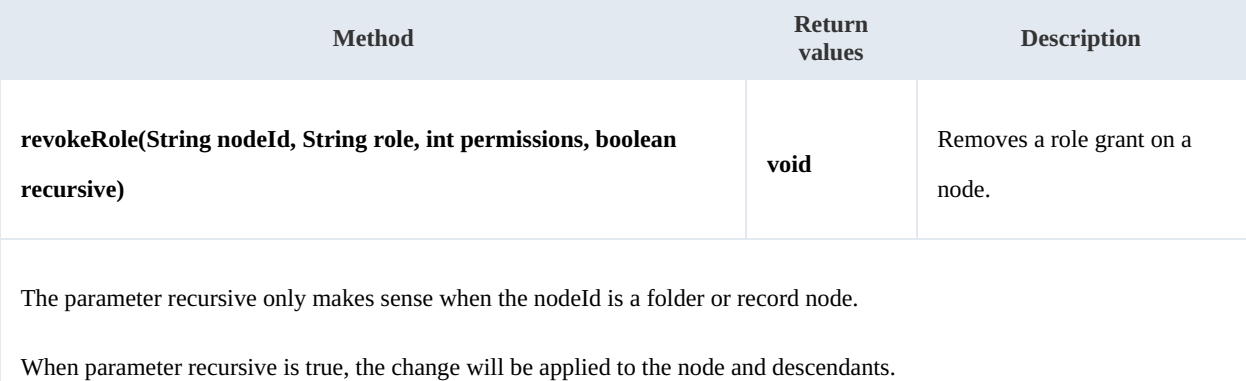

#### Example:

```
using System;
using System.Collections.Generic;
using System.Linq;
using System.Text;
using com.openkm.sdk4csharp;
using com.openkm.sdk4csharp.bean;
namespace OKMRest
{
    public class Program
     {
         static void Main(string[] args)
         {
            String host = "http://localhost:8180/OpenKM";
            String username = \sqrt{n}okmAdmin";
             String password = "admin";
            OKMWebservice ws = OKMWebservicesFactory.newInstance(host, username, pass
```

```
try
            {
                // Remove ROLE_USER write grants at the node but not descendants
                ws.revokeRole("/okm:root", "ROLE_USER", Permission.ALL_GRANTS, false)
                // Remove all ROLE ADMIN grants to the node and descendants
                ws.revokeRole("/okm:root", "ROLE ADMIN", Permission.ALL GRANTS, true)
            }
            catch (Exception e)
            {
                System.Console.WriteLine(e.ToString());
            }
        }
    }
}
```
#### <span id="page-21-0"></span>**revokeUser**

### Description:

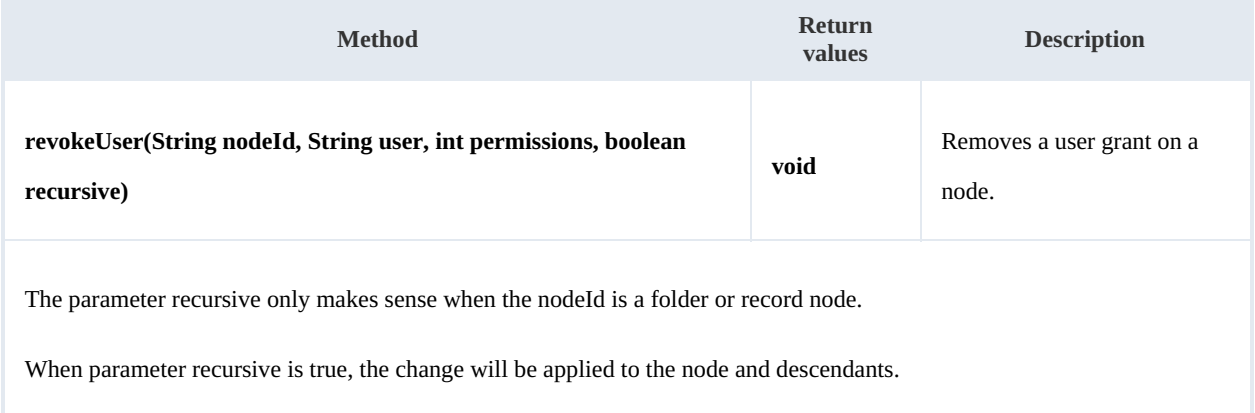

#### Example:

```
using System;
using System.Collections.Generic;
using System.Linq;
using System.Text;
using com.openkm.sdk4csharp;
namespace OKMRest
{
    public class Program
    {
        static void Main(string[] args)
        {
           String host = "http://localhost:8080/OpenKM";
            String username = "okmAdmin";
           String password = "admin";
           rvicesFactory.newInstance(host, username, pass
            try
            {
               // Remove john write grants at the node but not descendants
               ws.revokeUser("/okm:root", "john", Permission.ALL GRANTS, false);
               // Remove all okmAdmin grants at the node and descendants
```

```
SDK for .NET 1.2.3 Page 23 of 111
```

```
ws.revokeUser("/okm:root", "okmAdmin", Permission.ALL GRANTS, true);
         } catch (Exception e) {
           System.Console.WriteLine(e.ToString());
         }
     }
  }
}
```
## <span id="page-22-0"></span>**grantRole**

Description:

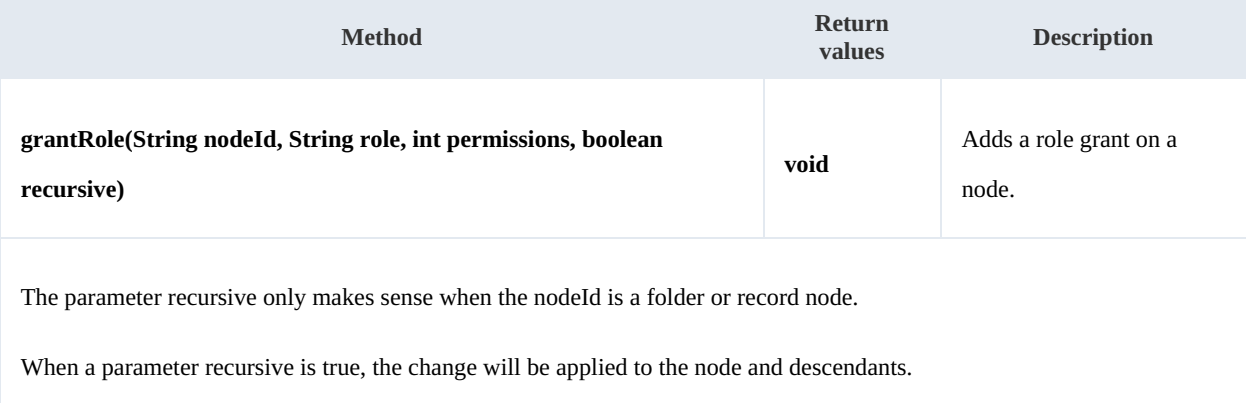

### Example:

```
using System;
using System.Collections.Generic;
using System.Linq;
using System.Text;
using com.openkm.sdk4csharp;
namespace OKMRest
{
    public class Program
    {
        static void Main(string[] args)
        {
           String host = "http://localhost:8080/OpenKM";
            String username = "okmAdmin";
            String password = "admin";
           OKMWebservice ws = OKMWebservicesFactory.newInstance(host, username, pass
           try
            {
               // Add ROLE USER write grants at the node but not descendants
               ws.grantRole("/okm:root", "ROLE USER", Permission.ALL GRANTS, false);
               // Add all ROLE_ADMIN grants to the node and descendants
               ws.grantRole("/okm:root", "ROLE_ADMIN", Permission.ALL_GRANTS, true);
            } catch (Exception e) {
               System.Console.WriteLine(e.ToString());
            }
       }
   }
}
```
### <span id="page-23-0"></span>**grantUser**

### Description:

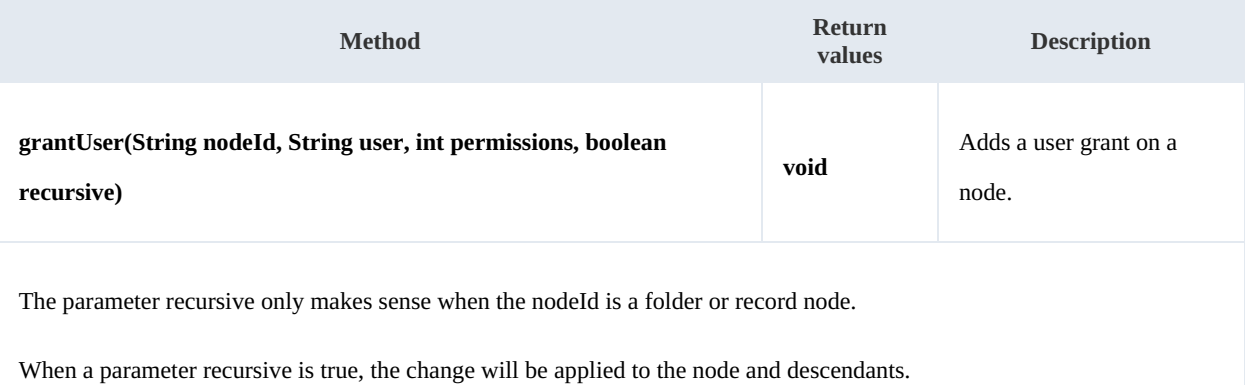

Example:

```
---------------------------------
using System;
using System.Collections.Generic;
using System.Linq;
using System.Text;
using com.openkm.sdk4csharp;
namespace OKMRest
{
    public class Program
    {
        static void Main(string[] args)
        {
           String host = "http://localhost:8080/OpenKM";
           String username = "okmAdmin";
           String password = "admin";
           OKMWebservice ws = OKMWebservicesFactory.newInstance(host, username, passw
           try
            {
                // Add john write grants at the node but not descendants
                ws.grantUser("/okm:root", "john", Permission.ALL_GRANTS, false);
               // Add all okmAdmin grants at the node and descendants
               ws.grantUser("/okm:root", "okmAdmin", Permission.ALL_GRANTS, true);
            } catch (Exception e) \
               System.Console.WriteLine(e.ToString());
            }
       }
   }
}
```
# <span id="page-24-0"></span>Conversion samples

## <span id="page-24-1"></span>**Methods**

# <span id="page-24-2"></span>**doc2pdf**

Description:

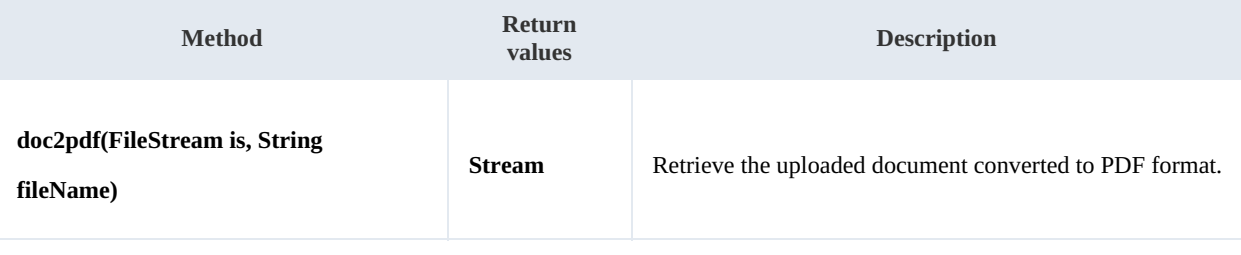

The parameter fileName is the document file name. The application uses this parameter to identify by document extension

the document MIME TYPE.

The OpenOffice service must be enabled in OpenKM server to get it running.

### Example:

```
using System;
using System.Collections.Generic;
using System.Linq;
using System.Text;
using com.openkm.sdk4csharp;
using com.openkm.sdk4csharp.util;
using System.IO;
namespace OKMRest
{
    public class Program
    {
        static void Main(string[] args)
        {
            String host = "http://localhost:8080/OpenKM";
            String username = "user1";
            String password = "pass1";
            OKMWebservice ws = OKMWebservicesFactory.newInstance(host, username, password)
            try
            {
                BeanHelper beanHelper = new BeanHelper();
                FileStream fileInput = new FileStream("C:\\Documents\\test.docx", File
                Stream stream = ws.doc2pdf(fileInput, "test.docx");
                r.ReadToEnd(stream);
                FileStream fileStream = new FileStream("C:\\Documents\\out.pdf", FileMode.
                foreach (byte b in data)
                {
                    fileStream.WriteByte(b);
                }
                fileStream.Close();
```

```
fileInput.Close();
             }
            catch (Exception e)
            \{System.Console.WriteLine(e.ToString());
             }
        }
    }
}
```
## <span id="page-25-0"></span>**imageConvert**

Description:

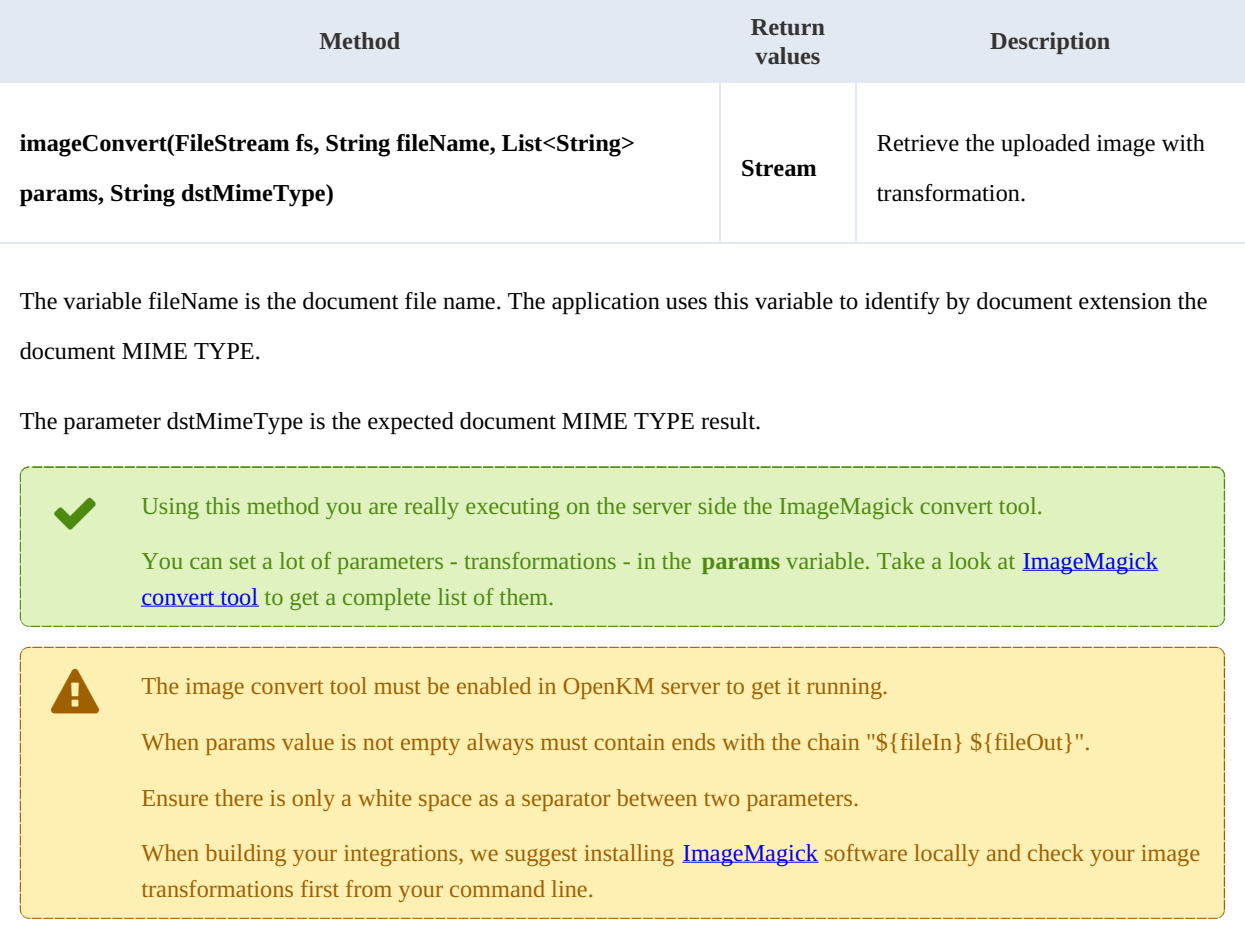

## Example:

```
using System.Collections.Generic;
using System.Linq;
using System.Text;
using com.openkm.sdk4csharp;
using com.openkm.sdk4csharp.util;
using System.IO;
namespace OKMRest
{
    public class Program
```
Created in 2016 by OpenKM. OpenKM documentation is provided under OpenKM documentation license.

```
{
        static void Main(string[] args)
        {
            String host = "http://localhost:8080/OpenKM";
            String username = "user1";
            String password = "pass1";
            OKMWebservice ws = OKMWebservicesFactory.newInstance(host, username, pass
            try
            {
                FileStream filestream = new FileStream("C:\\Documents\\test.png", File
                List<string> param = new List<string>();
                param.Add("-resize 50% ${fileIn} ${fileOut}");
                Stream stream = ws.imageConvert(filestream, "test.png", param, "image
                BeanHelper beanHelper = new BeanHelper();
                Byte[] data = beanHelper.ReadToEnd(stream);
                FileStream fileStream = new FileStream("C:\\Documents\\test.png", File
                foreach (byte b in data)
                {
                    fileStream.WriteByte(b);
                }
                fileStream.Close();
            }
            catch (Exception e)
            {
                System.Console.WriteLine(e.ToString());
            }
       }
   }
}
```
# <span id="page-27-0"></span>Document samples

# <span id="page-27-1"></span>**Basics**

On most methods you'll see parameter named "**docId**". The value of this parameter can be some valid document **UUID** or **path**.

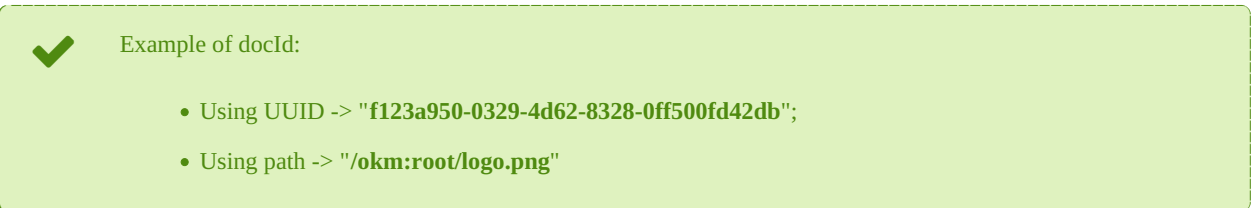

## <span id="page-27-2"></span>**Methods**

### <span id="page-27-3"></span>**createDocumentSimple**

Description:

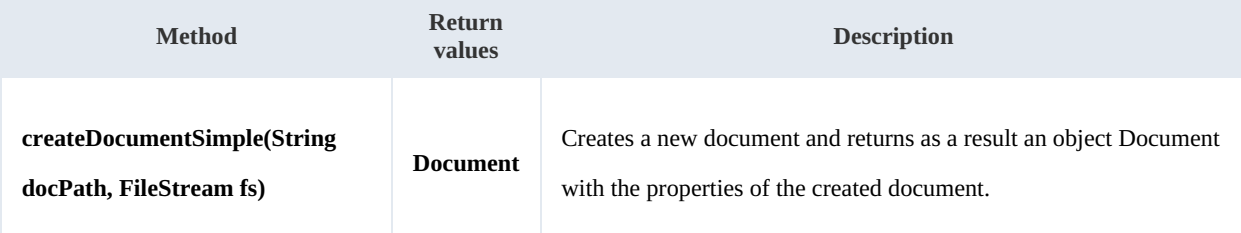

Example:

```
-----------
                                      <u>a a a a a a a a a</u>
using System;
using System.Collections.Generic;
using System.Linq;
using System.Text;
using com.openkm.sdk4csharp;
using com.openkm.sdk4csharp.bean;
using System.IO;
namespace OKMRest
{
    public class Program
     {
         static void Main(string[] args)
         {
             String host = "http://localhost:8080/OpenKM";
             String username = "okmAdmin";
             String absentance String = \text{mdmin"};
             OKMWebservice ws = OKMWebservicesFactory.newInstance(host, username, pass
             try
             {
                 FileStream fileStream = new FileStream("E:\\logo.png", FileMode.Open)
                 ws.createDocumentSimple("/okm:root/logo.png", fileStream);
                 fileStream.Dispose();
             } catch (Exception e) {
                 System.Console.WriteLine(e.ToString());
             }
```
SDK for .NET 1.2.3 Page 29 of 111

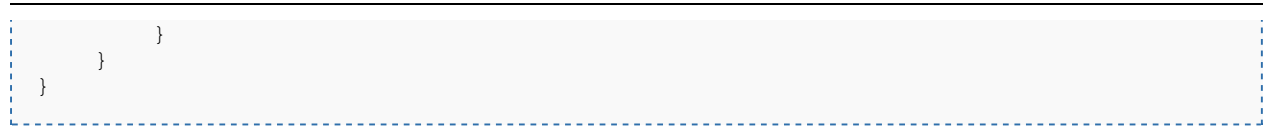

### <span id="page-28-0"></span>**deleteDocument**

Description:

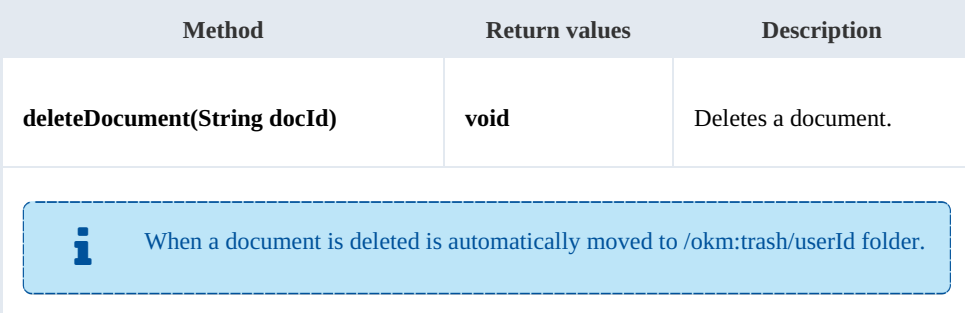

### Example:

```
using System;
using System.Collections.Generic;
using System.Linq;
using System.Text;
using com.openkm.sdk4csharp;
namespace OKMRest
{
    public class Program
    {
       static void Main(string[] args)
        {
           String host = "http://localhost:8080/OpenKM";
           String username = "okmAdmin";
           String password = "admin";
           OKMWebservice ws = OKMWebservicesFactory.newInstance(host, username, passw
           try
           {
               ws.deleteDocument("/okm:root/logo.png");
           } catch (Exception e) {
               System.Console.WriteLine(e.ToString());
           }
           System.Console.ReadKey();
       }
    }
}
```
### <span id="page-28-1"></span>**getDocumentProperties**

## Description:

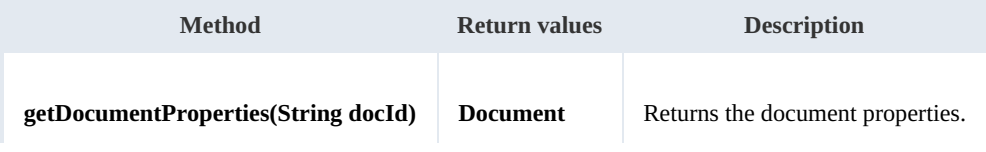

SDK for .NET 1.2.3 Page 30 of 111

### Example:

```
<u>. . . . . . . . . . .</u>
                                        <u>. . . . . . . . . . . . . . . .</u>
using System;
using System.Collections.Generic;
using System.Linq;
using System.Text;
using com.openkm.sdk4csharp;
namespace OKMRest
{
     public class Program
     {
         static void Main(string[] args)
          {
              String host = "http://localhost:8080/OpenKM";
              String username = "okmAdmin";
              String password = "admin";
              OKMWebservice ws = OKMWebservicesFactory.newInstance(host, username, passw
              try
              {
                   System.Console.WriteLine(ws.getDocumentProperties("/okm:root/logo.png")
              } catch (Exception e) {
                  System.Console.WriteLine(e.ToString());
              }
         }
    }
}
                                                      <u>________________</u>
```
### <span id="page-29-0"></span>**getContent**

### Description:

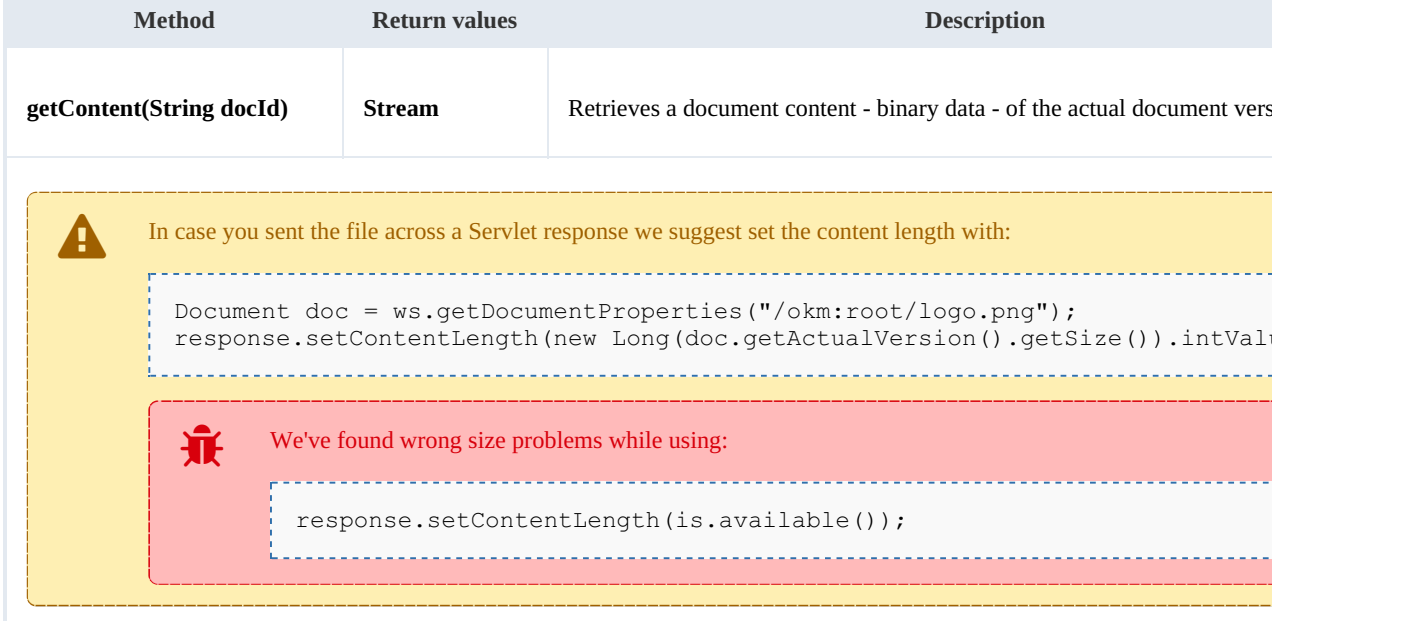

### Example:

processes<br>C

SDK for .NET 1.2.3 Page 31 of 111

```
using System;
using System.Collections.Generic;
using System.Linq;
using System. Text;
using com.openkm.sdk4csharp;
using System.IO;
namespace OKMRest
{
    public class Program
    {
        static void Main(string[] args)
        {
           String host = "http://localhost:8080/OpenKM";
           String username = "okmAdmin";
           String password = "admin";
           OKMWebservice ws = OKMWebservicesFactory.newInstance(host, username, pass
           try
            {
               Stream s = ws.getContent("/okm:root/logo.png");
               FileStream fs = new FileStream(@"D:\Download\logo.png", FileMode.Open
               s.CopyTo(fs);
               fs.Close();
               s.Close();
            } catch (Exception e) {
               System.Console.WriteLine(e.ToString());
            }
       }
   }
}
```
### <span id="page-30-0"></span>**getContentByVersion**

Description:

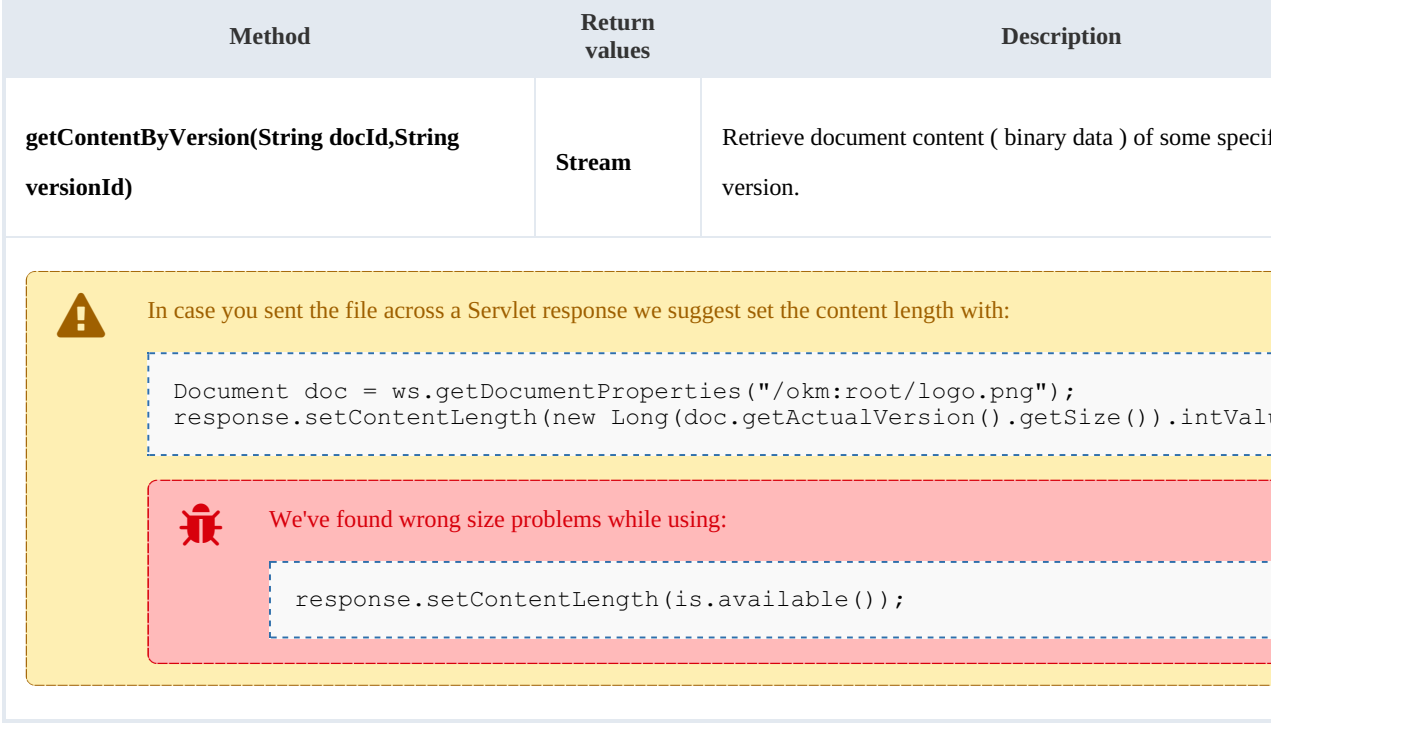

### Example:

```
using System;
using System.Collections.Generic;
using System.Linq;
using System.Text;
using com.openkm.sdk4csharp;
using System.IO;
namespace OKMRest
{
    public class Program
    {
        static void Main(string[] args)
        {
            String host = "http://localhost:8080/OpenKM";
            String username = "okmAdmin";
            String password = "admin";
            OKMWebservice ws = OKMWebservicesFactory.newInstance(host, username, pass)
            try
            {
                Stream st = ws.getContentByVersion("/okm:root/logo.png","1.1");
            } catch (Exception e) {
                System.Console.WriteLine(e.ToString());
            }
        }
    }
}
```
### <span id="page-31-0"></span>**getDocumentChildren**

### Description:

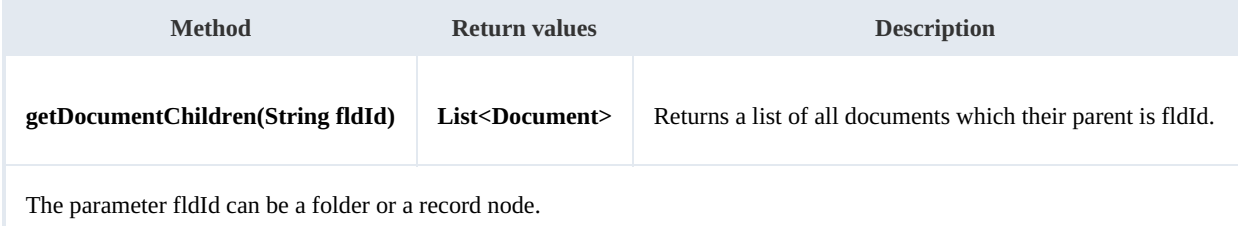

#### Example:

```
using System;
using System.Collections.Generic;
using System.Linq;
using System.Text;
using com.openkm.sdk4csharp;
using com.openkm.sdk4csharp.bean;
namespace OKMRest
{
    public class Program
    {
        static void Main(string[] args)
        {
            String host = "http://localhost:8080/OpenKM";
            String username = "okmAdmin";
```

```
String password = "admin";
            OKMWebservice ws = OKMWebservicesFactory.newInstance(host, username, pass
            try
            {
                foreach (Document doc in ws.getDocumentChildren("/okm:root"))
                {
                    System.Console.WriteLine(doc);
                }
            } catch (Exception e) {
                System.Console.WriteLine(e.ToString());
            }
        }
    }
}
```
### <span id="page-32-0"></span>**renameDocument**

Description:

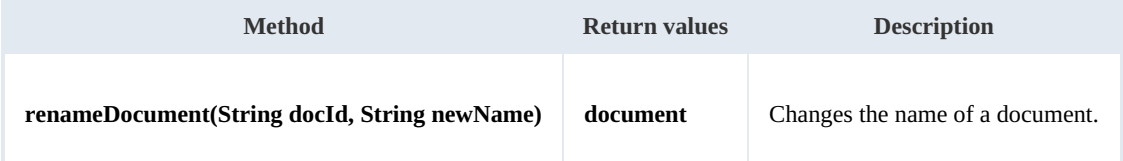

Example:

```
using System;
using System.Collections.Generic;
using System.Linq;
using System. Text;
using com.openkm.sdk4csharp;
using com.openkm.sdk4csharp.bean;
namespace OKMRest
{
    public class Program
    {
        static void Main(string[] args)
        {
            String host = "http://localhost:8080/OpenKM";
            String username = "okmAdmin";
            String password = "admin";
            OKMWebservice ws = OKMWebservicesFactory.newInstance(host, username, pass
            try
            {
                 Document doc = ws.renameDocument("f123a950-0329-4d62-8328-0ff500fd42
            } catch (Exception e) {
                System.Console.WriteLine(e.ToString());
            }
        }
    }
}
```
### <span id="page-32-1"></span>**setProperties**

Description:

SDK for .NET 1.2.3 Page 34 of 111

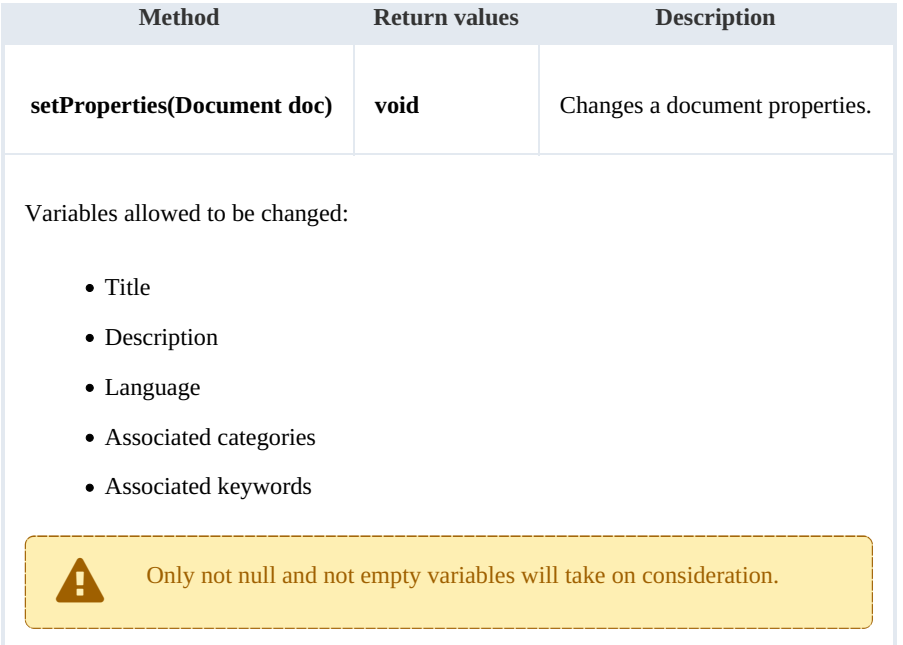

Example:

```
using System;
using System.Collections.Generic;
using System.Linq;
using System.Text;
using com.openkm.sdk4csharp;
using com.openkm.sdk4csharp.bean;
namespace OKMRest
{
    public class Program
    {
       static void Main(string[] args)
        {
           String host = "http://localhost:8080/OpenKM";
           String username = \sqrt{n}okmAdmin";
           String password = "admin";
           OKMWebservice ws = OKMWebservicesFactory.newInstance(host, username, pass)
           try
           {
               Document doc = ws.getDocumentProperties("f123a950-0329-4d62-8328-0ff50^{\circ}doc.description = "some description";
               doc.keywords.Add("test");
               ws.setProperties(doc);
           } catch (Exception e) {
               System.Console.WriteLine(e.ToString());
           }
       }
   }
}
```
# <span id="page-33-0"></span>**checkout**

Description:

SDK for .NET 1.2.3 Page 35 of 111

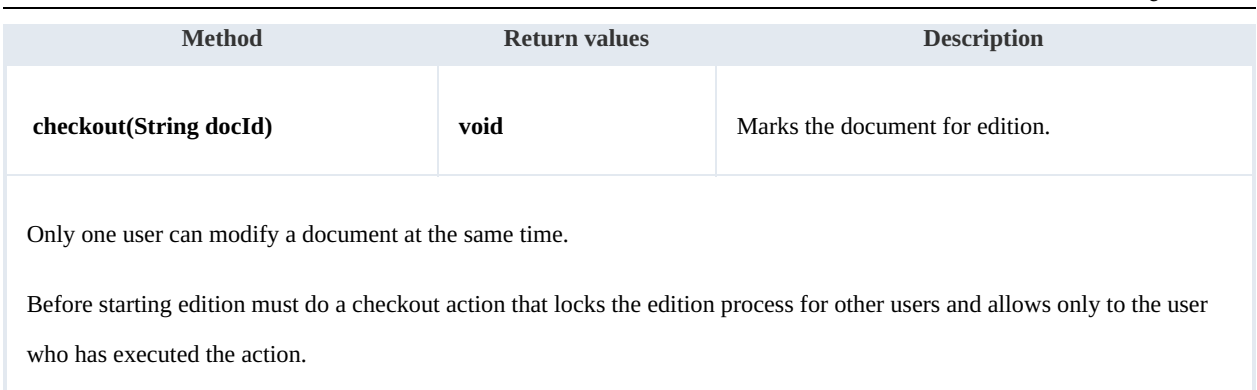

Example:

```
. . . . . . . . . . . . . . .
               <u>. . . . . . . . . . . . . . . . .</u>
using System;
 using System.Collections.Generic;
 using System.Linq;
using System. Text;
using com.openkm.sdk4csharp;
namespace OKMRest
{
    public class Program
    {
        static void Main(string[] args)
        {
            String host = "http://localhost:8080/OpenKM";
            String username = "okmAdmin";
            String password = "admin";
            OKMWebservice ws = OKMWebservicesFactory.newInstance(host, username, pass
            try
            {
               ws.checkout("/okm:root/logo.png");
               // At this point the document is locked for other users except for the
            } catch (Exception e) {
               System.Console.WriteLine(e.ToString());
            }
        }
    }
}
```
## <span id="page-34-0"></span>**cancelCheckout**

## Description:

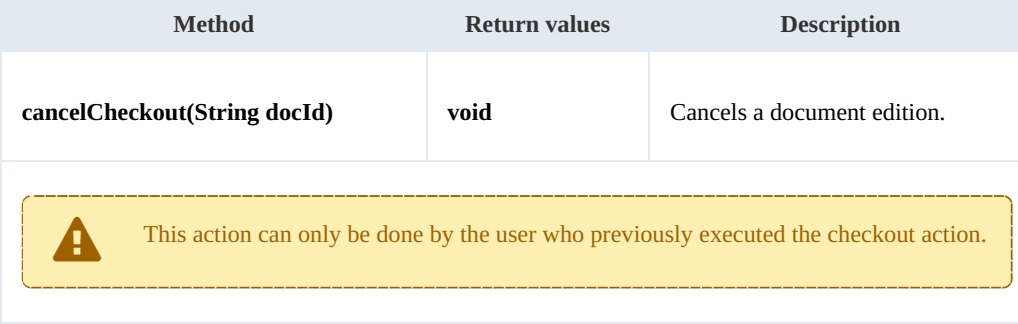

### Example:

{

```
using System;
using System.Collections.Generic;
using System.Linq;
using System.Text;
using com.openkm.sdk4csharp;
namespace OKMRest
    public class Program
    {
        static void Main(string[] args)
        {
             String host = "http://localhost:8080/OpenKM";
             String username = "okmAdmin";
            String password = "admin";
            OKMWebservice ws = OKMWebservicesFactory.newInstance(host, username, pass
            try
             {
                 // At this point the document is locked for other users except for t\nmid nws.cancelCheckout("/okm:root/logo.png");
                 // At this point other users are allowed to execute a checkout and m'_{\mathcal{O}^t}} catch (Exception e) {
                System.Console.WriteLine(e.ToString());
             }
        }
```
### <span id="page-35-0"></span>**forceCancelCheckout**

}

### Description:

}

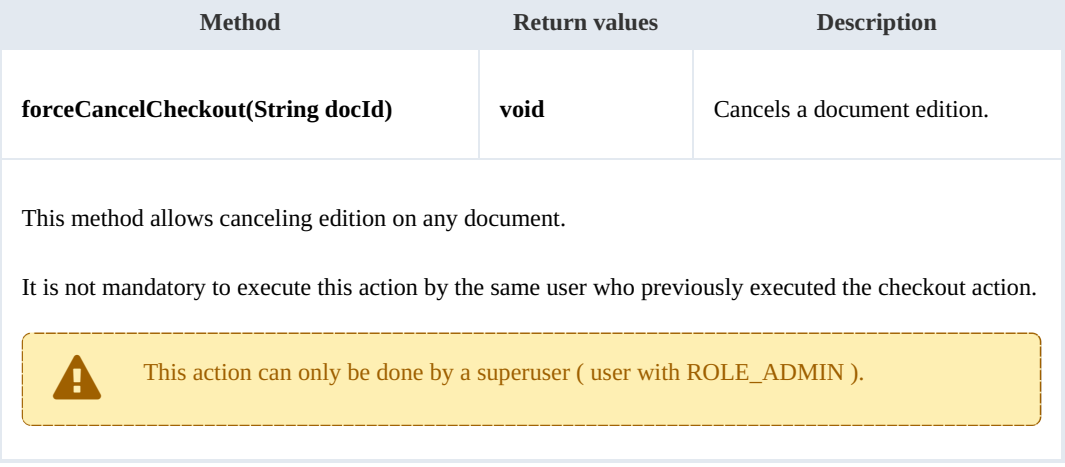

### Example:

```
using System;
using System.Collections.Generic;
using System.Linq;
using System.Text;
using com.openkm.sdk4csharp;
```
```
SDK for .NET 1.2.3 Page 37 of 111
```

```
namespace OKMRest
{
    public class Program
    {
        static void Main(string[] args)
        {
            String host = "http://localhost:8080/OpenKM";
            String username = "okmAdmin";
            String assumed = "admin";
            OKMWebservice ws = OKMWebservicesFactory.newInstance(host, username, pass
            try
            {
                // At this point the document is locked for other users except for the
                ws.forceCancelCheckout("/okm:root/logo.png");
                // At this point other users are allowed to execute a checkout and m\sigma} catch (Exception e) {
                System.Console.WriteLine(e.ToString());
            }
        }
    }
}
```
### **isCheckedOut**

Description:

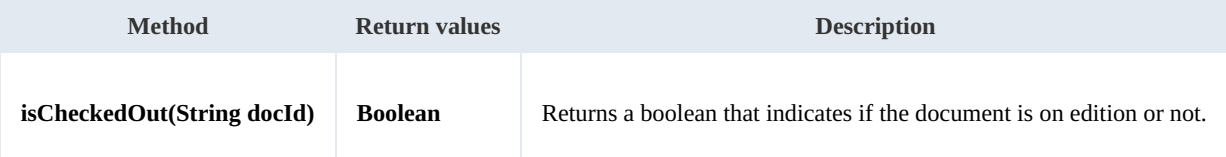

Example:

```
using System;
using System.Collections.Generic;
using System.Linq;
using System.Text;
using com.openkm.sdk4csharp;
namespace OKMRest
{
    public class Program
    {
        static void Main(string[] args)
        {
           String host = "http://localhost:8080/OpenKM";
           String username = "okmAdmin";
           String password = "admin";
           OKMWebservice ws = OKMWebservicesFactory.newInstance(host, username, pass
           try
            {
               document checkout:"+ws.isCheckedOut(
            } catch (Exception e) {
               System.Console.WriteLine(e.ToString());
            }
        }
    }
}
```
#### **checkin**

#### Description:

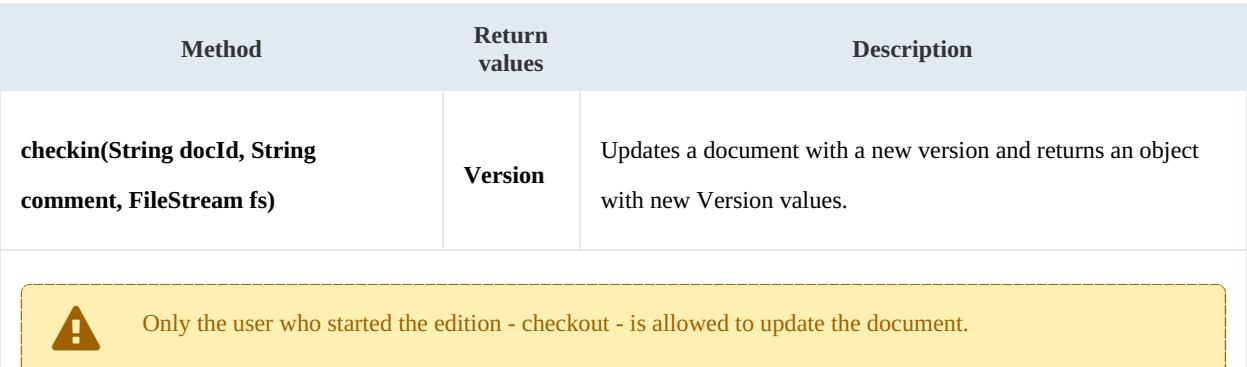

#### Example:

```
using System;
using System.Collections.Generic;
using System.Linq;
using System.Text;
using System.IO;
using com.openkm.sdk4csharp;
namespace OKMRest
{
    public class Program
     {
        static void Main(string[] args)
        {
             String host = "http://localhost:8080/OpenKM";
             String username = "okmAdmin";
            String password = "admin";
            OKMWebservice ws = OKMWebservicesFactory.newInstance(host, username, pass
            try
             {
                FileStream fs = new FileStream("E:\\logo.png", FileMode.Open);
                ws.checkin("/okm:root/logo.png","optional some comment",fs);
                fs.Dispose();
             } catch (Exception e) {
                System.Console.WriteLine(e.ToString());
             }
        }
    }
}
```
#### **getDocumentVersionHistory**

Description:

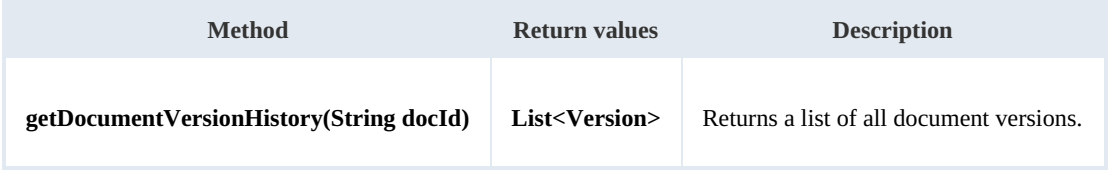

#### Example:

```
using System;
using System.Collections.Generic;
using System.Linq;
using System.Text;
using com.openkm.sdk4csharp;
using com.openkm.sdk4csharp.bean;
namespace OKMRest
{
    public class Program
    {
        static void Main(string[] args)
        {
            String host = "http://localhost:8080/OpenKM";
            String username = "okmAdmin";
            String password = "admin";
            OKMWebservice ws = OKMWebservicesFactory.newInstance(host, username, pass)
            try
            {
                foreach (Version version in ws.getVersionHistory("/okm:root/logo.png"))
                {
                 System.Console.WriteLine(version);
                }
            } catch (Exception e) {
                System.Console.WriteLine(e.ToString());
            }
        }
    }
}
```
#### **lock**

# Description:

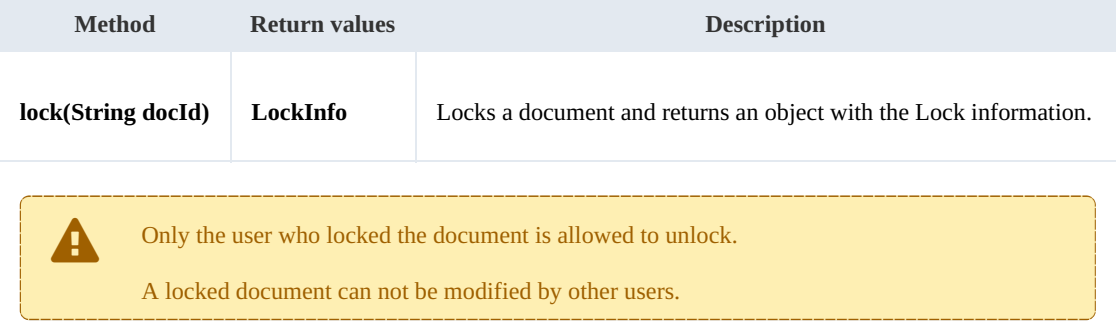

Example:

```
using System;
using System.Collections.Generic;
using System.Linq;
using System.Text;
using com.openkm.sdk4csharp;
using com.openkm.sdk4csharp.bean;
namespace OKMRest
```
SDK for .NET 1.2.3 Page 40 of 111

```
{
   public class Program
    {
       static void Main(string[] args)
       {
           String host = "http://localhost:8080/OpenKM";
           String username = "okmAdmin";
           String password = "admin";
           OKMWebservice ws = OKMWebservicesFactory.newInstance(host, username, pass
           try
           {
               ws.lockDocument("/okm:root/logo.png");
           } catch (Exception e) {
              System.Console.WriteLine(e.ToString());
           }
       }
   }
}
```
#### **unlock**

Description:

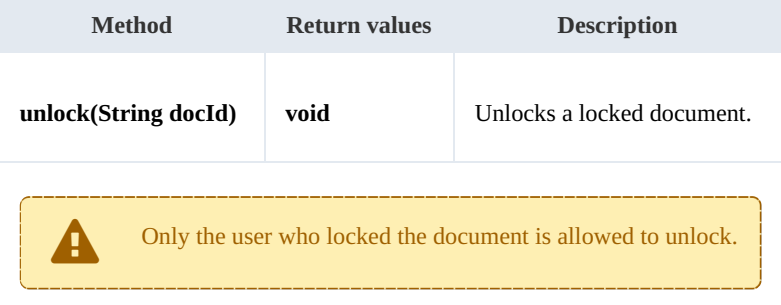

Example:

```
using System;
using System.Collections.Generic;
using System.Linq;
using System.Text;
using com.openkm.sdk4csharp;
namespace OKMRest
{
    public class Program
    {
        static void Main(string[] args)
        {
            String host = "http://localhost:8080/OpenKM";
            String username = "okmAdmin";
            String password = "admin";
            OKMWebservice ws = OKMWebservicesFactory.newInstance(host, username, pass
            try
            {
                ws.unlock("/okm:root/logo.png");
            } catch (Exception e) {
                System.Console.WriteLine(e.ToString());
            }
        }
```
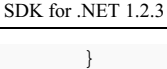

# **forceUnlock**

}

Description:

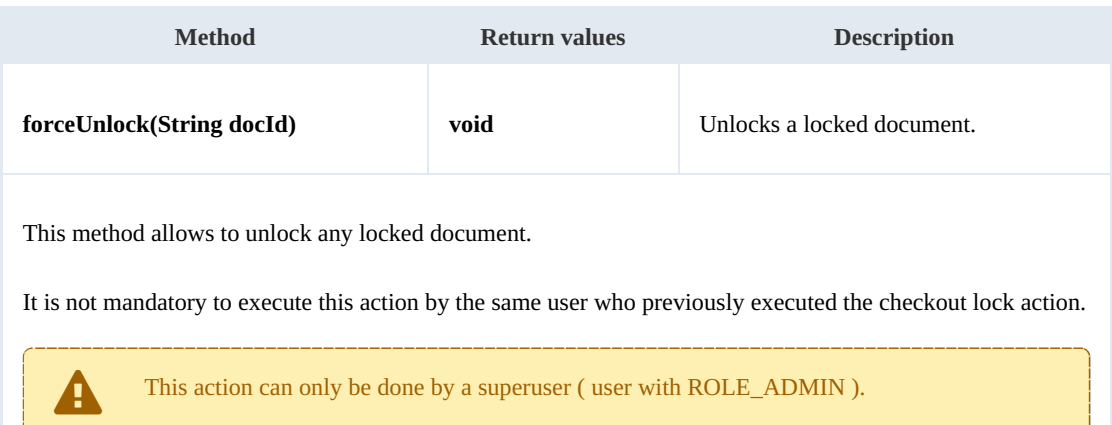

Example:

```
using System;
using System.Collections.Generic;
using System.Linq;
using System.Text;
using com.openkm.sdk4csharp;
namespace OKMRest
{
    public class Program
    {
        static void Main(string[] args)
        {
            String host = "http://localhost:8080/OpenKM";
            String username = "okmAdmin";
            String password = "admin";
            OKMWebservice ws = OKMWebservicesFactory.newInstance(host, username, passw
            try
            {
               ws.forceUnlock("/okm:root/logo.png");
            } catch (Exception e) {
               System.Console.WriteLine(e.ToString());
            }
        }
    }
}
```
# **isLocked**

Description:

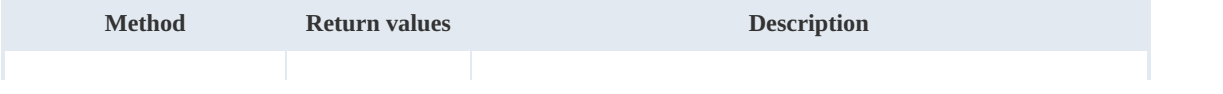

SDK for .NET 1.2.3 Page 42 of 111

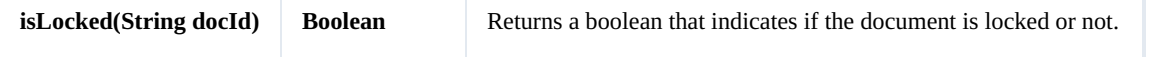

Example:

```
using System;
using System.Collections.Generic;
using System.Linq;
using System.Text;
using com.openkm.sdk4csharp;
namespace OKMRest
{
    public class Program
    {
        static void Main(string[] args)
        {
            String host = "http://localhost:8080/OpenKM";
            String username = \sqrt{n}okmAdmin";
            String password = "admin";
            OKMWebservice ws = OKMWebservicesFactory.newInstance(host, username, pass
            try
             {
                 System.Console.WriteLine("Is document locked:" + ws.isLocked("/okm:rot
             } catch (Exception e) {
                 System.Console.WriteLine(e.ToString());
             }
        }
    }
}
```
#### **getLockInfo**

Description:

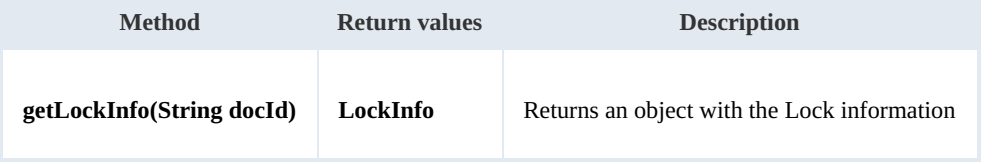

Example:

```
using System;
using System.Collections.Generic;
using System.Linq;
using System.Text;
using com.openkm.sdk4csharp;
namespace OKMRest
{
    public class Program
    {
        static void Main(string[] args)
        {
            String host = "http://localhost:8080/OpenKM";
            String username = "okmAdmin";
            String password = "admin";
            OKMWebservice ws = OKMWebservicesFactory.newInstance(host, username, pass
```
<u> - - - - - - - - - - -</u>

```
try
            {
                System.Console.WriteLine(ws.getLockInfo("/okm:root/logo.png"));
            } catch (Exception e) {
                System.Console.WriteLine(e.ToString());
            }
        }
    }
}
```
#### **purgeDocument**

Description:

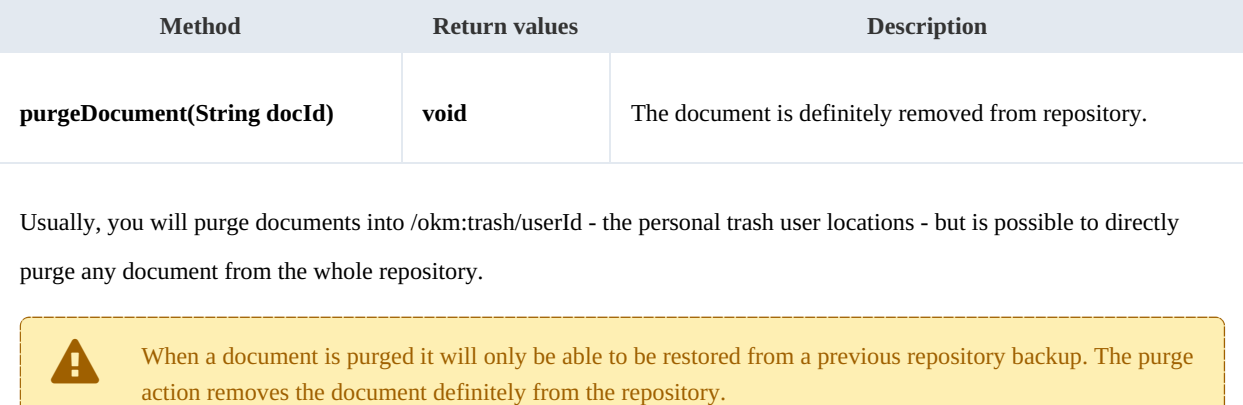

#### Example:

```
using System;
using System.Collections.Generic;
using System.Linq;
using System.Text;
using com.openkm.sdk4csharp;
namespace OKMRest
{
    public class Program
    {
        static void Main(string[] args)
        {
            String host = "http://localhost:8080/OpenKM";
            String username = "okmAdmin";
            String password = "admin";
            OKMWebservice ws = OKMWebservicesFactory.newInstance(host, username, pass
            try
            {
                ws.purgeDocument("/okm:trash/okmAdmin/logo.png");
            } catch (Exception e) {
                System.Console.WriteLine(e.ToString());
            }
        }
    }
}
```
#### **moveDocument**

#### Description:

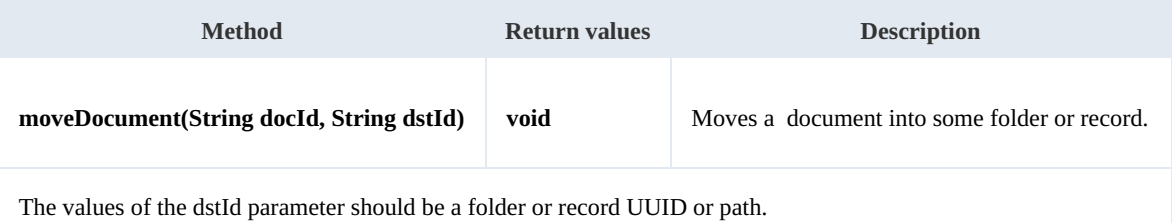

<u>. . . . . . . . . . . .</u>

Example:

```
using System;
using System.Collections.Generic;
using System.Linq;
using System. Text;
using com.openkm.sdk4csharp;
namespace OKMRest
{
    public class Program
    {
        static void Main(string[] args)
        {
            String host = "http://localhost:8080/OpenKM";
            String username = "okmAdmin";
            String assumed = "admin";
            OKMWebservice ws = OKMWebservicesFactory.newInstance(host, username, pass
            try
            {
                ws.moveDocument("/okm:root/logo.png", "/okm:root/test");
            } catch (Exception e) {
                System.Console.WriteLine(e.ToString());
            }
        }
    }
}
```
#### **copyDocument**

#### Description:

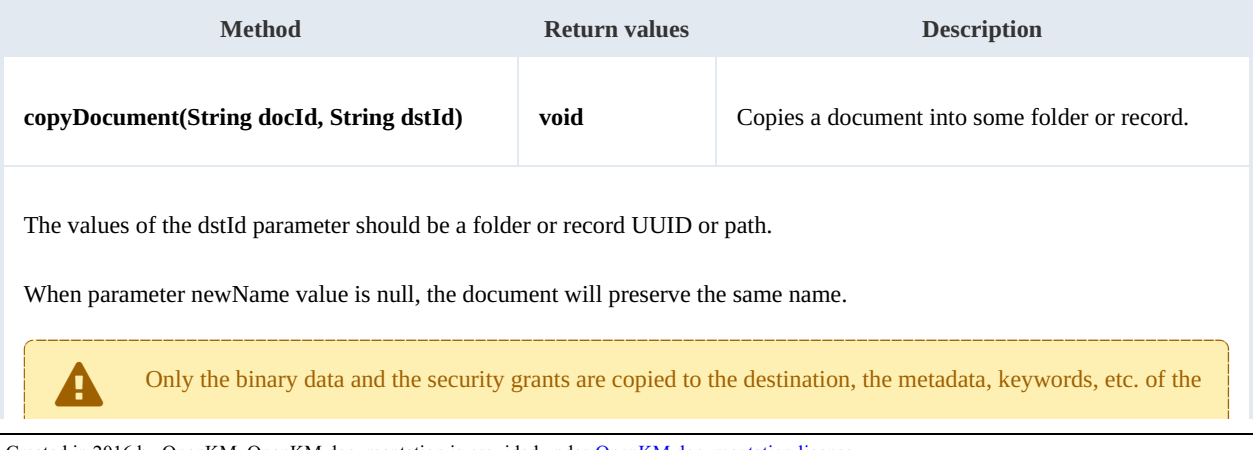

SDK for .NET 1.2.3 Page 45 of 111

document are not copied.

See "**extendedDocumentCopy**" method for this feature.

Example:

```
using System;
using System.Collections.Generic;
using System.Linq;
using System.Text;
using com.openkm.sdk4csharp;
namespace OKMRest
{
    public class Program
    {
        static void Main(string[] args)
        {
            String host = "http://localhost:8080/OpenKM";
            String username = "okmAdmin";
            String password = "admin";
            OKMWebservice ws = OKMWebservicesFactory.newInstance(host, username, passw
            try
            {
                ws.copyDocument("/okm:root/logo.png", "/okm:root/temp");
            } catch (Exception e) {
                System.Console.WriteLine(e.ToString());
            }
        }
    }
}
```
#### **restoreVersion**

Description:

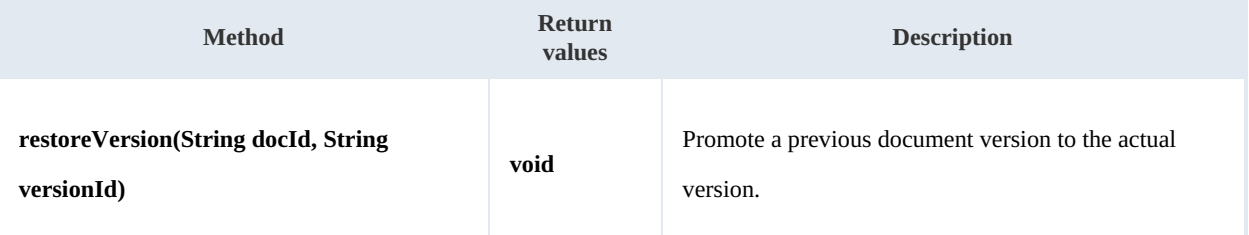

Example:

```
using System;
using System.Collections.Generic;
using System.Linq;
using System.Text;
using com.openkm.sdk4csharp;
namespace OKMRest
{
    public class Program
    {
```

```
SDK for .NET 1.2.3 Page 46 of 111
```

```
static void Main(string[] args)
        {
            String host = "http://localhost:8080/OpenKM";
            String username = "okmAdmin";
           String password = "admin";
           OKMWebservice ws = OKMWebservicesFactory.newInstance(host, username, passw
           try
            {
                // Actual version is 2.0
                ws.restoreVersion("/okm:root/logo.png", "1.0");
               // Actual version is 1.0
            } catch (Exception e) {
                System.Console.WriteLine(e.ToString());
            }
        }
   }
}
```
#### **purgeVersionHistory**

Description:

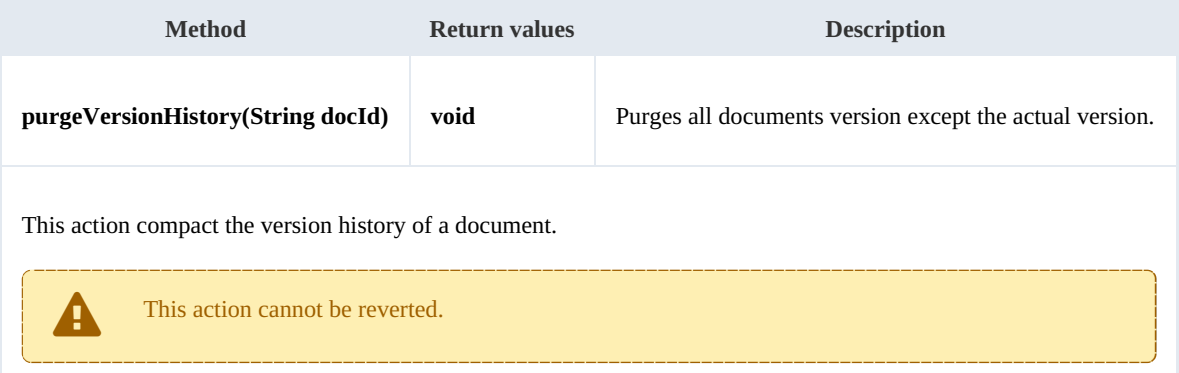

#### Example:

```
using System;
using System.Collections.Generic;
using System.Linq;
using System.Text;
using com.openkm.sdk4csharp;
namespace OKMRest
{
    public class Program
    {
       static void Main(string[] args)
        {
            String host = "http://localhost:8080/OpenKM";
            String username = "okmAdmin";
           String password = "admin";
           rvicesFactory.newInstance(host, username, pass
           try
           {
               // Version history has version 1.3,1.2,1.1 and 1.0
               ws.purgeVersionHistory("/okm:root/logo.png");
               // Version history has only version 1.3
```

```
} catch (Exception e) {
                 System.Console.WriteLine(e.ToString());
             }
        }
    }
}
```
#### **getVersionHistorySize**

Description:

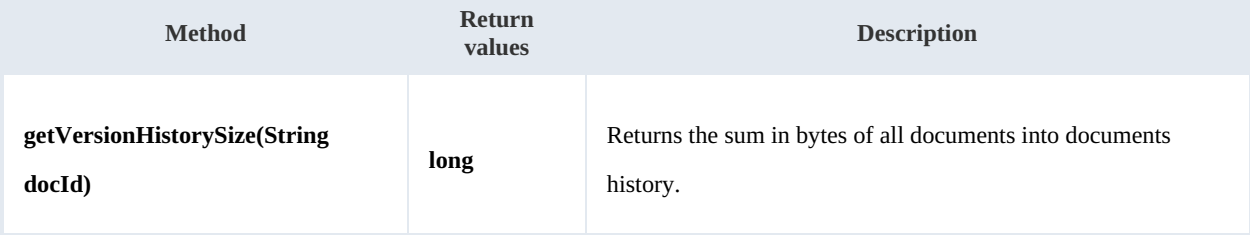

Example:

```
<u>_______________</u>
using System;
using System.Collections.Generic;
using System.Linq;
using System.Text;
using com.openkm.sdk4csharp;
namespace OKMRest
{
    public class Program
    {
        static void Main(string[] args)
         {
            String host = "http://localhost:8080/OpenKM";
            String username = \overline{\text{``okmAdmin''}};
            String password = "admin";
            OKMWebservice ws = OKMWebservicesFactory.newInstance(host, username, pass
            try
             {
                 String[] UNITS = new String[] \{ "B", "KB", "MB", "GB", "TB", "PB", "EB
                 long bytes = ws.getVersionHistorySize("/okm:root/logo.pnq");
                 String value = ";
                 for (int i = 6; i > 0; i--)
                 {
                     double step = Math. Pow(1024, i);
                     if (bytes > step)
                         value = String.Format(Locale.ROOT, "%3.1f %s", bytes / step, \frac{1}{1}}
                 if (value.Equals(""))
                 {
                     ing() + " " + UNITS[0];}
                 System.Console.WriteLine(value);
             } catch (Exception e) {
                 System.Console.WriteLine(e.ToString());
             }
         }
```
SDK for .NET 1.2.3 Page 48 of 111

} }

#### **isLocked**

Description:

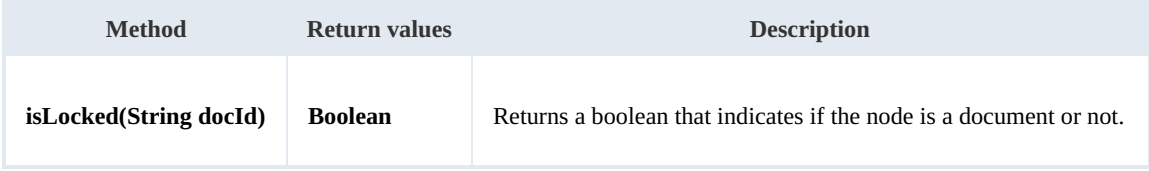

Example:

```
using System;
using System.Collections.Generic;
using System.Linq;
using System.Text;
using com.openkm.sdk4csharp;
namespace OKMRest
{
   public class Program
    {
       static void Main(string[] args)
       {
           String host = "http://localhost:8080/OpenKM";
           String username = "okmAdmin";
           String password = "admin";
           OKMWebservice ws = OKMWebservicesFactory.newInstance(host, username, pass
           try
           {
              // Return true
              ws.isValidDocument("/okm:root/logo.png");
              // Return false
              ws.isValidDocument("/okm:root");
           } catch (Exception e) {
              System.Console.WriteLine(e.ToString());
           }
       }
   }
}
```
#### **getDocumentPath**

Description:

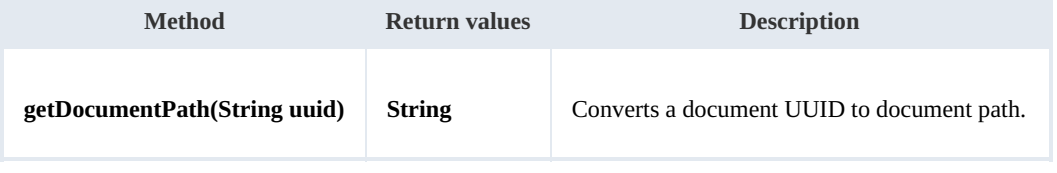

Example:

SDK for .NET 1.2.3 Page 49 of 111

```
using System;
using System.Collections.Generic;
using System.Linq;
using System.Text;
using com.openkm.sdk4csharp;
namespace OKMRest
{
    public class Program
    {
        static void Main(string[] args)
        {
            String host = "http://localhost:8080/OpenKM";
            String username = "okmAdmin";
            String password = "admin";
            OKMWebservice ws = OKMWebservicesFactory.newInstance(host, username, pass
            try
            {
                System.Console.WriteLine(ws.getDocumentPath("e339f14b-4d3a-489c-91d3-
            } catch (Exception e) {
                System.Console.WriteLine(e.ToString());
            }
        }
    }
}
```
#### **isValidDocument**

Description:

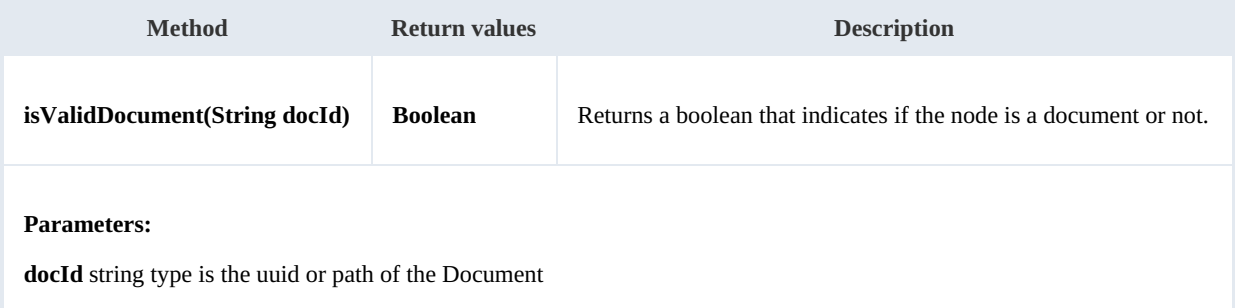

Example:

```
using System;
using System.Collections.Generic;
using System.Linq;
using System.Text;
using com.openkm.sdk4csharp;
namespace OKMRest
{
     public class Program
     {
         static void Main(string[] args)
         {
            String host = "http://localhost:8080/OpenKM";
            String username = \sqrt{n}okmAdmin";
            String password = "admin";
            OKMWebservice ws = OKMWebservicesFactory.newInstance(host, username, pass
```
SDK for .NET 1.2.3 Page 50 of 111

```
try
          {
             // Return true
             ws.isValidDocument("/okm:root/logo.png");
             // Return false
             ws.isValidDocument("/okm:root");
          } catch (Exception e) {
             System.Console.WriteLine(e.ToString());
          }
       }
   }
}
```
# Folder samples

# **Basics**

On most methods you'll see parameter named " **fldId**". The value of this parameter can be some valid folder **UUID** or **path**.

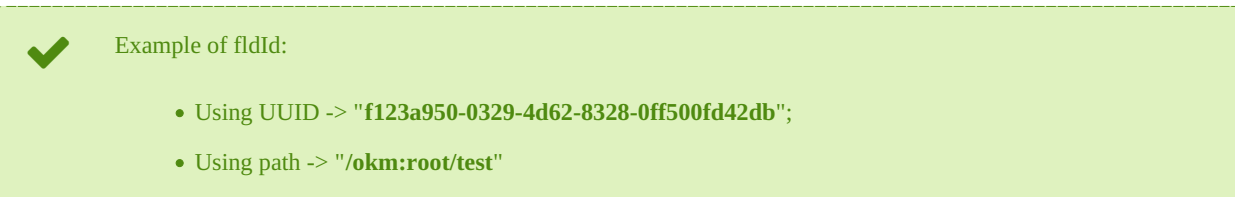

# **Methods**

# **createFolder**

Description:

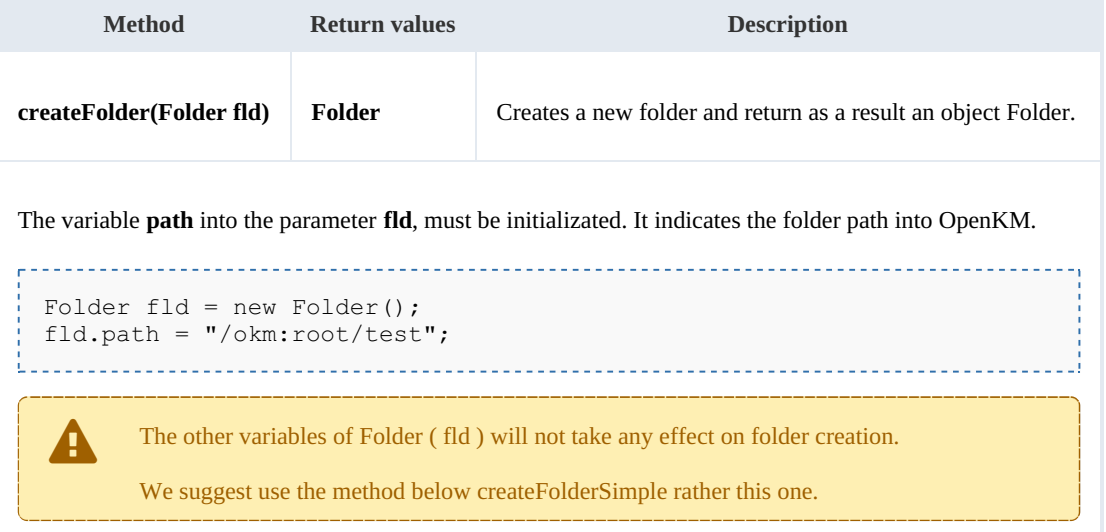

# Example:

```
using System;
using System.Collections.Generic;
using System.Linq;
using System.Text;
using com.openkm.sdk4csharp;
using com.openkm.sdk4csharp.bean;
namespace OKMRest
{
    public class Program
    {
        static void Main(string[] args)
        {
            String host = "http://localhost:8080/OpenKM";
            String username = "okmAdmin";
```

```
SDK for .NET 1.2.3 Page 52 of 111
```

```
String password = "admin";
           OKMWebservice ws = OKMWebservicesFactory.newInstance(host, username, pass
           try
           {
               Folder fld = new Folder();
               fld.path ="/okm:root/test";
               ws.createFolder(fld);
           } catch (Exception e) {
               System.Console.WriteLine(e.ToString());
           }
       }
   }
}
```
#### **createFolderSimple**

Description:

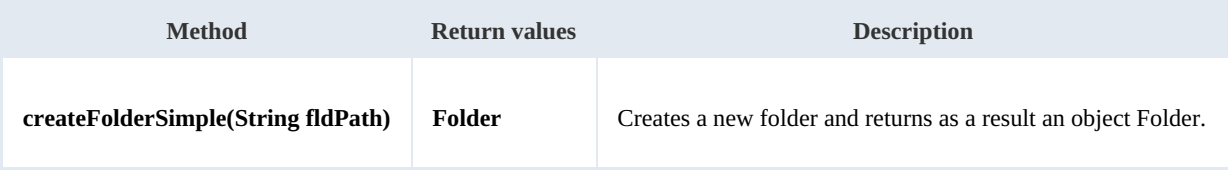

Example:

```
using System;
using System.Collections.Generic;
using System.Linq;
using System.Text;
using com.openkm.sdk4csharp;
using com.openkm.sdk4csharp.bean;
namespace OKMRest
{
    public class Program
     {
        static void Main(string[] args)
         {
             String host = "http://localhost:8080/OpenKM";
             String username = \overline{\text{``okmAdmin''}};
             String password = "admin";
             OKMWebservice ws = OKMWebservicesFactory.newInstance(host, username, pass
             try
             {
                 ws.createFolderSimple("/okm:root/test");
             } catch (Exception e) {
                 System.Console.WriteLine(e.ToString());
             }
        }
    }
}
```
#### **getFolderProperties**

Description:

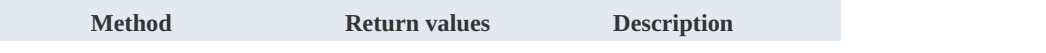

SDK for .NET 1.2.3 Page 53 of 111

```
getFolderProperties(String fldId) Folder Returns the folder properties.
```
Example:

```
using System;
using System.Collections.Generic;
using System.Linq;
using System.Text;
using com.openkm.sdk4csharp;
using com.openkm.sdk4csharp.bean;
namespace OKMRest
{
    public class Program
    {
        static void Main(string[] args)
        {
            String host = "http://localhost:8080/OpenKM";
            String username = "okmAdmin";
            String password = "admin";
            OKMWebservice ws = OKMWebservicesFactory.newInstance(host, username, passw
            try
            {
                System.Console.WriteLine(ws.getFolderProperties("/okm:root/test"));
            } catch (Exception e) {
                System.Console.WriteLine(e.ToString());
             }
        }
    }
}
```
#### **deleteFolder**

Description:

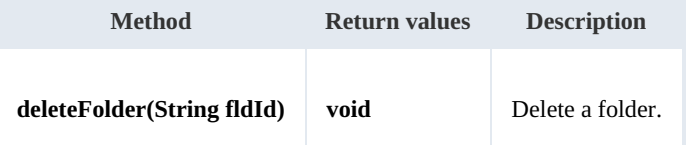

Example:

```
using System;
using System.Collections.Generic;
using System.Linq;
using System.Text;
using com.openkm.sdk4csharp;
namespace OKMRest
{
    public class Program
    {
        static void Main(string[] args)
        {
            String host = "http://localhost:8080/OpenKM";
```

```
SDK for .NET 1.2.3 Page 54 of 111
```

```
String username = "okmAdmin";
            String password = "admin";
            OKMWebservice ws = OKMWebservicesFactory.newInstance(host, username, pass
            try
            {
                ws.deleteFolder("/okm:root/test");
            } catch (Exception e) {
                System.Console.WriteLine(e.ToString());
            }
        }
   }
}
```
# **renameFolder**

Description:

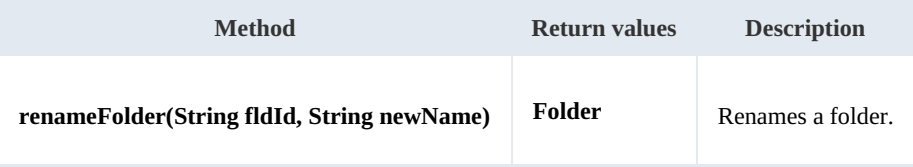

Example:

```
using System;
using System.Collections.Generic;
using System.Linq;
using System.Text;
using com.openkm.sdk4csharp;
using com.openkm.sdk4csharp.bean;
namespace OKMRest
{
    public class Program
    {
        static void Main(string[] args)
        {
            String host = "http://localhost:8080/OpenKM";
            String username = "okmAdmin";
            String password = "admin";
            OKMWebservice ws = OKMWebservicesFactory.newInstance(host, username, pass
            try
            {
                // Exists folder /okm:root/test
                ws.renameFolder("/okm:root/test", "renamedFolder");
                // Folder has renamed to /okm:root/renamedFolder
            } catch (Exception e) {
                System.Console.WriteLine(e.ToString());
            }
        }
    }
}
```
--------------------

# **moveFolder**

Description:

SDK for .NET 1.2.3 Page 55 of 111

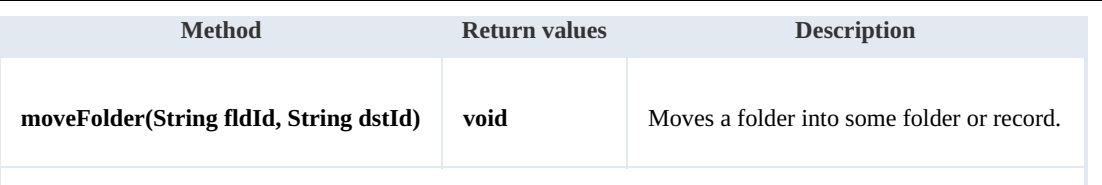

The values of the dstId parameter should be a folder or record UUID or path.

Example:

```
using System;
using System.Collections.Generic;
using System.Linq;
using System.Text;
using com.openkm.sdk4csharp;
namespace OKMRest
{
    public class Program
    {
        static void Main(string[] args)
        {
            String host = "http://localhost:8080/OpenKM";
            String username = "okmAdmin";
            String password = "admin";
            OKMWebservice ws = OKMWebservicesFactory.newInstance(host, username, pass
            try
            {
                // Exists folder /okm:root/test
                ws.moveFolder("/okm:root/test", "/okm:root/tmp");
                // Folder has moved to /okm:root/tmp/test
            } catch (Exception e) {
                System.Console.WriteLine(e.ToString());
            }
        }
    }
}
```
#### **getFolderChildren**

Description:

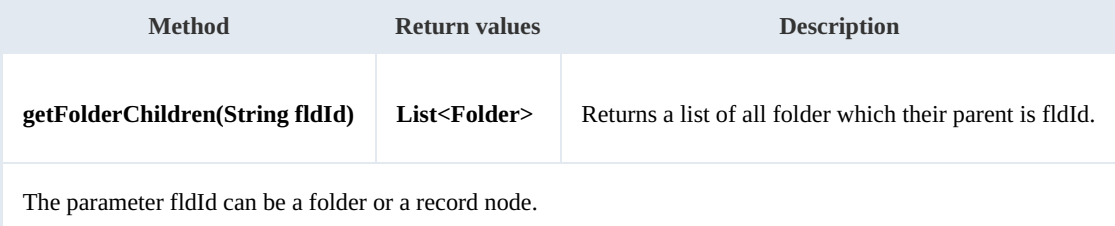

Example:

<u> - - - - - - - - - - -</u>

```
using System;
using System.Collections.Generic;
using System.Linq;
using System.Text;
using com.openkm.sdk4csharp;
```
SDK for .NET 1.2.3 Page 56 of 111

```
using com.openkm.sdk4csharp.bean;
namespace OKMRest
{
    public class Program
    {
        static void Main(string[] args)
        {
            String host = "http://localhost:8080/OpenKM";
            String username = \sqrt{n} vkmAdmin";
            String password = "admin";
            OKMWebservice ws = OKMWebservicesFactory.newInstance(host, username, pass
            try
            {
                 foreach (Folder fld in ws.getFolderChildren("/okm:root"))
                 {
                     System.Console.WriteLine(fld);
                 }
            }
            catch (Exception e)
             {
                 System.Console.WriteLine(e.ToString());
            }
        }
    }
}
```
# **isValidFolder**

Description:

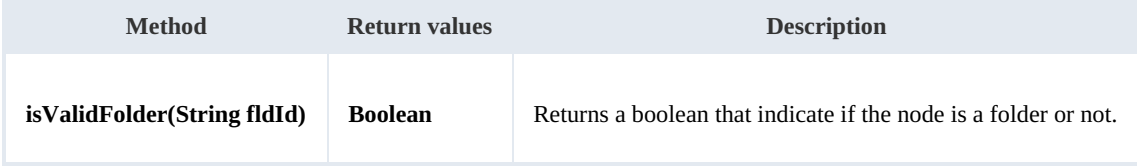

Example:

```
using System;
using System.Collections.Generic;
using System.Linq;
using System.Text;
using com.openkm.sdk4csharp;
namespace OKMRest
{
    public class Program
    {
        static void Main(string[] args)
        {
            String host = "http://localhost:8080/OpenKM";
            String username = "okmAdmin";
            String password = "admin";
            OKMWebservice ws = OKMWebservicesFactory.newInstance(host, username, passw
            try
            {
                // Return false
                ws.isValidFolder("/okm:root/logo.png");
```
SDK for .NET 1.2.3 Page 57 of 111

```
// Return true
                ws.isValidFolder("/okm:root");
            } catch (Exception e) {
                System.Console.WriteLine(e.ToString());
            }
        }
    }
}
```
#### **getFolderPath**

Description:

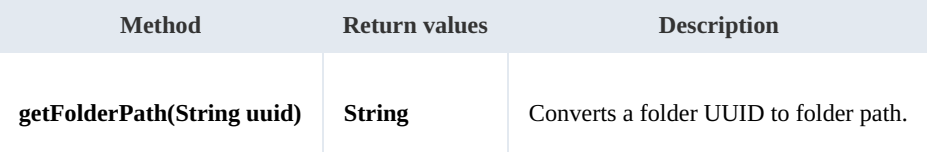

Example:

```
using System;
using System.Collections.Generic;
using System.Linq;
using System.Text;
using com.openkm.sdk4csharp;
namespace OKMRest
{
    public class Program
    {
        static void Main(string[] args)
        {
            String host = "http://localhost:8080/OpenKM";
            String username = \sqrt{n}okmAdmin";
            String password = "admin";
            OKMWebservice ws = OKMWebservicesFactory.newInstance(host, username, pass
            try
             {
                 System.Console.WriteLine(ws.getFolderPath("f123a950-0329-4d62-8328-0ff
             } catch (Exception e) {
                 System.Console.WriteLine(e.ToString());
             }
        }
   }
}
```
# Note samples

# **Basics**

On most methods you'll see parameter named "**nodeId**". The value of this parameter can be a valid document, folder, mail or

### record **UUID** or **path**.

Example of nodeId: Using UUID -> "**f123a950-0329-4d62-8328-0ff500fd42db**"; Using path -> "**/okm:root/logo.png**"

# **Methods**

# **addNote**

Description:

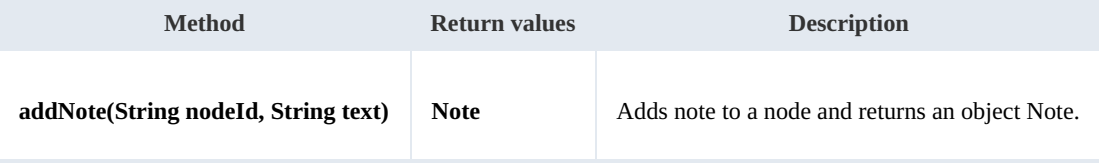

Example:

```
using System;
using System.Collections.Generic;
using System.Linq;
using System.Text;
using com.openkm.sdk4csharp;
namespace OKMRest
{
    public class Program
    {
        static void Main(string[] args)
        {
            String host = "http://localhost:8080/OpenKM";
            String username = "okmAdmin";
            String password = "admin";
            OKMWebservice ws = OKMWebservicesFactory.newInstance(host, username, pass
            try
            {
                ws.addNote("/okm:root/logo.png", "the note text");
            }
            catch (Exception e)
            {
                System.Console.WriteLine(e.ToString());
            }
        }
    }
}
```
<u>1999 - Francis II</u>

#### **getNote**

#### Description:

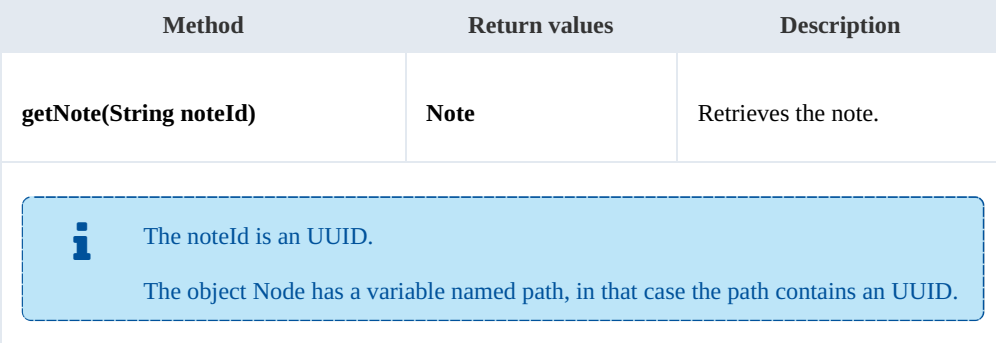

#### Example:

```
using System;
using System.Collections.Generic;
using System.Linq;
using System.Text;
using com.openkm.sdk4csharp;
using com.openkm.sdk4csharp.bean;
namespace OKMRest
{
    public class Program
    {
        static void Main(string[] args)
        {
            String host = "http://localhost:8080/OpenKM";
            String username = "okmAdmin";
            String password = " admin";
            OKMWebservice ws = OKMWebservicesFactory.newInstance(host, username, pass
            try
            {
                List<Note> notes = ws.listNotes("/okm:root/logo.png");
                if (notes.Count > 0)
                 {
                    System.Console.WriteLine(ws.getNote(notes[0].path));
                }
            }
            catch (Exception e)
            {
                System.Console.WriteLine(e.ToString());
            }
        }
    }
}
```
### **deleteNote**

#### Description:

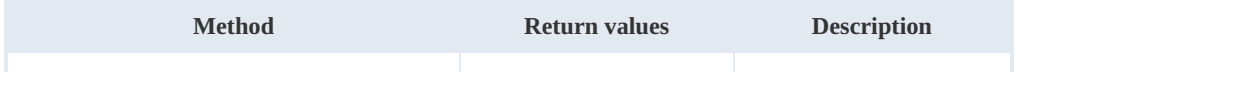

SDK for .NET 1.2.3 Page 60 of 111

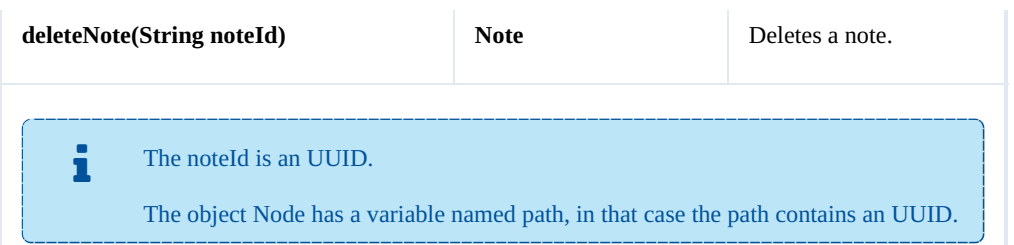

Example:

```
<u>. . . . . . . . . .</u>
using System;
using System.Collections.Generic;
using System.Linq;
using System.Text;
using com.openkm.sdk4csharp;
using com.openkm.sdk4csharp.bean;
namespace OKMRest
{
    public class Program
     {
         static void Main(string[] args)
         {
             String host = "http://localhost:8080/OpenKM";
             String username = \sqrt{n}okmAdmin";
             String password = "admin";
             OKMWebservice ws = OKMWebservicesFactory.newInstance(host, username, pass
             try
             {
                 List<Note> notes = ws.listNotes("/okm:root/logo.png");
                 if (notes.Count > 0)
                 {
                     System.Console.WriteLine(ws.deleteNote(notes[0].path));
                 }
             }
             catch (Exception e)
             {
                 System.Console.WriteLine(e.ToString());
             }
         }
    }
}
```
#### **setNote**

#### Description:

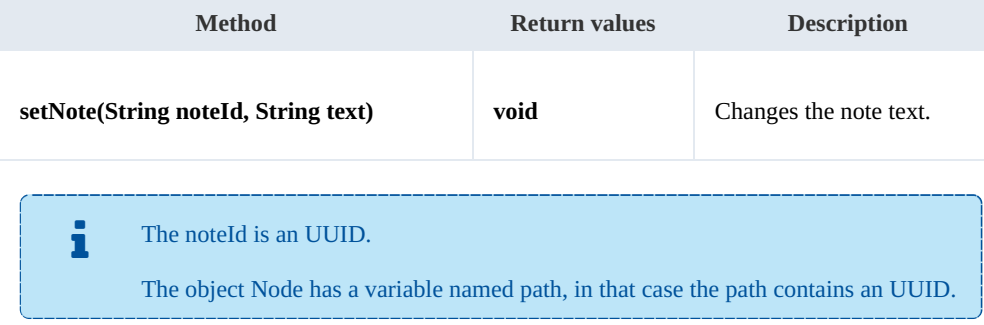

SDK for .NET 1.2.3 Page 61 of 111

Example:

```
using System;
using System.Collections.Generic;
using System.Linq;
using System.Text;
using com.openkm.sdk4csharp;
using com.openkm.sdk4csharp.bean;
namespace OKMRest
{
    public class Program
    {
        static void Main(string[] args)
        {
            String host = "http://localhost:8080/OpenKM";
             String username = "okmAdmin";
             String password = "admin";
            OKMWebservice ws = OKMWebservicesFactory.newInstance(host, username, passw
            try
            {
                List<Note> notes = ws.listNotes("/okm:root/logo.png");
                if (notes.Count > 0)
                {
                    ws.setNote(notes[0].path, "text modified");
                 }
            }
            catch (Exception e)
            {
                System.Console.WriteLine(e.ToString());
             }
        }
    }
}
```
#### **listNotes**

Description:

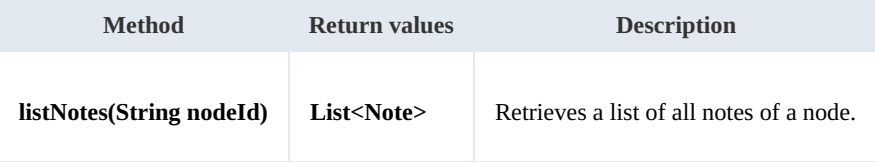

Example:

```
using System;
using System.Collections.Generic;
using System.Linq;
using System.Text;
using com.openkm.sdk4csharp;
using com.openkm.sdk4csharp.bean;
namespace OKMRest
{
    public class Program
```

```
{
       static void Main(string[] args)
       {
           String host = "http://localhost:8080/OpenKM";
           String username = "okmAdmin";
          String password = "admin";
          OKMWebservice ws = OKMWebservicesFactory.newInstance(host, username, passw
          try
           {
              List<Note> notes = ws.listNotes("/okm:root/logo.png");
              foreach (Note note in notes)
              {
                  System.Console.WriteLine(note);
              }
           }
          catch (Exception e)
           {
              System.Console.WriteLine(e.ToString());
           }
       }
  }
}
```
# Property samples

# **Basics**

On most methods you'll see parameter named "**nodeId**". The value of this parameter can be a valid document, folder, mail or

# record **UUID** or **path**.

Example of nodeId:

- Using UUID -> "**f123a950-0329-4d62-8328-0ff500fd42db**";
- Using path -> "**/okm:root/logo.png**"

# **Methods**

#### **addCategory**

Description:

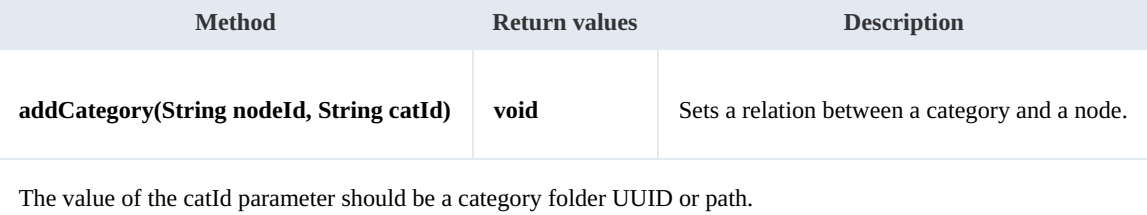

#### Example:

```
using System;
using System.Collections.Generic;
using System.Linq;
using System.Text;
using com.openkm.sdk4csharp;
namespace OKMRest
{
    public class Program
    {
        static void Main(string[] args)
        {
            String host = "http://localhost:8080/OpenKM";
             String username = "okmAdmin";
             String password = "admin";
            OKMWebservice ws = OKMWebservicesFactory.newInstance(host, username, passw
            try
            {
                ws.addCategory("/okm:root/logo.png", "/okm:categories/test");
            }
            catch (Exception e)
            {
                System.Console.WriteLine(e.ToString());
            }
```
} } } SDK for .NET 1.2.3 Page 64 of 111

# **removeCategory**

Description:

Ł.

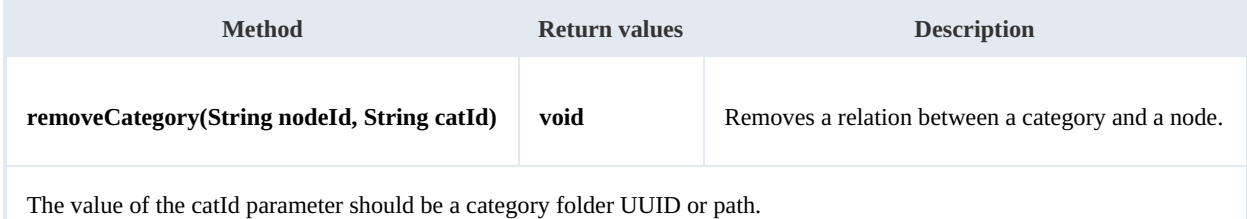

Example:

```
___________________________
using System;
using System.Collections.Generic;
using System.Linq;
using System.Text;
using com.openkm.sdk4csharp;
namespace OKMRest
{
    public class Program
    {
        static void Main(string[] args)
        {
            String host = "http://localhost:8080/OpenKM";
            String username = "okmAdmin";
            String password = "admin";
            OKMWebservice ws = OKMWebservicesFactory.newInstance(host, username, pass
            try
            {
                ws.removeCategory("/okm:root/logo.png", "/okm:categories/test");
            }
            catch (Exception e)
            {
                System.Console.WriteLine(e.ToString());
            }
        }
    }
}
                                <u>. . . . . . . . .</u>
```
#### **addKeyword**

Description:

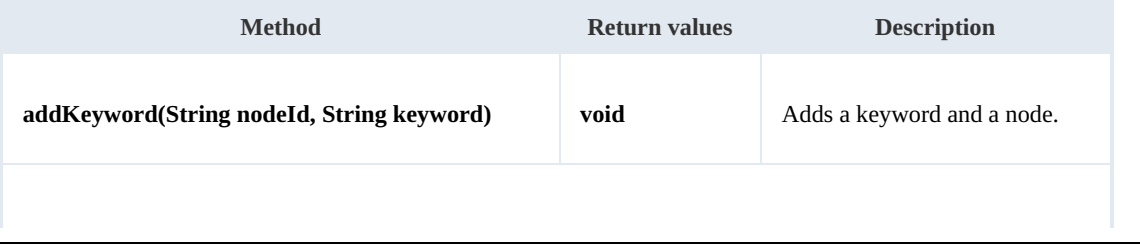

The keyword should be a single word without spaces, formats allowed:

- "test"
- "two\_words" ( the character "\_" is used for the junction ).

**Also we suggest you to add keyword in lower case format, because OpenKM is case sensitive.** 

Example:

```
using System;
using System.Collections.Generic;
using System.Linq;
using System.Text;
using com.openkm.sdk4csharp;
namespace OKMRest
{
    public class Program
    {
        static void Main(string[] args)
        {
            String host = "http://localhost:8080/OpenKM";
            String username = "okmAdmin";
            String password = "admin";
            OKMWebservice ws = OKMWebservicesFactory.newInstance(host, username, passw
            try
            {
                ws.addKeyword("/okm:root/logo.png", "test");
            }
            catch (Exception e)
            {
                System.Console.WriteLine(e.ToString());
            }
        }
    }
}
```
#### **removeKeyword**

Description:

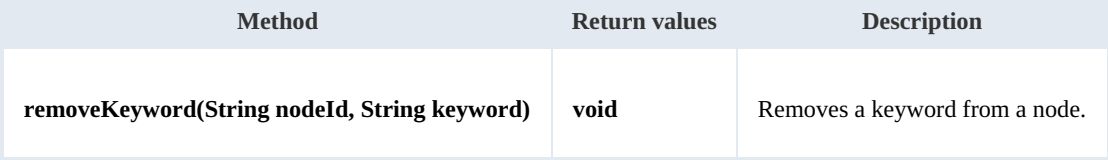

#### Example:

. . . . . . . . . . . . . .

```
using System;
using System.Collections.Generic;
using System.Linq;
using System.Text;
```
SDK for .NET 1.2.3 Page 66 of 111

```
using com.openkm.sdk4csharp;
namespace OKMRest
{
    public class Program
    {
        static void Main(string[] args)
        {
            String host = "http://localhost:8080/OpenKM";
            String username = \sqrt{n}okmAdmin";
            String password = "admin";
            OKMWebservice ws = OKMWebservicesFactory.newInstance(host, username, pass
            try
            {
                ws.removeKeyword("/okm:root/logo.png", "test");
             }
            catch (Exception e)
            {
                System.Console.WriteLine(e.ToString());
            }
        }
    }
}
```
#### **setEncryption**

Description:

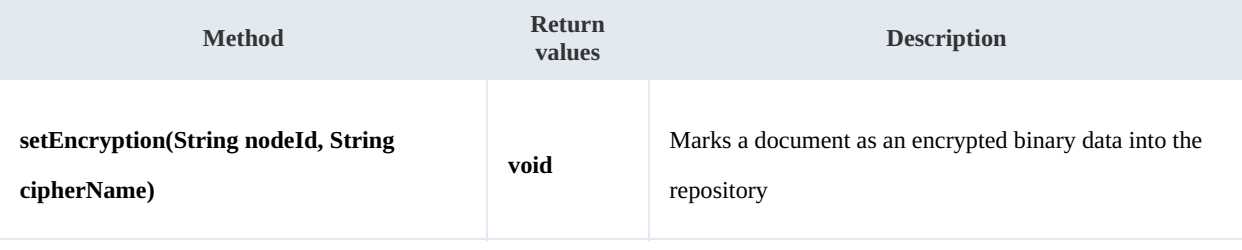

The parameter nodeId should be a document node.

The parameter cipherName saves information about the encryption mechanism.

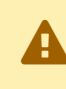

This method does not perform any kind of encryption, simply marks into the database that <sup>a</sup> document is encrypted.

#### Example:

```
using System;
using System.Collections.Generic;
using System.Linq;
using System.Text;
using com.openkm.sdk4csharp;
namespace OKMRest
{
    public class Program
    {
```

```
SDK for .NET 1.2.3 Page 67 of 111
```

```
static void Main(string[] args)
        {
            String host = "http://localhost:8080/OpenKM";
            String username = "okmAdmin";
            String password = "admin";
            OKMWebservice ws = OKMWebservicesFactory.newInstance(host, username, passw
            try
            {
                ws.setEncryption("/okm:root/logo.png", "phrase");
            }
            catch (Exception e)
            {
                System.Console.WriteLine(e.ToString());
            }
        }
   }
}
```
#### **unsetEncryption**

Description:

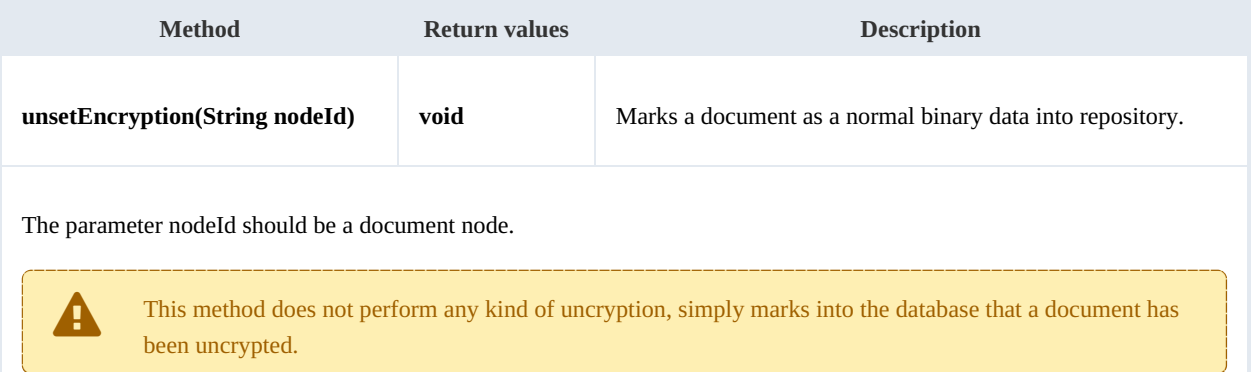

#### Example:

```
using System;
using System.Collections.Generic;
using System.Linq;
using System.Text;
using com.openkm.sdk4csharp;
namespace OKMRest
{
    public class Program
    {
        static void Main(string[] args)
        {
            String host = "http://localhost:8080/OpenKM";
            String username = \sqrt{n}okmAdmin";
            String password = "admin";
            OKMWebservice ws = OKMWebservicesFactory.newInstance(host, username, passw
            try
             {
                ws.unsetEncryption("/okm:root/logo.png");
             }
            catch (Exception e)
```
#### SDK for .NET 1.2.3 Page 68 of 111

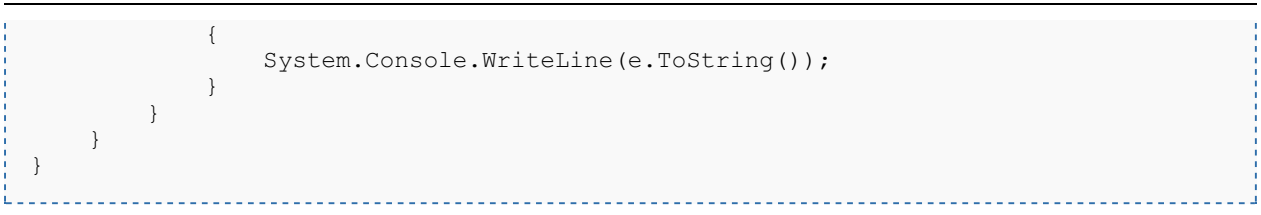

# **setSigned**

Description:

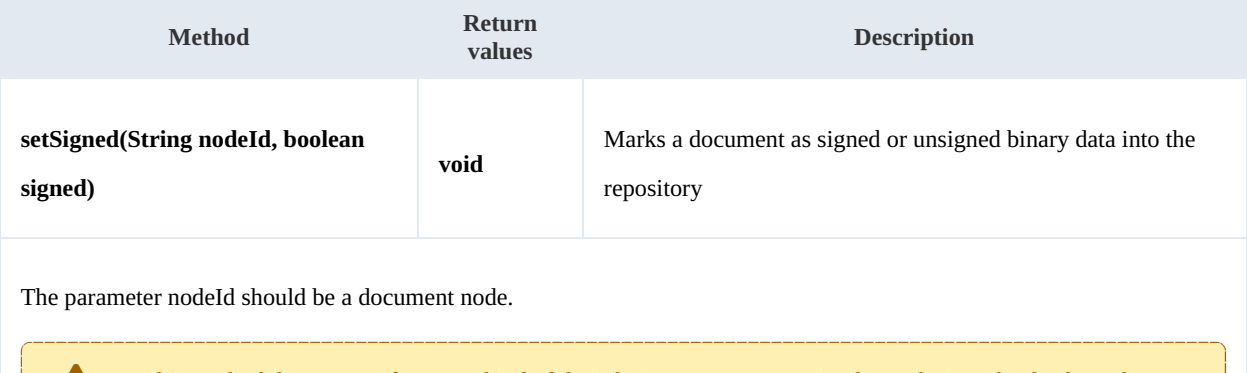

This method does not perform any kind of digital signature process, simply marks into the database that a document is signed.

#### Example:

```
using System;
using System.Collections.Generic;
using System.Linq;
using System.Text;
using com.openkm.sdk4csharp;
namespace OKMRest
{
    public class Program
    {
        static void Main(string[] args)
        {
             String host = "http://localhost:8080/OpenKM";
             String username = "okmAdmin";
            String assumance = "admin";
            OKMWebservice ws = OKMWebservicesFactory.newInstance(host, username, pass
            try
            {
                ws.setSigned("/okm:root/logo.pdf", true);
            }
            catch (Exception e)
            {
                System.Console.WriteLine(e.ToString());
            }
        }
    }
}
```
# PropertyGroup samples

# **Basics**

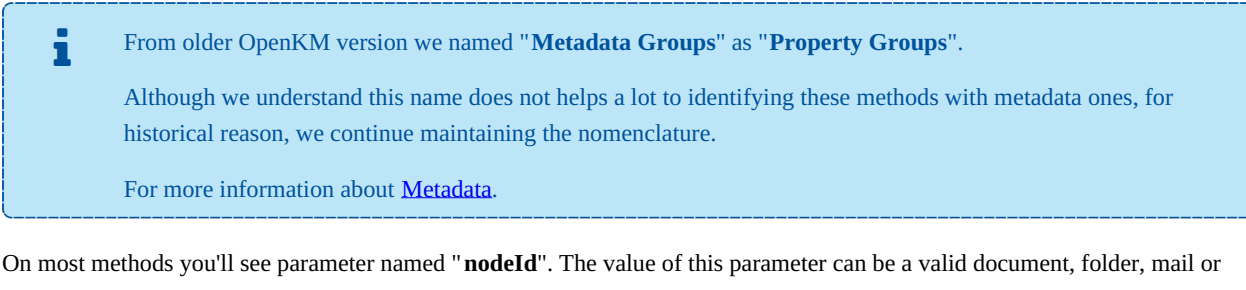

#### record **UUID** or **path**.

Example of nodeId:

- Using UUID -> "**f123a950-0329-4d62-8328-0ff500fd42db**";
- Using path -> "**/okm:root/logo.png**"

The class com.openkm.sdk4j.util.ISO8601 should be used to set and parse metadata date fields. The metadata field of type date values are stored into application in ISO-8601 basic format.

To convert retrieved metada field of type date to a valid date use:

DateTime date = ISO8601.parseBasic(metadataFieldValue);

To save date value into metadata field of type date use:

<u>. . . . . . . . . . . . . . . .</u>

DateTime date = DateTime.now; // Present date

String metadataFieldValue = ISO8601.formatBasic(date); // metadataFieldValue can be saved into repository metadata field of type dat

# **Methods**

#### **addGroup**

Description:

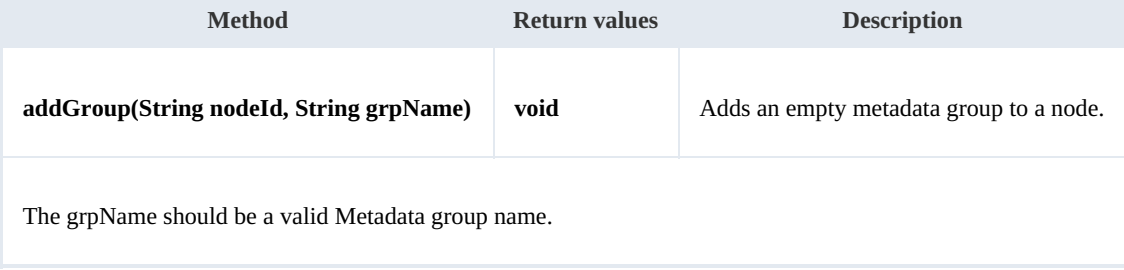

#### Example:

```
using System;
using System.Collections.Generic;
using System.Linq;
using System.Text;
using com.openkm.sdk4csharp;
namespace OKMRest
{
    public class Program
    {
        static void Main(string[] args)
        {
            String host = "http://localhost:8080/OpenKM";
            String username = "okmAdmin";
            String password = "admin";
            OKMWebservice ws = OKMWebservicesFactory.newInstance(host, username, pass
            try
            {
                ws.addGroup("/okm:root/logo.png", "okg:consulting");
            }
            catch (Exception e)
            {
                System.Console.WriteLine(e.ToString());
            }
        }
    }
}
```
#### **removeGroup**

# Description:

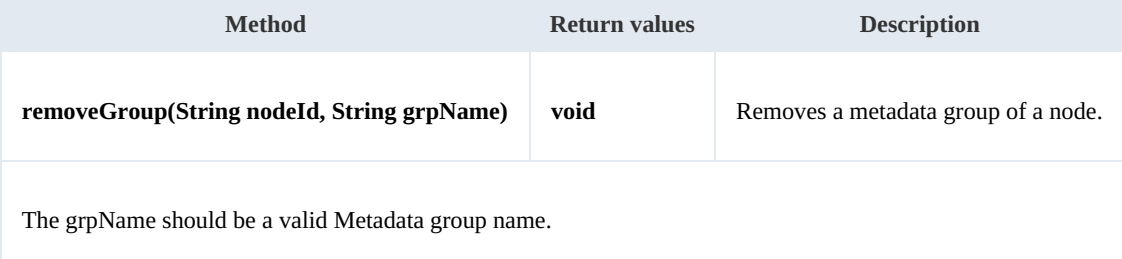

#### Example:

<u>. . . . . . . . . . . . . . .</u>

```
using System;
using System.Collections.Generic;
using System.Linq;
using System.Text;
using com.openkm.sdk4csharp;
namespace OKMRest
{
    public class Program
    {
        static void Main(string[] args)
        {
            String host = "http://localhost:8080/OpenKM";
```

```
SDK for .NET 1.2.3 Page 71 of 111
```

```
String username = "okmAdmin";
            String password = "admin";
            OKMWebservice ws = OKMWebservicesFactory.newInstance(host, username, pas's
            try
            {
                ws.removeGroup("/okm:root/logo.png", "okg:consulting");
            }
            catch (Exception e)
            {
                System.Console.WriteLine(e.ToString());
            }
        }
    }
}
```
#### **getGroups**

Description:

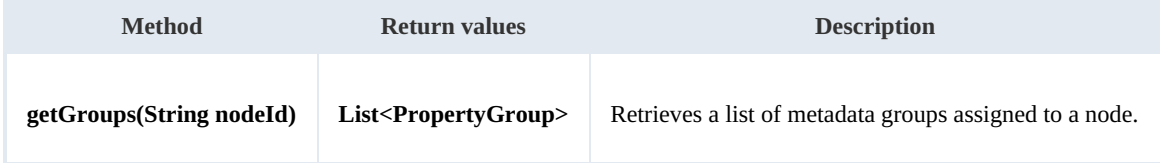

Example:

```
using System;
using System.Collections.Generic;
using System.Linq;
using System. Text;
using com.openkm.sdk4csharp;
using com.openkm.sdk4csharp.bean;
namespace OKMRest
{
    public class Program
    {
        static void Main(string[] args)
        {
            String host = "http://localhost:8080/OpenKM";
            String username = "okmAdmin";
            String password = "admin";
            OKMWebservice ws = OKMWebservicesFactory.newInstance(host, username, pass
            try
             {
                 foreach (PropertyGroup pGroup in ws.getGroups("/okm:root/logo.png"))
                 {
              System.Console.WriteLine(pGroup);
             }
            }
            catch (Exception e)
            {
                System.Console.WriteLine(e.ToString());
            }
        }
    }
}
```
#### **getAllGroups**

Description:

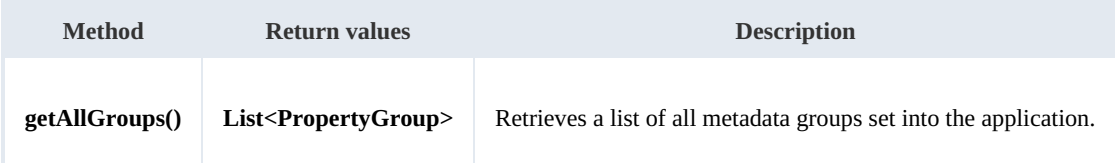

Example:

```
using System;
using System.Collections.Generic;
using System.Linq;
using System.Text;
using com.openkm.sdk4csharp;
using com.openkm.sdk4csharp.bean;
namespace OKMRest
{
    public class Program
     {
        static void Main(string[] args)
         {
             String host = "http://localhost:8080/OpenKM";
             String username = "okmAdmin";
            String password = "admin";
            OKMWebservice ws = OKMWebservicesFactory.newInstance(host, username, pass
            try
             {
                 foreach (PropertyGroup pGroup in ws.getAllGroups())
                 {
                   System.Console.WriteLine(pGroup);
          }
             }
            catch (Exception e)
             {
                 System.Console.WriteLine(e.ToString());
             }
         }
    }
}
```
# **getPropertyGroupProperties**

Description:

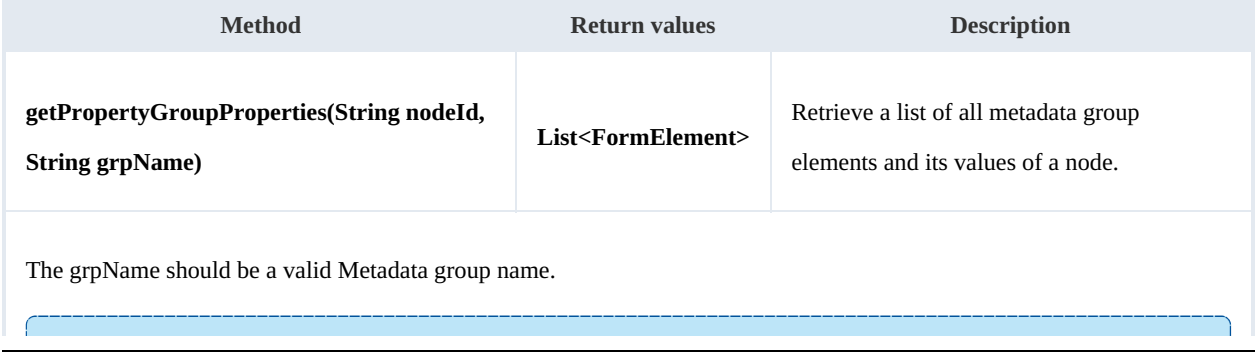
The method is usually used to display form elements with its values to be shown or changed by used.

Example:

```
using System;
using System.Collections.Generic;
using System.Linq;
using System.Text;
using com.openkm.sdk4csharp;
using com.openkm.sdk4csharp.bean;
using com.openkm.sdk4csharp.bean.form;
namespace OKMRest
{
    public class Program
     {
         static void Main(string[] args)
         {
             String host = "http://localhost:8080/OpenKM";
             String username = \overline{\text{``okmAdmin''}};
             String password = "admin";
             OKMWebservice ws = OKMWebservicesFactory.newInstance(host, username, password)
             try
             {
                  foreach(FormElement fElement in ws.getPropertyGroupProperties("/okm:ro
                  {
                      System.Console.WriteLine(fElement);
                  }
              }
              catch (Exception e)
              {
                  System.Console.WriteLine(e.ToString());
              \overline{1}}
    }
}
```
#### **getPropertyGroupForm**

#### Description:

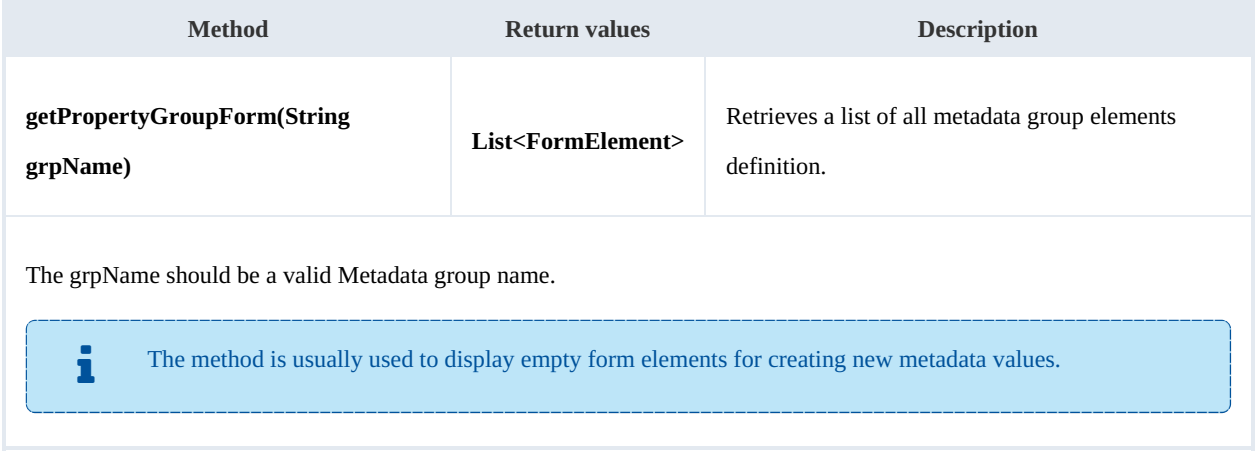

#### Example:

```
using System;
using System.Collections.Generic;
using System.Linq;
using System.Text;
using com.openkm.sdk4csharp;
using com.openkm.sdk4csharp.bean;
using com.openkm.sdk4csharp.bean.form;
namespace OKMRest
{
    public class Program
    {
        static void Main(string[] args)
        {
            String host = "http://localhost:8080/OpenKM";
            String username = "okmAdmin";
            String password = "admin";
            OKMWebservice ws = OKMWebservicesFactory.newInstance(host, username, pass
            try
            {
                foreach (FormElement fElement in ws.getPropertyGroupForm("okg:consult
                {
                    System.Console.WriteLine(fElement);
                }
            }
            catch (Exception e)
            {
                System.Console.WriteLine(e.ToString());
            }
        }
    }
}
```
#### **setPropertyGroupProperties**

Description:

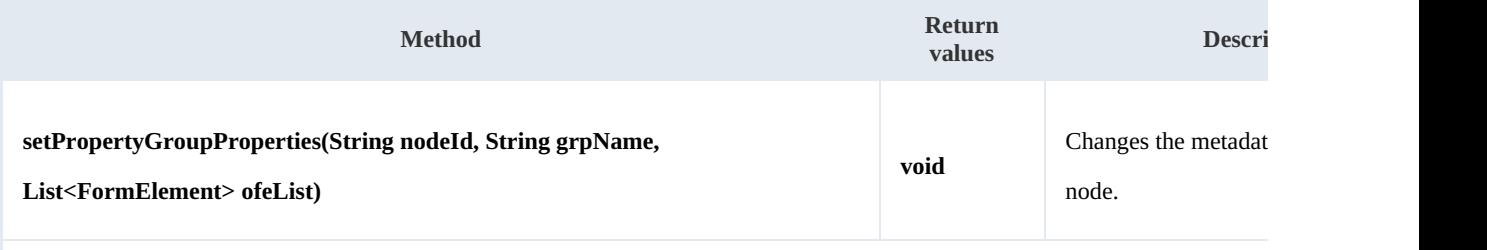

The grpName should be a valid Metadata group name.

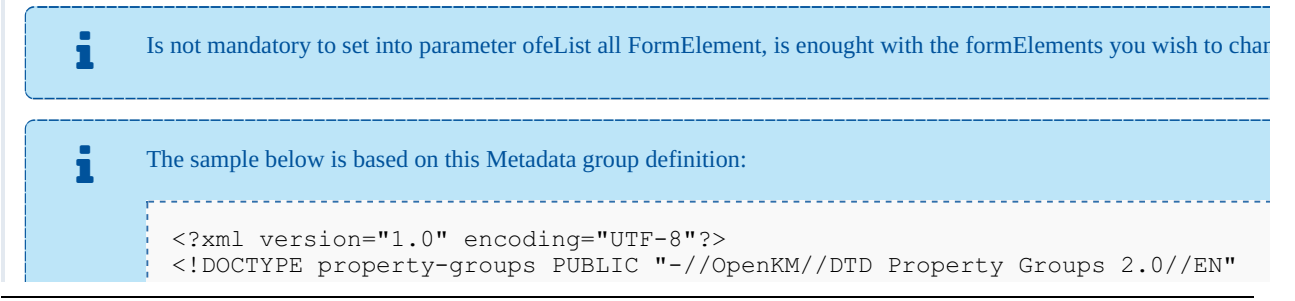

```
"http://www.openkm.com/dtd/property-groups-
<property-groups>
  <property-group label="Consulting" name="okg:consulting">
    <input label="Name" type="text" name="okp:consulting.name"/>
    <input label="Date" type="date" name="okp:consulting.date" />
   <checkbox label="Important" name="okp:consulting.important"/>
   <textarea label="Comment" name="okp:consulting.comment"/>
 </property-group>
</property-groups>
```
Example:

```
using System;
using System.Collections.Generic;
using System.Linq;
using System.Text;
using com.openkm.sdk4csharp;
using com.openkm.sdk4csharp.bean;
using com.openkm.sdk4csharp.util;
using com.openkm.sdk4csharp.bean.form;
namespace OKMRest
{
    public class Program
    {
        static void Main(string[] args)
        {
            String host = "http://localhost:8180/OpenKM";
            String username = "okmAdmin";
            String password = "admin";
            OKMWebservice ws = OKMWebservicesFactory.newInstance(host, username, pass
            try
            {
                // Modify with a full FormElement list
                List<FormElement> fElements = ws.getPropertyGroupProperties("/okm:rop
                foreach (FormElement fElement in fElements)
                {
                    if (fElement.name.Equals("okp:consulting.name"))
                    {
                        Input name = (Input) fElement;
                        name.value = "new value";
                    }
                }
                ws.setPropertyGroupProperties("/okm:root/logo.pdf","okg:consulting",
                // Same modification with only affected FormElement
                fElements = new List<FormElement>();
                Input n = new Input();
                n.name = "okp:consulting.name";
                n.value = "new value";
                fElements.Add(n);
                ws.setPropertyGroupProperties("/okm:root/logo.pdf","okg:consulting", f
            }
            catch (Exception e)
            {
                System.Console.WriteLine(e.ToString());
            }
        }
    }
}
```
1111112 

## **setPropertyGroupPropertiesSimple**

Description:

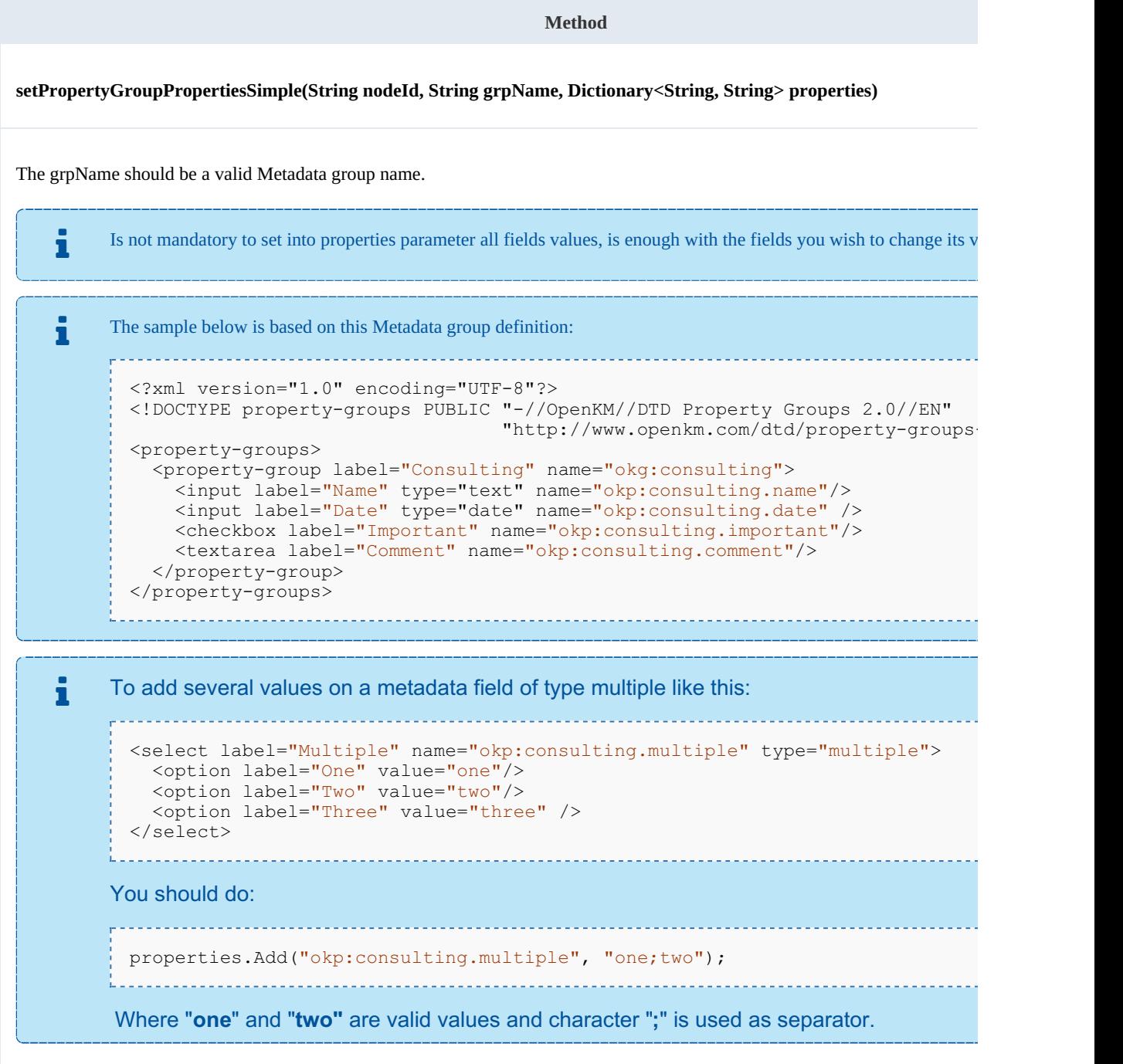

Example:

using System; using System. Collections. Generic; using System.Linq;

SDK for .NET 1.2.3 Page 77 of 111

```
using System.Text;
using com.openkm.sdk4csharp;
using com.openkm.sdk4csharp.bean;
using com.openkm.sdk4csharp.util;
namespace OKMRest
{
    public class Program
    {
        static void Main(string[] args)
        {
            String host = "http://localhost:8180/OpenKM";
            String username = "okmAdmin";
            String password = "admin";
            OKMWebservice ws = OKMWebservicesFactory.newInstance(host, username, pass
            try
            {
                Dictionary<String, String> properties = new Dictionary<String, String
                properties.Add("okp:consulting.name", "new name");
         //The date fields must be saved with basic ISO 8601 format
  properties.Add("okp:consulting.date", ISO8601.formatBasic(DateTime.Now));
         ws.setPropertyGroupPropertiesSimple("/okm:root/logo.pdf","okg:consulting", p.
            }
            catch (Exception e)
            {
                System.Console.WriteLine(e.ToString());
            }
        }
    }
}
```
#### **hasGroup**

#### Description:

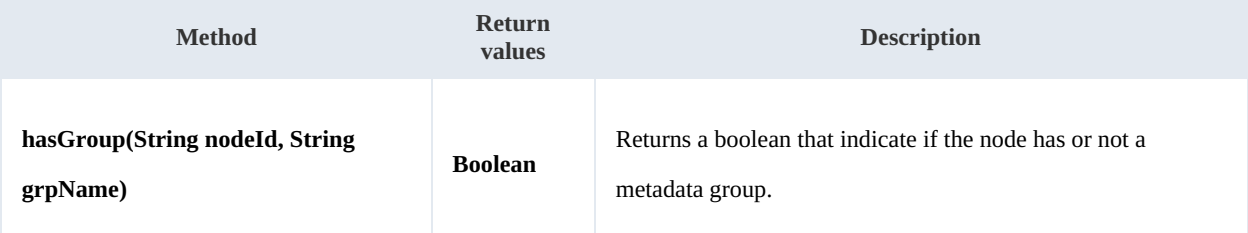

Example:

```
using System;
using System.Collections.Generic;
using System.Linq;
using System.Text;
using com.openkm.sdk4csharp;
namespace OKMRest
{
    public class Program
    {
        static void Main(string[] args)
         {
             String host = "http://localhost:8080/OpenKM";
             String username = \sqrt{n}okmAdmin";
```

```
SDK for .NET 1.2.3 Page 78 of 111
```

```
String password = "admin";
            OKMWebservice ws = OKMWebservicesFactory.newInstance(host, username, pass
            try
            {
                System.Console.WriteLine("Have metadata group:"+ws.hasGroup("/okm:root
            }
            catch (Exception e)
            {
                System.Console.WriteLine(e.ToString());
            }
        }
   }
}
```
#### **getPropertyGroupPropertiesSimple**

Description:

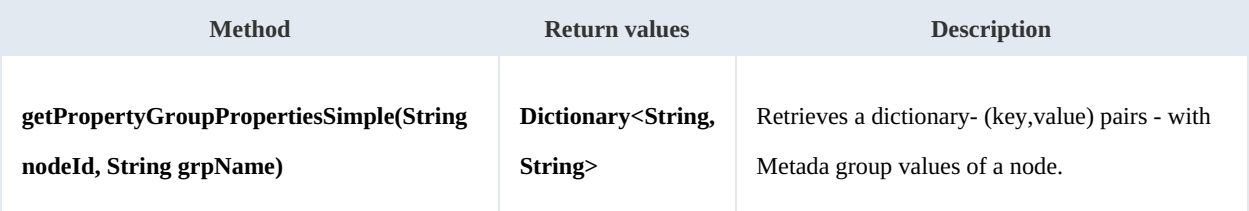

```
Example:
```

```
using System;
using System.Collections.Generic;
using System.Linq;
using System.Text;
using com.openkm.sdk4csharp;
using com.openkm.sdk4csharp.bean;
namespace OKMRest
{
    public class Program
    {
       static void Main(string[] args)
       {
           String host = "http://localhost:8080/OpenKM";
           String username = "okmAdmin";
           String password = "admin";
           OKMWebservice ws = OKMWebservicesFactory.newInstance(host, username, passwo
           try
           {
                Dictionary<String, String> properties = new Dictionary<String, String:
                proporties = ws.getPropertyGroupPropertiesSimple("/okm:root/logo.pdf"foreach (KeyValuePair<String, String> pair in properties)
                {
                     System.Console.WriteLine(pair.Key + "-> " + pair.Value);
                 }
           }
           catch (Exception e)
           {
                System.Console.WriteLine(e.ToString());
           }
        }
```
SDK for .NET 1.2.3 Page 79 of 111

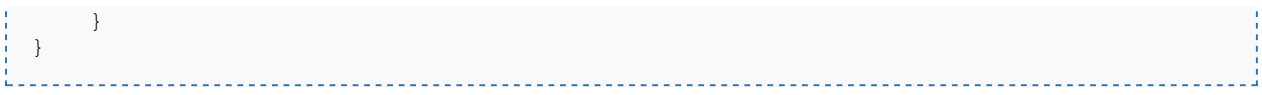

# Repository samples

### **Methods**

#### **getRootFolder**

Description:

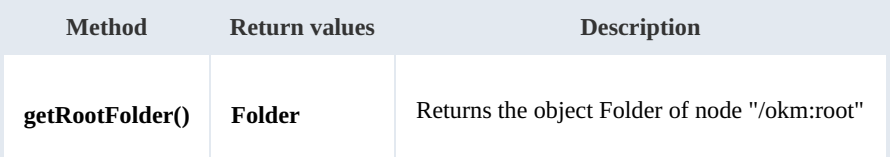

Example:

```
using System;
using System.Collections.Generic;
using System.Linq;
using System.Text;
using com.openkm.sdk4csharp;
using com.openkm.sdk4csharp.bean;
namespace OKMRest
{
    public class Program
    {
        static void Main(string[] args)
        {
            String host = "http://localhost:8080/OpenKM";
            String username = "user1";
            String password = "pass1";
            OKMWebservice ws = OKMWebservicesFactory.newInstance(host, username, pass
            try
            {
                System.Console.WriteLine(ws.getRootFolder());
            }
            catch (Exception e)
            {
                System.Console.WriteLine(e.ToString());
            }
        }
    }
}
```
#### **getTrashFolder**

Description:

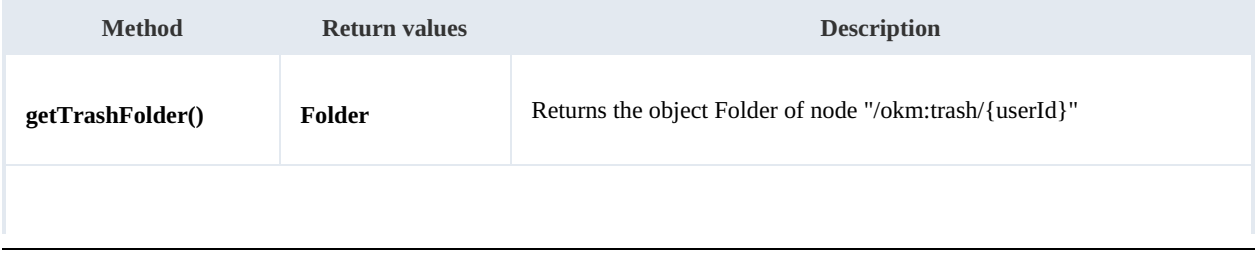

The returned folder will be the user trash folder. For example if the method is executed by "okmAdmin" user then the folder returned will be "/okm:trash/okmAdmin".

Example:

```
using System;
using System.Collections.Generic;
using System.Linq;
using System.Text;
using com.openkm.sdk4csharp;
namespace OKMRest
{
    public class Program
    {
        static void Main(string[] args)
        {
            String host = "http://localhost:8080/OpenKM";
            String username = "user1";
            String password = "pass1";
            OKMWebservice ws = OKMWebservicesFactory.newInstance(host, username, pass
            try
            {
                System.Console.WriteLine(ws.getTrashFolder());
            }
            catch (Exception e)
            {
                System.Console.WriteLine(e.ToString());
            }
        }
    }
}
```
#### **getTemplatesFolder**

Description:

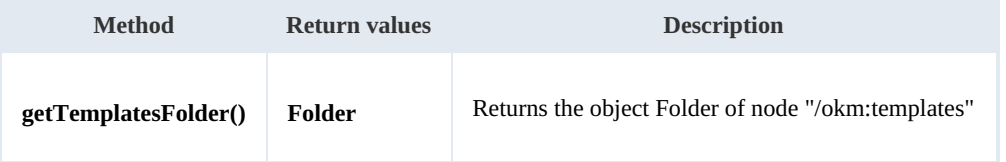

Example:

```
using System;
using System.Collections.Generic;
using System.Linq;
using System.Text;
using com.openkm.sdk4csharp;
namespace OKMRest
{
```

```
SDK for .NET 1.2.3 Page 82 of 111
```

```
public class Program
    {
        static void Main(string[] args)
        {
            String host = "http://localhost:8080/OpenKM";
            String username = \frac{1}{\cdot}user1";
            String password = "pass1";
            OKMWebservice ws = OKMWebservicesFactory.newInstance(host, username, pass
            try
             {
                 System.Console.WriteLine(ws.getTemplatesFolder());
             }
            catch (Exception e)
             {
                System.Console.WriteLine(e.ToString());
             }
        }
   }
}
```
#### **getPersonalFolder**

#### Description:

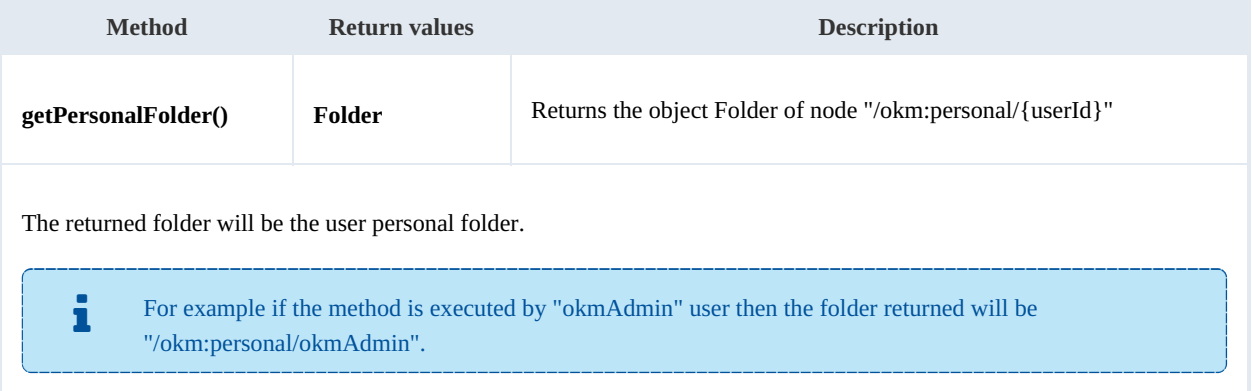

#### Example:

```
<u>_____________</u>
using System;
using System.Collections.Generic;
using System.Linq;
using System.Text;
using com.openkm.sdk4csharp;
namespace OKMRest
{
    public class Program
    {
        static void Main(string[] args)
        {
            String host = "http://localhost:8080/OpenKM";
            String username = "user1";
            String password = "pass1";
            OKMWebservice ws = OKMWebservicesFactory.newInstance(host, username, pass
            try
            {
                System.Console.WriteLine(ws.getPersonalFolder());
```
SDK for .NET 1.2.3 Page 83 of 111

```
}
             catch (Exception e)
             {
                 System.Console.WriteLine(e.ToString());
             }
        }
    }
}
```
#### **getMailFolder**

Description:

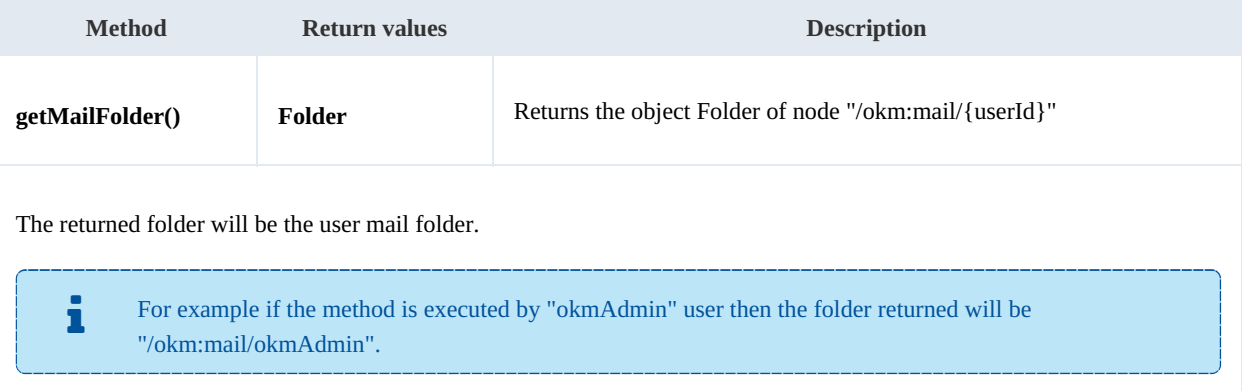

#### Example:

```
using System;
using System.Collections.Generic;
using System.Linq;
using System.Text;
using com.openkm.sdk4csharp;
namespace OKMRest
{
    public class Program
    {
        static void Main(string[] args)
        {
            String host = "http://localhost:8080/OpenKM";
            String username = "user1";
            String password = "pass1";
            OKMWebservice ws = OKMWebservicesFactory.newInstance(host, username, pass
            try
            {
                System.Console.WriteLine(ws.getMailFolder());
            }
            catch (Exception e)
            {
                System.Console.WriteLine(e.ToString());
            }
        }
    }
}
```
#### **getThesaurusFolder**

SDK for .NET 1.2.3 Page 84 of 111

Description:

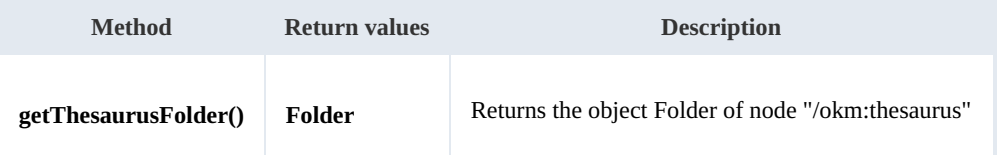

Example:

```
using System;
using System.Collections.Generic;
using System.Linq;
using System.Text;
using com.openkm.sdk4csharp;
namespace OKMRest
{
    public class Program
    {
        static void Main(string[] args)
        {
            String host = "http://localhost:8080/OpenKM";
             String username = "user1";
             String password = "pass1";
            OKMWebservice ws = OKMWebservicesFactory.newInstance(host, username, passw
            try
            {
                System.Console.WriteLine(ws.getThesaurusFolder());
            }
            catch (Exception e)
            {
                System.Console.WriteLine(e.ToString());
            }
        }
    }
}
```
#### **getCategoriesFolder**

Description:

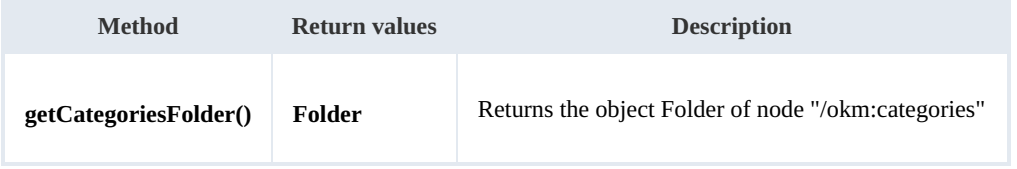

Example:

```
using System;
 using System.Collections.Generic;
 using System.Linq;
using System.Text;
using com.openkm.sdk4csharp;
 namespace OKMRest
\vdots {
```
---------------

```
public class Program
    {
        static void Main(string[] args)
        {
            String host = "http://localhost:8080/OpenKM";
            String username = \frac{1}{\cdot}user1";
            String password = "pass1";
            OKMWebservice ws = OKMWebservicesFactory.newInstance(host, username, pass
            try
             {
                 System.Console.WriteLine(ws.getCategoriesFolder());
             }
            catch (Exception e)
             {
                 System.Console.WriteLine(e.ToString());
             }
        }
   }
}
```
#### **purgeTrash**

#### Description:

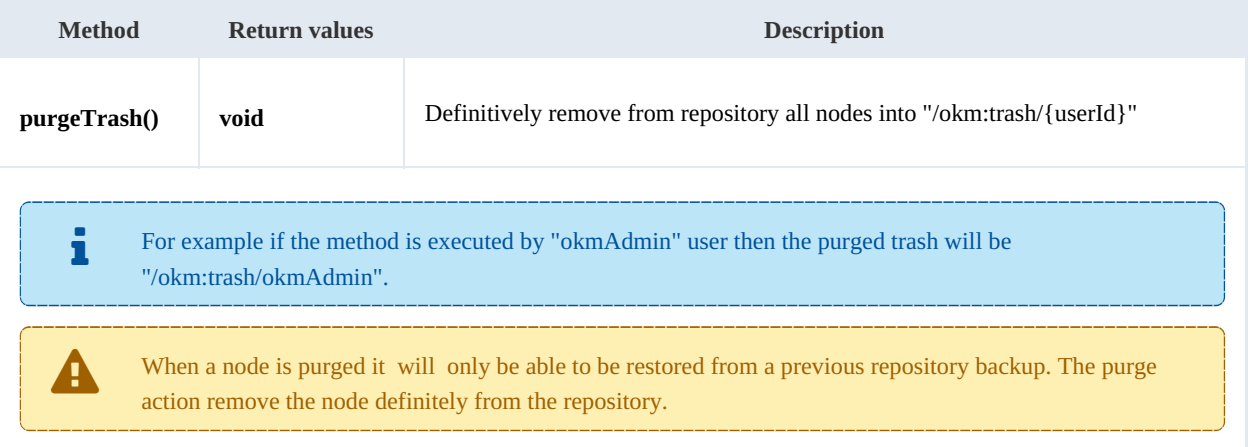

#### Example:

```
using System;
using System.Collections.Generic;
using System.Linq;
using System.Text;
using com.openkm.sdk4csharp;
namespace OKMRest
{
    public class Program
    {
        static void Main(string[] args)
        {
            String host = "http://localhost:8080/OpenKM";
            String username = "user1";
            String password = "pass1";
            OKMWebservice ws = OKMWebservicesFactory.newInstance(host, username, passw
            try
```
<u>. . . . . . . . . . . . .</u>

```
{
                 ws.purgeTrash();
             }
             catch (Exception e)
             {
                 System.Console.WriteLine(e.ToString());
             }
        }
    }
}
```
#### **getUpdateMessage**

Description:

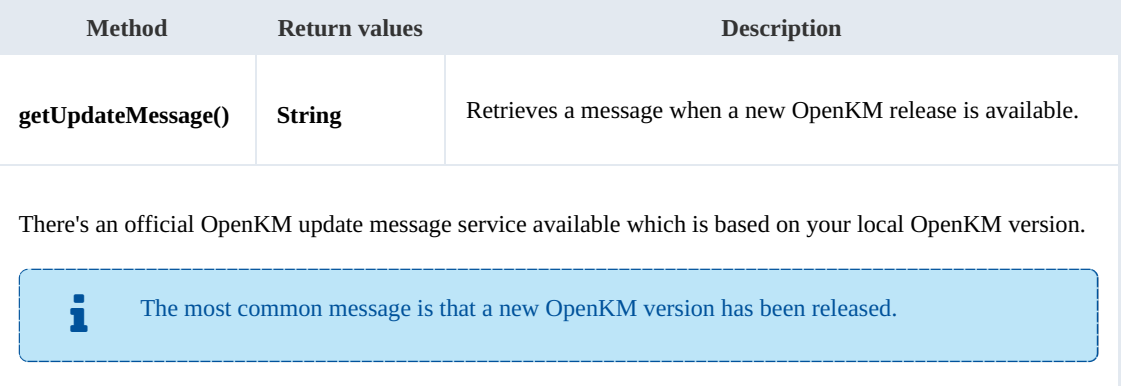

#### Example:

```
using System;
using System.Collections.Generic;
using System.Linq;
using System.Text;
using com.openkm.sdk4csharp;
namespace OKMRest
{
    public class Program
    {
        static void Main(string[] args)
        {
            String host = "http://localhost:8180/OpenKM";
            String username = "user1";
            String password = "pass1";
            OKMWebservice ws = OKMWebservicesFactory.newInstance(host, username, pass
            try
            {
              System.Console.WriteLine(ws.getUpdateMessage());
            }
            catch (Exception e)
            {
                System.Console.WriteLine(e.ToString());
            }
        }
   }
}
```
#### **getRepositoryUuid**

Description:

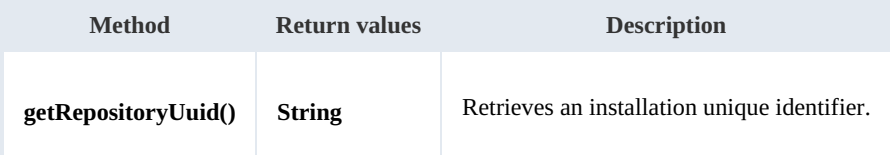

Example:

```
using System;
 using System.Collections.Generic;
using System.Linq;
using System.Text;
using com.openkm.sdk4csharp;
namespace OKMRest
{
    public class Program
     {
        static void Main(string[] args)
        {
            String host = "http://localhost:8080/OpenKM";
             String username = "user1";
             String password = "pass1";
            OKMWebservice ws = OKMWebservicesFactory.newInstance(host, username, passw
            try
            {
                 System.Console.WriteLine(ws.getRepositoryUuid());
            }
            catch (Exception e)
            {
                System.Console.WriteLine(e.ToString());
            }
        }
    }
}
```
#### **hasNode**

Description:

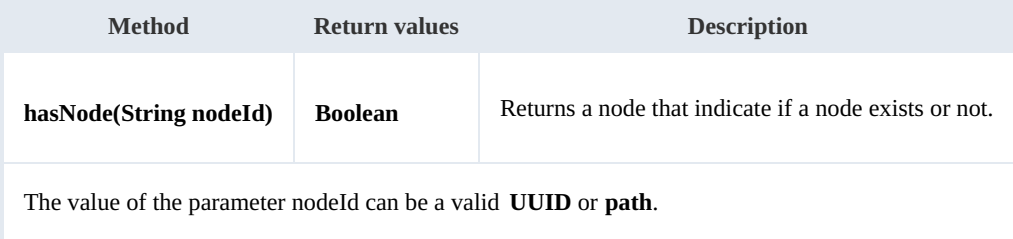

#### Example:

```
using System;
using System.Collections.Generic;
```
SDK for .NET 1.2.3 Page 88 of 111

```
using System.Linq;
using System.Text;
using com.openkm.sdk4csharp;
namespace OKMRest
{
    public class Program
    {
        static void Main(string[] args)
        {
            String host = "http://localhost:8080/OpenKM";
            String username = \sqrt{n}user1";
            String password = "pass1";
            OKMWebservice ws = OKMWebservicesFactory.newInstance(host, username, pass
            try
            {
                 System.Console.WriteLine("Exists node:" + ws.hasNode("064ff51a-b815-
            }
            catch (Exception e)
            {
                System.Console.WriteLine(e.ToString());
            }
        }
    }
}
```
#### **getNodePath**

Description:

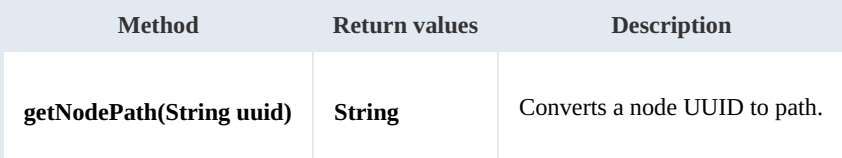

Example:

```
using System;
using System.Collections.Generic;
using System.Linq;
using System.Text;
using com.openkm.sdk4csharp;
namespace OKMRest
{
    public class Program
    {
       static void Main(string[] args)
        {
           String host = "http://localhost:8080/OpenKM";
           String username = "user1";
            String password = "pass1";
            rvicesFactory.newInstance(host, username, passw
           try
           {
                System.Console.WriteLine(ws.getNodePath("e339f14b-4d3a-489c-91d3-05e-
            }
           catch (Exception e)
           {
```
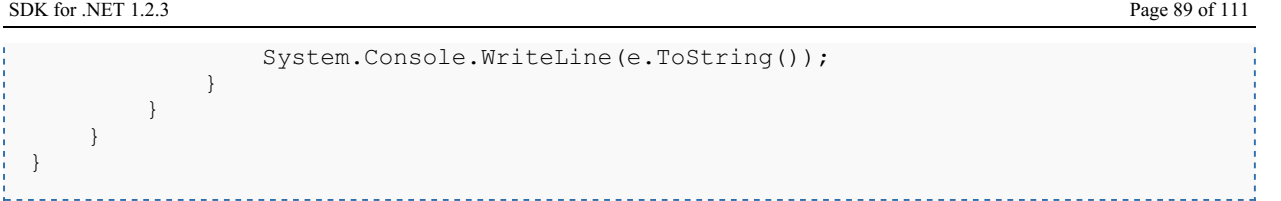

#### **getNodeUuid**

Description:

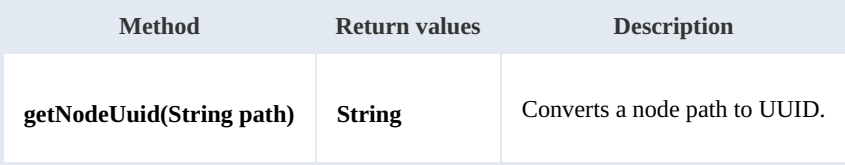

Example:

```
- - -using System;
using System.Collections.Generic;
using System.Linq;
using System.Text;
using com.openkm.sdk4csharp;
namespace OKMRest
{
    public class Program
     {
        static void Main(string[] args)
         {
            String host = "http://localhost:8080/OpenKM";
            String username = ^{\sim} user1";
            String password = "pass1";
            OKMWebservice ws = OKMWebservicesFactory.newInstance(host, username, password)
            try
             {
                System.Console.WriteLine(ws.getNodeUuid("/okm:root/tmp"));
             }
            catch (Exception e)
             {
                 System.Console.WriteLine(e.ToString());
             }
        }
    }
}
```
#### **getAppVersion**

Description:

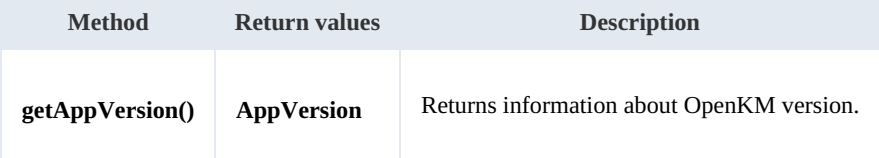

Example:

SDK for .NET 1.2.3 Page 90 of 111

```
using System;
using System.Collections.Generic;
using System.Linq;
using System.Text;
using com.openkm.sdk4csharp;
namespace OKMRest
{
   public class Program
    {
       static void Main(string[] args)
       {
          String host = "http://localhost:8080/OpenKM";
          String username = "user1";
           String password = "pass1";
           OKMWebservice ws = OKMWebservicesFactory.newInstance(host, username, password);
           try
           {
              System.Console.WriteLine(ws.getAppVersion());
           }
          catch (Exception e)
           {
              System.Console.WriteLine(e.ToString());
           }
       }
   }
}
```
#### **executeSqlQuery**

Description:

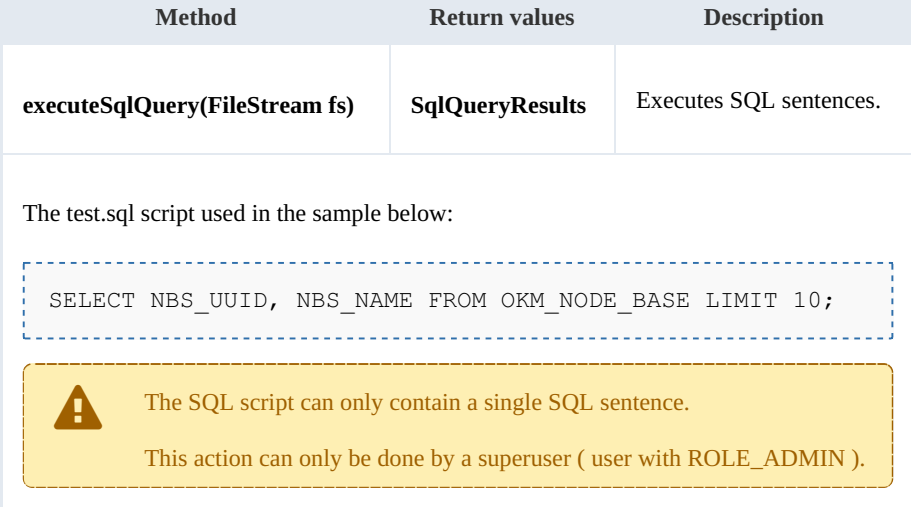

Example:

```
using System;
using System.Collections.Generic;
using System.Linq;
using System. Text;
using com.openkm.sdk4csharp;
using System.IO;
```
<u>. . . . . . . . .</u>

```
using com.openkm.sdk4csharp.bean;
namespace OKMRest
\{public class Program
    {
        static void Main(string[] args)
        {
            String host = "http://localhost:8080/OpenKM";
            String username = \frac{1}{\sqrt{2}} user1";
            String password = "passl";
            OKMWebservice ws = OKMWebservicesFactory.newInstance(host, username, pass
            try
            {
                    FileStream fs = new FileStream("E:\\test.sql", FileMode.Open);
                    SqlQueryResults result = ws.executeSqlQuery(fs);
                    foreach (SqlQueryResultColumns row in result.sqlQueryResults)
                    {
                        System.Console.WriteLine("uuid:" + row.sqlQueryResultColumn[0]
                    }
                    fs.Dispose();
            }
            catch (Exception e)
             {
                 System.Console.WriteLine(e.ToString());
            }
        }
    }
}
```
# **executeHqlQuery**

Description:

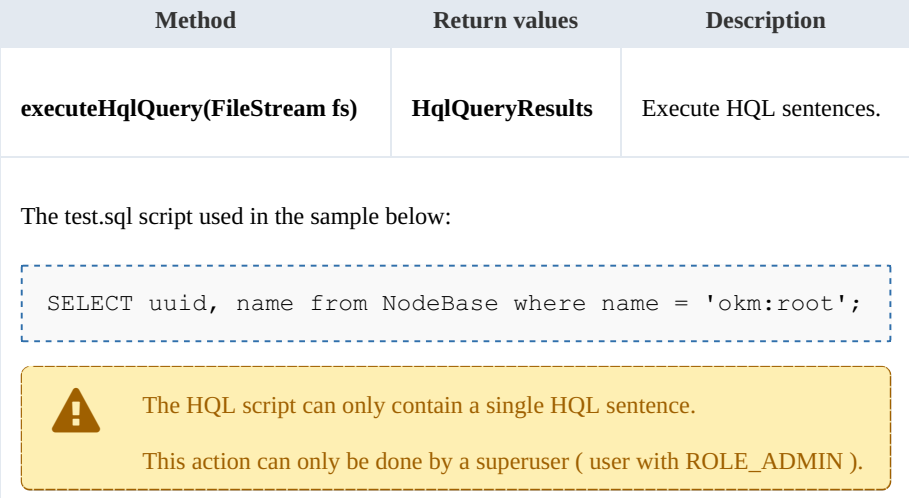

Example:

```
using System;
using System.Collections.Generic;
using System.Linq;
using System.Text;
```

```
SDK for .NET 1.2.3 Page 92 of 111
```

```
using com.openkm.sdk4csharp;
using System.IO;
namespace OKMRest
{
    public class Program
    {
        static void Main(string[] args)
        {
           String host = "http://localhost:8080/OpenKM";
           String username = \sqrt{n}okmAdmin";
           String password = "admin";
           OKMWebservice ws = OKMWebservicesFactory.newInstance(host, username, pass
           try
            {
                 FileStream fs = new FileStream(@"C:\Desktop\test.sql", FileMode.Open
                HqlQueryResults result = ws.executeHqlQuery(fs);
                 foreach (HqlQueryResultColumns row in result.hqlQueryResults)
                 {
                     foreach (string column in row.hqlQueryResultColumn)
                     {
                        System.Console.WriteLine(column);
                     }
                 }
                fs.Dispose();
            }
           catch (Exception e)
            {
               System.Console.WriteLine(e.ToString());
            }
        }
   }
}
```
#### **executeScript**

#### Description:

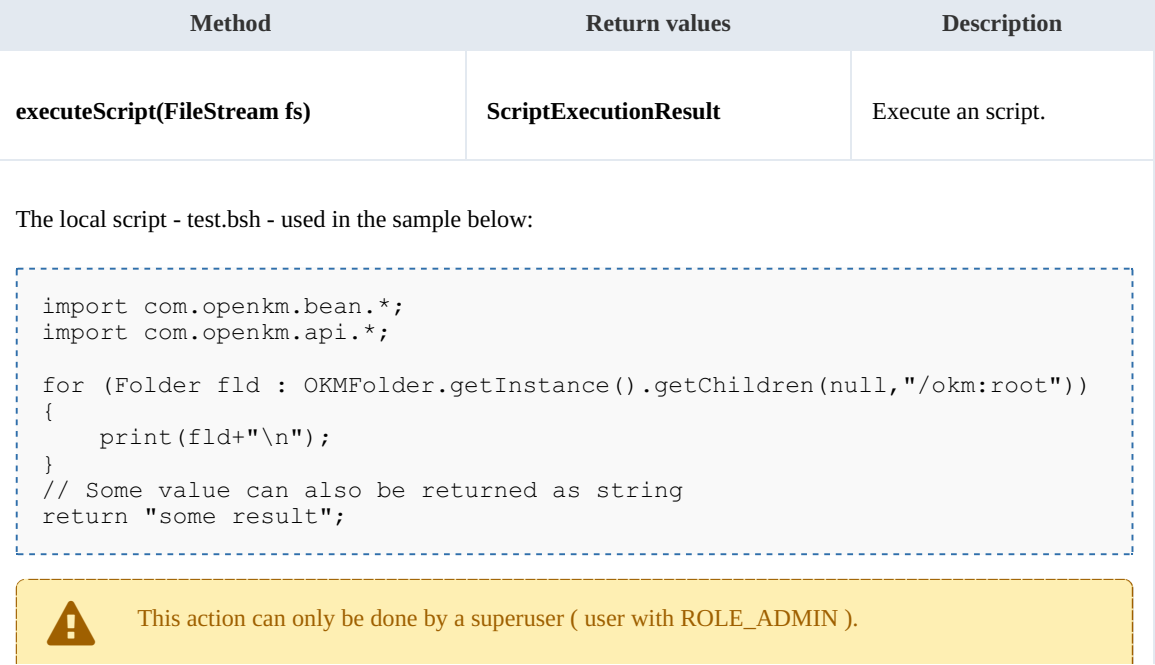

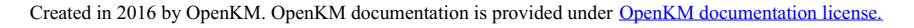

SDK for .NET 1.2.3 Page 93 of 111

Example:

```
using System;
using System.Collections.Generic;
using System.Linq;
using System.Text;
using com.openkm.sdk4csharp;
using System.IO;
using com.openkm.sdk4csharp.bean;
namespace OKMRest
{
    public class Program
     {
         static void Main(string[] args)
         {
             String host = "http://localhost:8080/OpenKM";
             String username = \frac{1}{N}okmAdmin";
             String absentance Similarity<br>String password = "admin";
             OKMWebservice ws = OKMWebservicesFactory.newInstance(host, username, pass
             try
             {
                 FileStream fs = new FileStream("E:\\test.bsh", FileMode.Open);
                 ScriptExecutionResult result = ws.executeScript(fs);
                 System.Console.WriteLine(result.result);
                 System.Console.WriteLine(result.stdout);
                 if (!result.stderr.Equals(""))
                 {
                      System.Console.WriteLine("Error happened");
                      System.Console.WriteLine(result.stderr);
                  }
                 fs.Dispose();
             }
             catch (Exception e)
             {
                 System.Console.WriteLine(e.ToString());
             }
         }
    }
}
```
#### **getConfiguration**

Description:

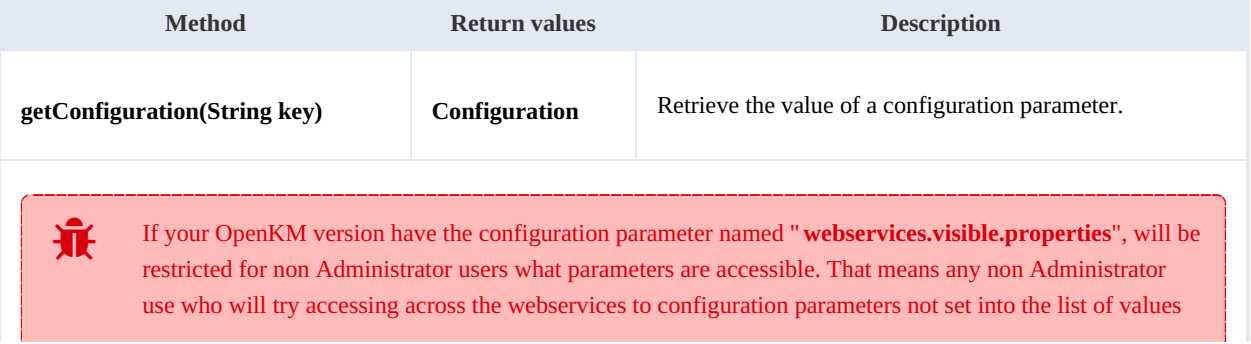

of "**webservices.visible.properties**" will get an access denied exception.

#### Example:

```
using System;
using System.Collections.Generic;
using System.Linq;
using System.Text;
using com.openkm.sdk4csharp;
using com.openkm.sdk4csharp.bean;
namespace OKMRest
{
    public class Program
     {
        static void Main(string[] args)
        {
             String host = "http://localhost:8080/OpenKM";
             String username = "user1";
            String password = "pass1";
            OKMWebservice ws = OKMWebservicesFactory.newInstance(host, username, pass
            try
            {
                   Configuration configuration = ws.getConfiguration("system.ocr");
                   System.Console.WriteLine(configuration);
            }
            catch (Exception e)
            {
                System.Console.WriteLine(e.ToString());
            }
        }
    }
}
```
# Search samples

# **Basics**

Most methods use QueryParams here there're some clues about how using it.

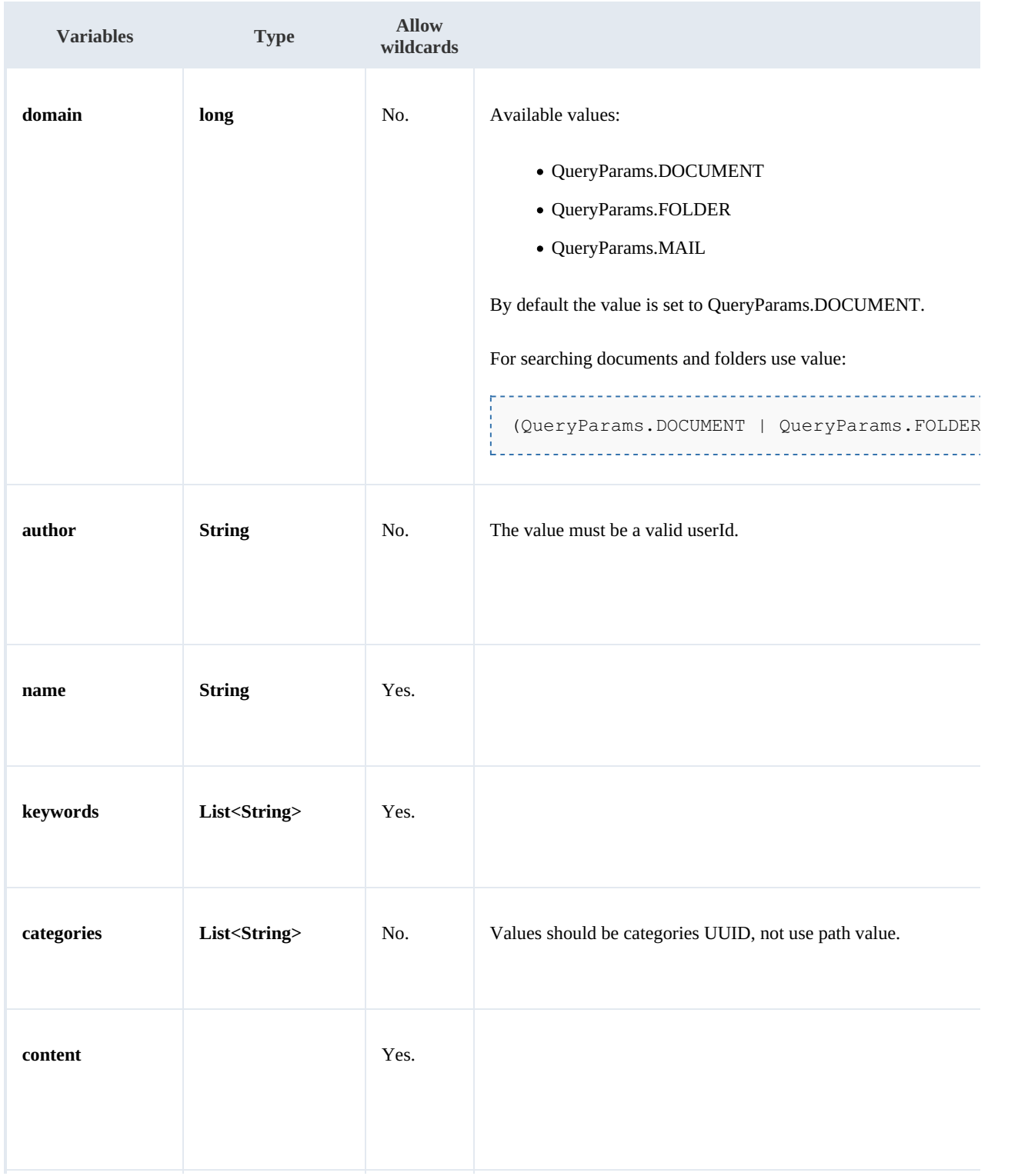

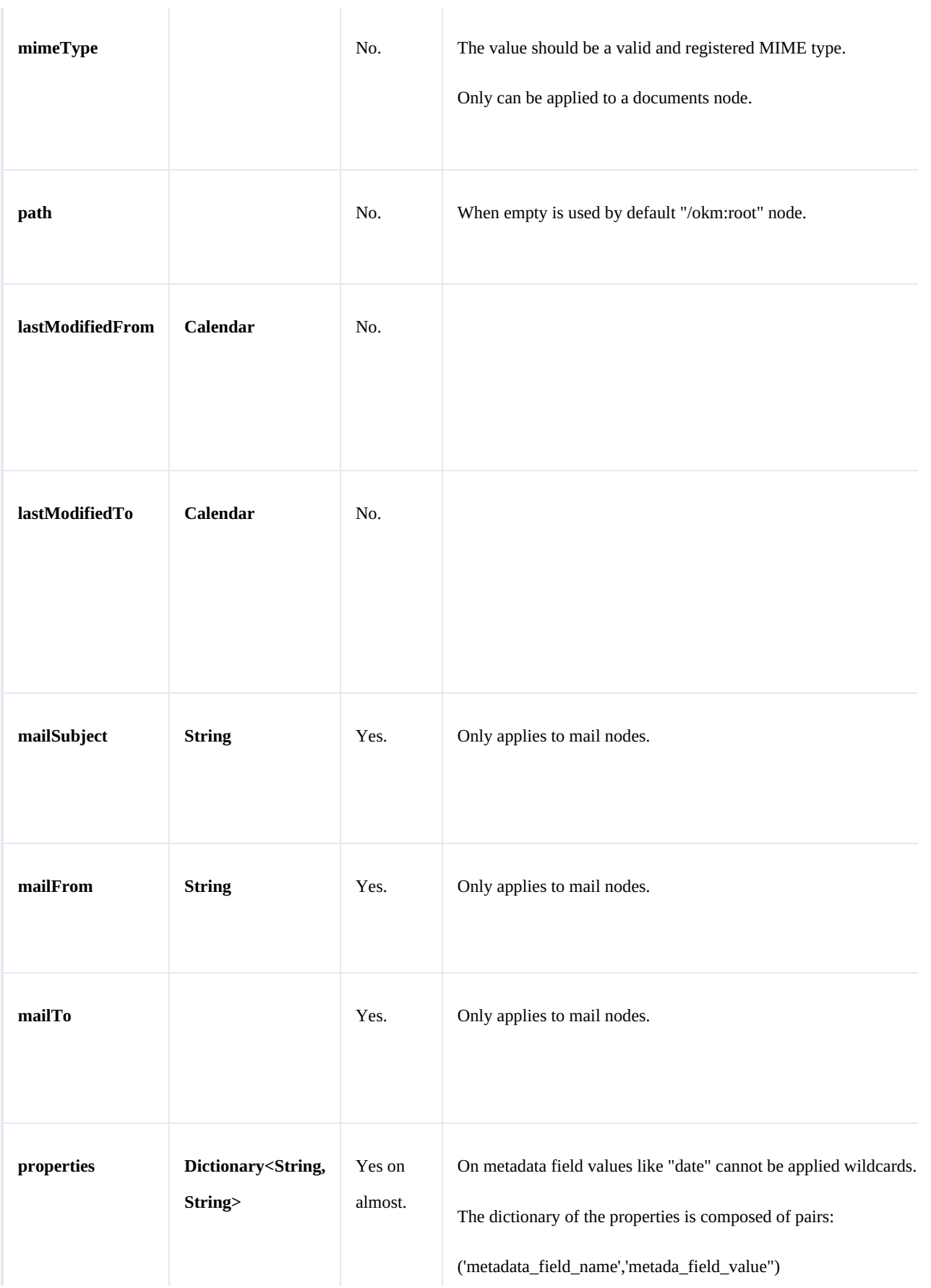

SDK for .NET 1.2.3 Page 97 of 111

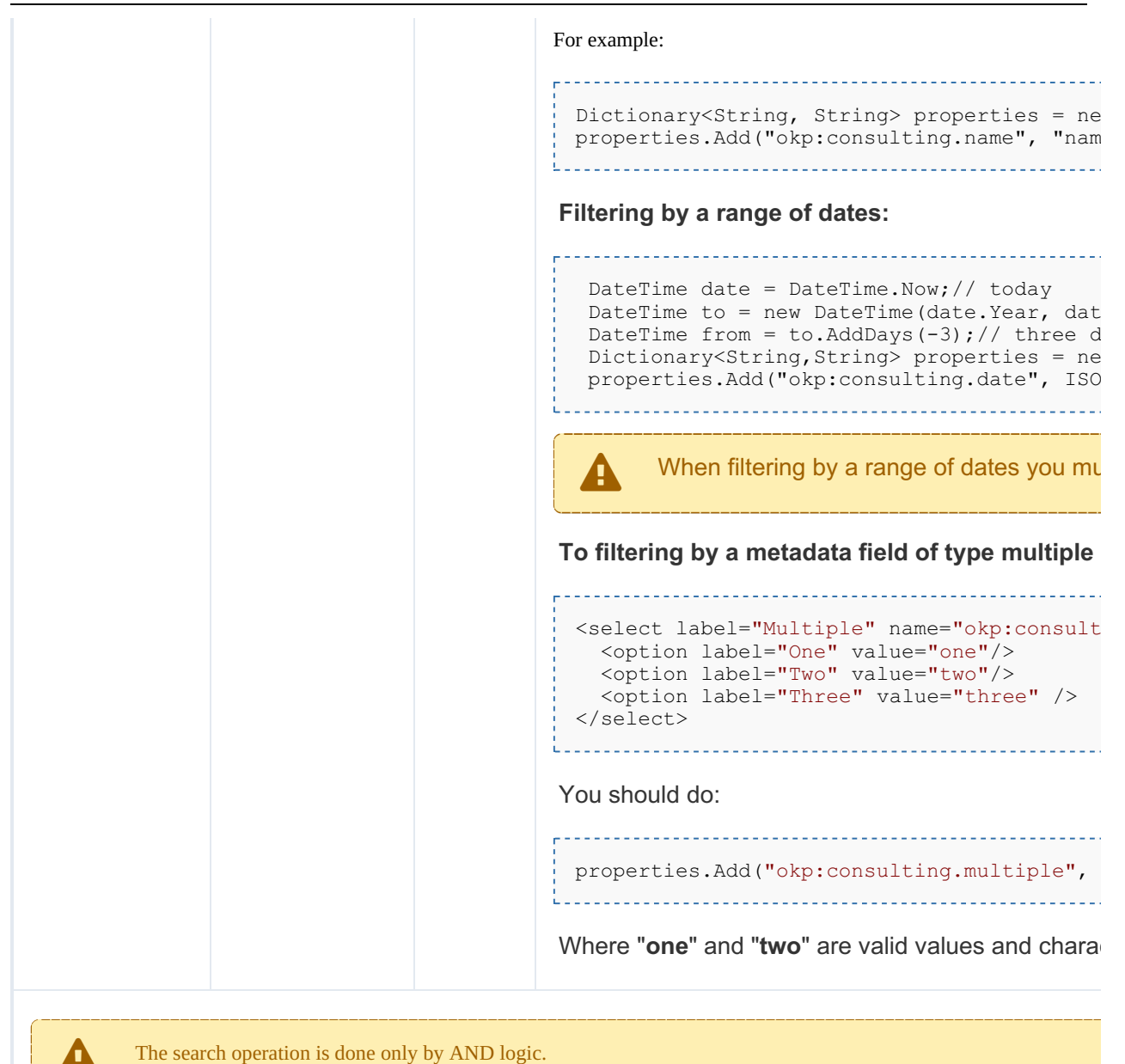

#### Wildcard examples:

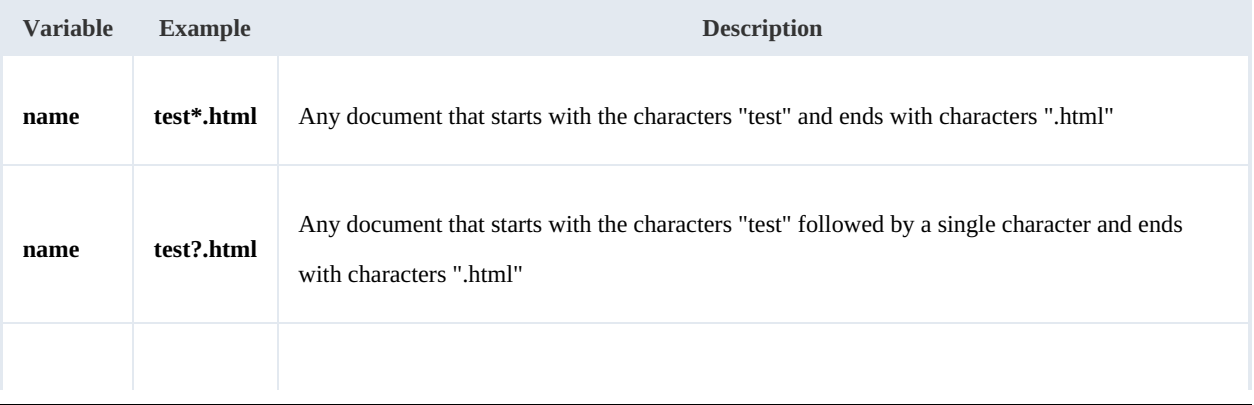

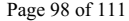

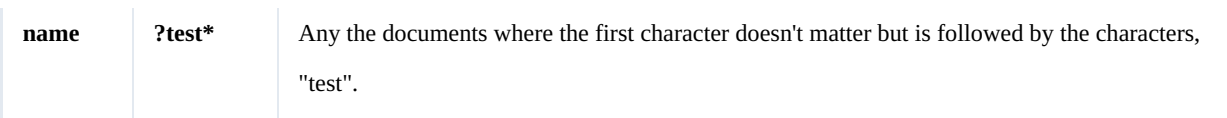

### **Methods**

# **findByContent**

#### Description:

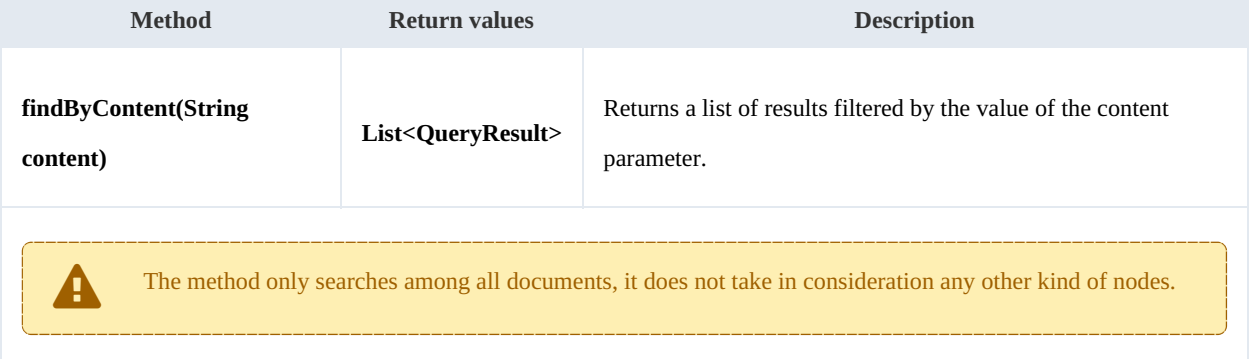

#### Example:

```
using System;
using System.Collections.Generic;
using System.Linq;
using System.Text;
using com.openkm.sdk4csharp;
using com.openkm.sdk4csharp.bean;
namespace OKMRest
{
    public class Program
     {
         static void Main(string[] args)
         {
             String host = "http://localhost:8080/OpenKM";
             String username = "okmAdmin";
             String password = "admin";
             OKMWebservice ws = OKMWebservicesFactory.newInstance(host, username, pass
             try
             {
                 foreach (QueryResult qr in ws.findByContent("test"))
                  {
                     System.Console.WriteLine(qr);
                   }
             }
             catch (Exception e)
             {
                 System.Console.WriteLine(e.ToString());
             }
        }
    }
}
                                                     <u>. . . . . . . . . . . . . . . . . .</u>
```
#### **findByName**

#### Description:

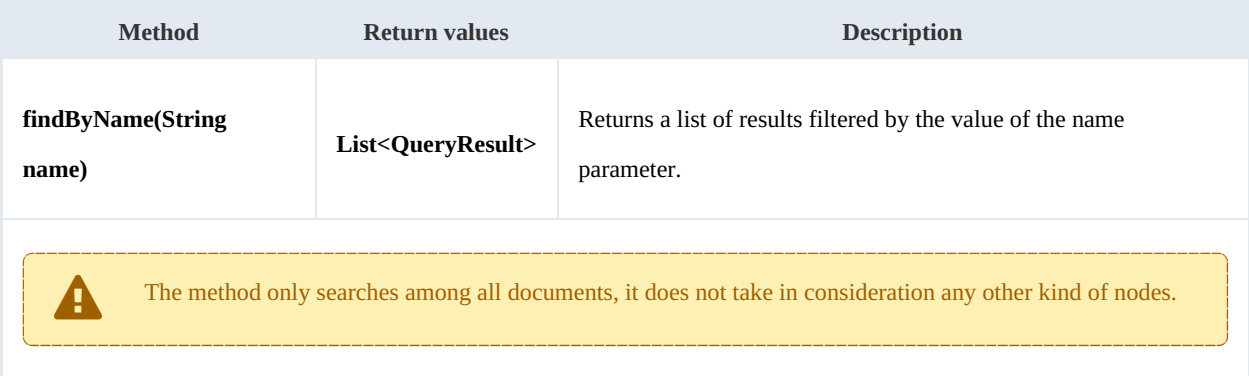

#### Example:

```
. . . . . . . . . .
                                     ______________
using System;
 using System.Collections.Generic;
 using System.Linq;
using System.Text;
using com.openkm.sdk4csharp;
using com.openkm.sdk4csharp.bean;
namespace OKMRest
{
    public class Program
     {
        static void Main(string[] args)
         {
             String host = "http://localhost:8080/OpenKM";
             String username = "okmAdmin";
             String password = "admin";
            OKMWebservice ws = OKMWebservicesFactory.newInstance(host, username, pass
             try
             {
                 foreach (QueryResult qr in ws.findByName("?test*"))
                 {
                     System.Console.WriteLine(qr);
                 }
             }
            catch (Exception e)
             {
                 System.Console.WriteLine(e.ToString());
             }
        }
    }
}
```
#### **findByKeywords**

#### Description:

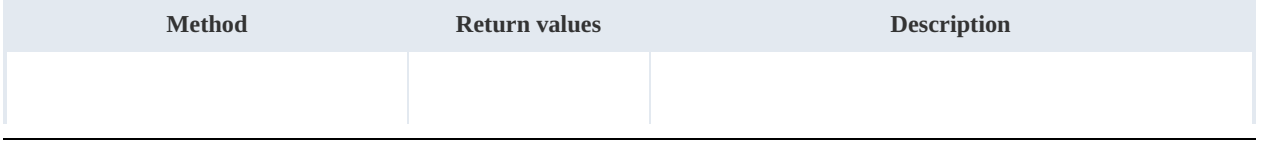

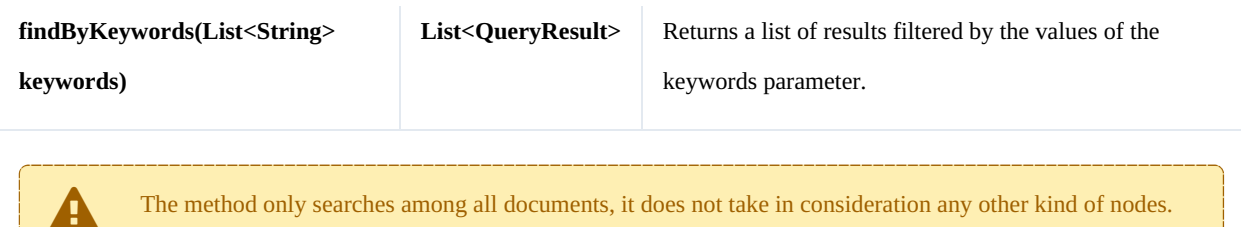

Example:

```
using System;
using System.Collections.Generic;
using System.Linq;
using System.Text;
using com.openkm.sdk4csharp;
using com.openkm.sdk4csharp.bean;
namespace OKMRest
{
    public class Program
    {
        static void Main(string[] args)
         {
            String host = "http://localhost:8080/OpenKM";
            String username = \sqrt{n}okmAdmin";
            String password = "admin";
            OKMWebservice ws = OKMWebservicesFactory.newInstance(host, username, pass
            try
             {
                 List<string> keywords = new List<string>();
                 keywords.Add("test");
                 foreach (QueryResult qr in ws.findByKeywords(keywords))
                 {
                     System.Console.WriteLine(qr);
                 }
             }
            catch (Exception e)
             {
                 System.Console.WriteLine(e.ToString());
             }
        }
    }
}
                                                  <u>________________</u>
```
#### **find**

Description:

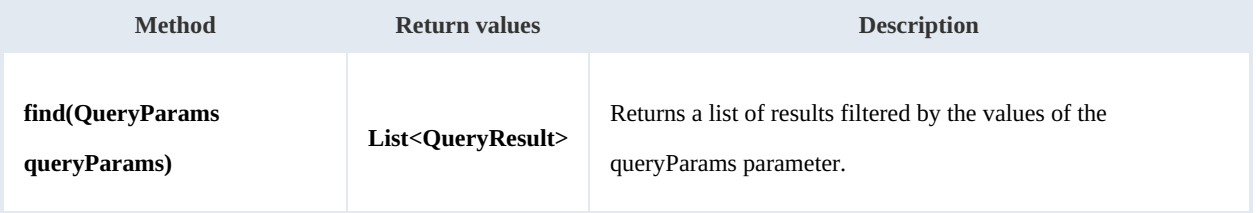

#### Example:

```
using System;
using System.Collections.Generic;
using System.Linq;
using System.Text;
using com.openkm.sdk4csharp;
using com.openkm.sdk4csharp.bean;
namespace OKMRest
{
    public class Program
    {
        static void Main(string[] args)
        {
             String host = "http://localhost:8180/OpenKM";
             String username = "okmAdmin";
            String password = "admin";
            OKMWebservice ws = OKMWebservicesFactory.newInstance(host, username, pass
            try
            {
                QueryParams qParams = new QueryParams();
                qParams.domain = QueryParams.DOCUMENT;
                qParams.name = "test*.html";
                foreach (QueryResult qr in ws.find(qParams))
                {
                    System.Console.WriteLine(qr);
                 }
            }
            catch (Exception e)
            {
                System.Console.WriteLine(e.ToString());
            }
        }
    }
}
```
#### **findPaginated**

#### Description:

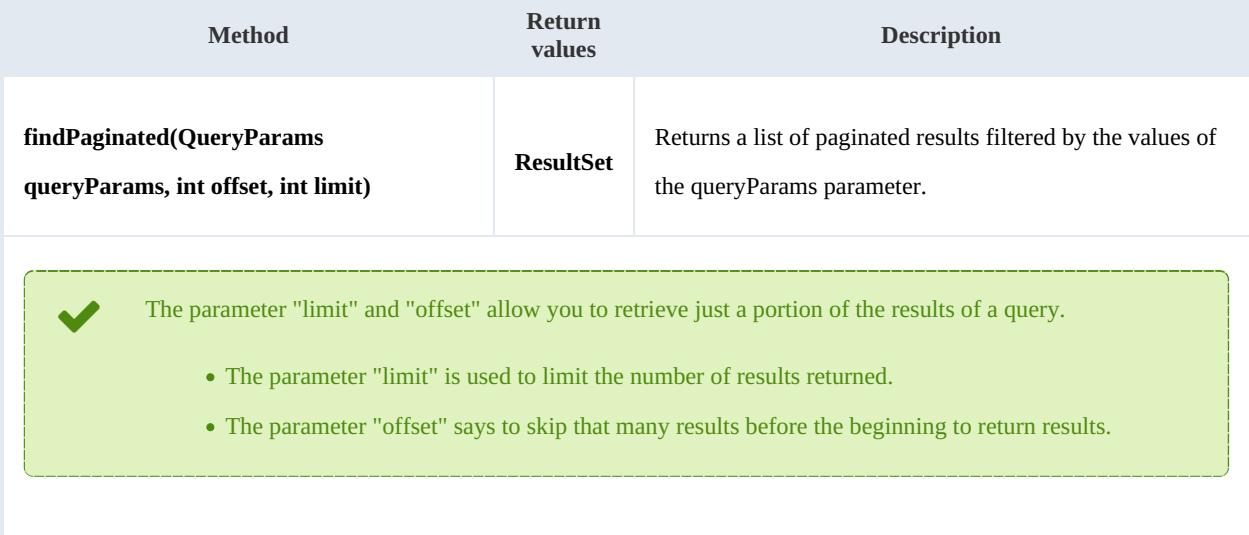

For example, if your query has 1000 results, but you only want to return the first 10, you should use these values:  $\bullet$  limit=10  $\bullet$  offset=0 Now suppose you want to show the results from 11-20, you should use these values:  $\bullet$  limit=10  $\bullet$  offset=10 f

#### Example:

```
using System;
using System.Collections.Generic;
using System.Linq;
using System.Text;
using com.openkm.sdk4csharp;
using com.openkm.sdk4csharp.bean;
namespace OKMRest
{
    public class Program
    {
        static void Main(string[] args)
        {
            String host = "http://localhost:8180/OpenKM";
            String username = "okmAdmin";
            String password = "admin";
            OKMWebservice ws = OKMWebservicesFactory.newInstance(host, username, pas's
            try
            {
                QueryParams qParams = new QueryParams();
                qParams.domain = QueryParams.DOCUMENT;
                qParams.name = "test*.html";
                ResultSet rs = ws.findPaqinated(qParams, 20, 10);System.Console.WriteLine("Total results:" + rs.total);
                foreach (QueryResult qr in rs.results)
                {
                    System.Console.WriteLine(qr);
                }
            }
            catch (Exception e)
            {
                System.Console.WriteLine(e.ToString());
            }
        }
    }
}
```
#### **findSimpleQueryPaginated**

#### Description:

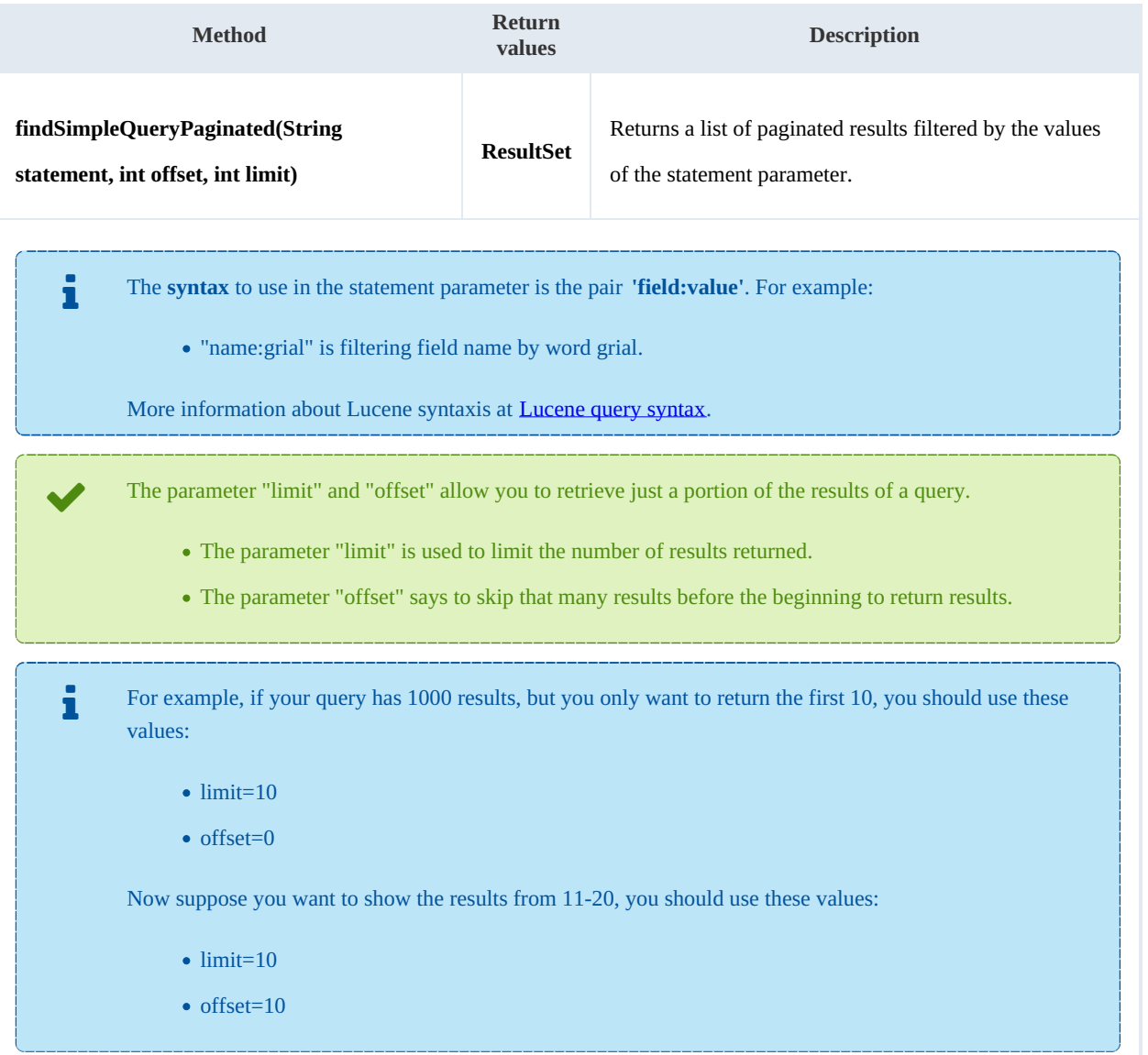

#### Example:

```
using System;
using System.Collections.Generic;
 using System.Linq;
 using System.Text;
using com.openkm.sdk4csharp;
using com.openkm.sdk4csharp.bean;
namespace OKMRest
{
    public class Program
     {
        static void Main(string[] args)
         {
             String host = "http://localhost:8080/OpenKM";
             String username = "okmAdmin";
            String assumance commitments
            OKMWebservice ws = OKMWebservicesFactory.newInstance(host, username, pass)
```

```
SDK for .NET 1.2.3 Page 104 of 111
```

```
try
             {
                 ResultSet rs = ws.findSimpleQueryPaginated(20, 10, "name:grial");
                 System.Console.WriteLine("Total results:" + rs.total);
                 foreach (QueryResult qr in rs.results)
                 {
                     System.Console.WriteLine(qr);
                 }
             }
            catch (Exception e)
             {
                 System.Console.WriteLine(e.ToString());
             }
        }
    }
}
                                               ____________________
```
#### **findMoreLikeThis**

Description:

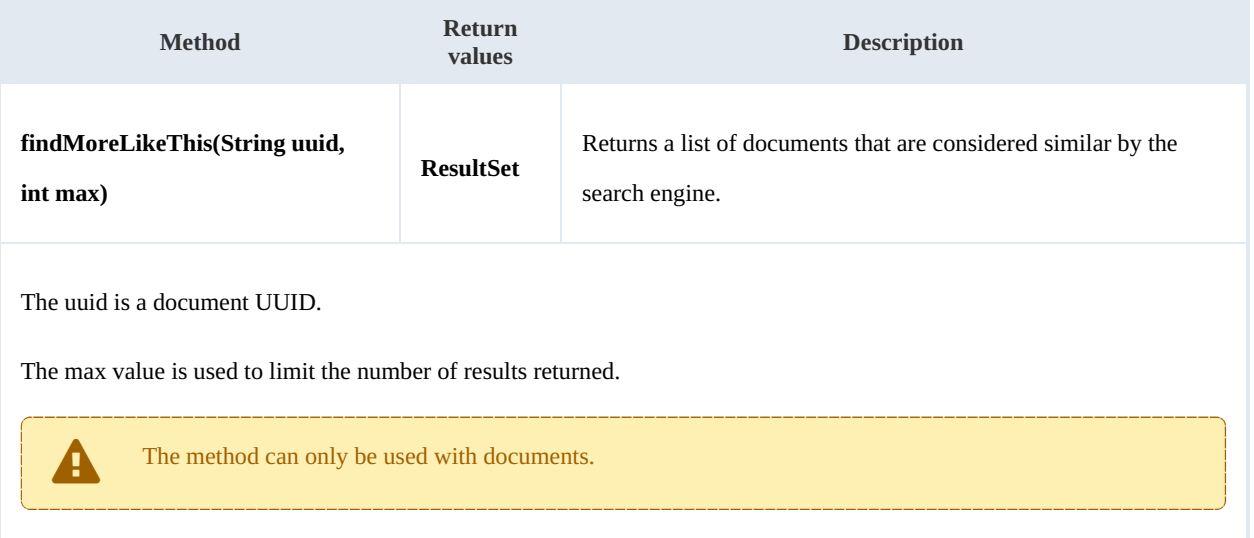

# Example: . . . . . . . . . .

```
using System;
using System.Collections.Generic;
using System.Linq;
using System.Text;
using com.openkm.sdk4csharp;
using com.openkm.sdk4csharp.bean;
namespace OKMRest
{
    public class Program
    {
        static void Main(string[] args)
        {
            String host = "http://localhost:8080/OpenKM";
            String username = "okmAdmin";
            String password = "admin";
            OKMWebservice ws = OKMWebservicesFactory.newInstance(host, username, passw
```

```
SDK for .NET 1.2.3 Page 105 of 111
```

```
try
            {
               ResultSet rs = ws.findMoreLikerhis("c5cb1982-1a99-4741-8a07-a319b9ac34)System.Console.WriteLine("Total results:" + rs.total);
               foreach (QueryResult qr in rs.results)
               {
                   System.Console.WriteLine(qr);
               }
            }
           catch (Exception e)
            {
               System.Console.WriteLine(e.ToString());
            }
       }
    }
}
```
#### **getKeywordMap**

Description:

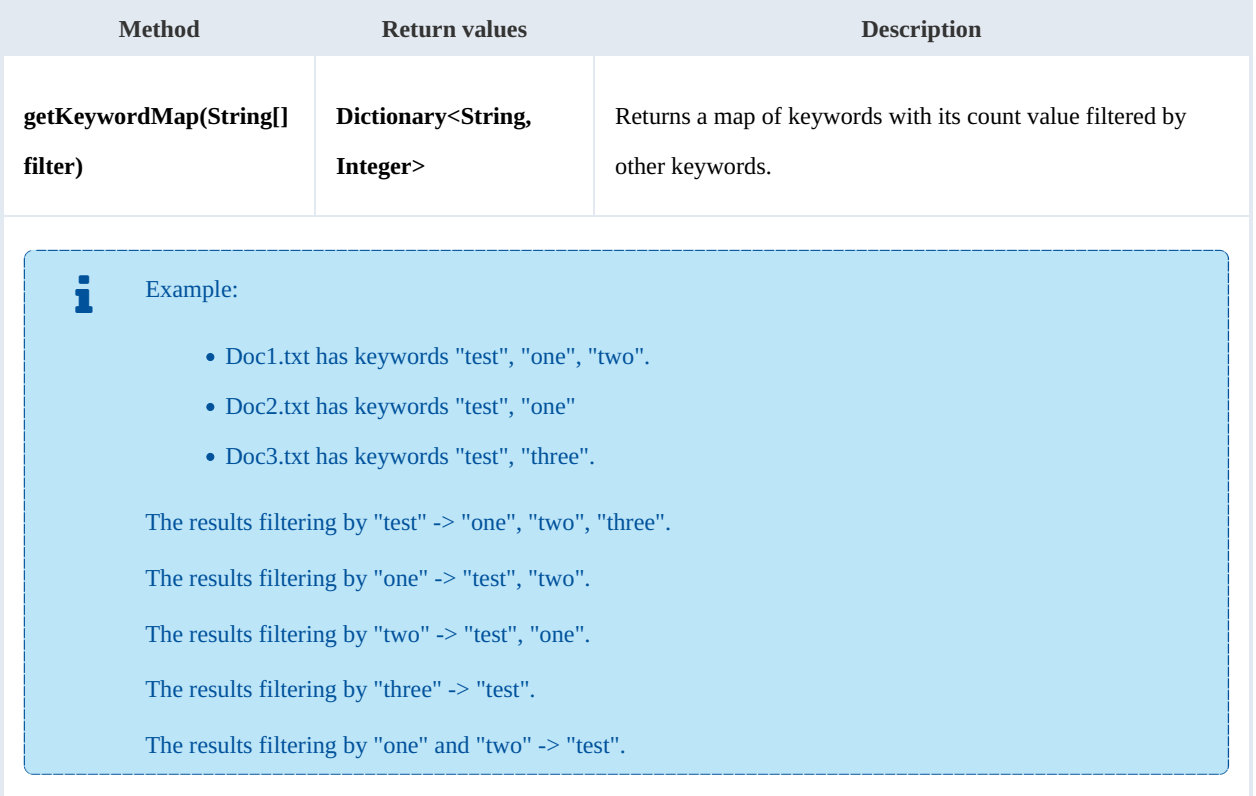

Example:

```
using System;
using System.Collections.Generic;
 using System.Linq;
 using System.Text;
using com.openkm.sdk4csharp;
using com.openkm.sdk4csharp.bean;
```
SDK for .NET 1.2.3 Page 106 of 111

```
namespace OKMRest
{
    public class Program
    {
        static void Main(string[] args)
        {
            String host = "http://localhost:8080/OpenKM";
            String username = "okmAdmin";
            String password = "admin";
            OKMWebservice ws = OKMWebservicesFactory.newInstance(host, username, passw
            try
            {
               // All keywords without filtering
                System.Console.WriteLine("Without filtering");
                Dictionary<String, int> keywords = ws.getKeywordMap(new String[]{"test",
                foreach (KeyValuePair<string,int> kvp in keywords)
                {
                     System.Console.WriteLine(kvp.Key + " is used :" + kvp.Value);
                }
                // Keywords filtered
                System.Console.WriteLine("Filtering");
                keywords = ws.getKeywordMap(new String[]{"test"});
                foreach (KeyValuePair<string,int> kvp in keywords)
                {
                    System.Console.WriteLine(kvp.Key + " is used :" + kvp.Value);
                }
            }
            catch (Exception e)
            {
                System.Console.WriteLine(e.ToString());
            }
        }
    }
}
```
#### **getCategorizedDocuments**

Description:

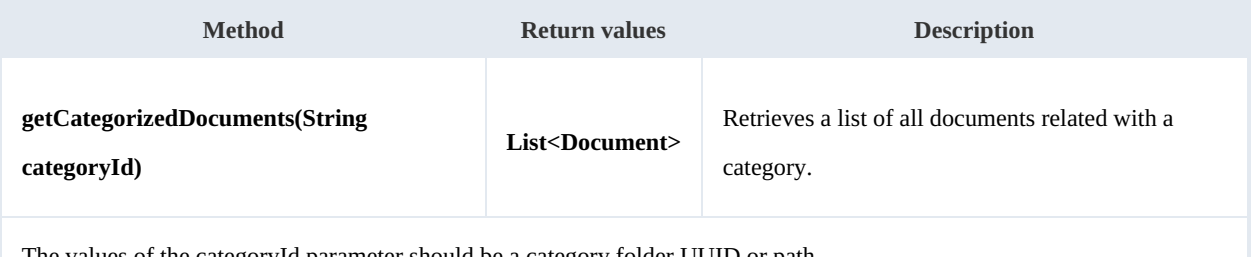

The values of the categoryId parameter should be a category folder UUID or path.

Example: بالمستحدث

```
using System;
using System.Collections.Generic;
using System.Linq;
using System.Text;
using com.openkm.sdk4csharp;
```
SDK for .NET 1.2.3 Page 107 of 111

```
using com.openkm.sdk4csharp.bean;
namespace OKMRest
{
    public class Program
    {
        static void Main(string[] args)
        {
            String host = "http://localhost:8180/OpenKM";
            String username = "okmAdmin";
            String password = "admin";
            OKMWebservice ws = OKMWebservicesFactory.newInstance(host, username, pass
            try
            {
                foreach (Document doc in ws.getCategorizedDocuments("/okm:categories/.
                {
                     System.Console.WriteLine(doc);
                }
            }
            catch (Exception e)
            {
                System.Console.WriteLine(e.ToString());
            }
        }
    }
}
```
#### **saveSearch**

Description:

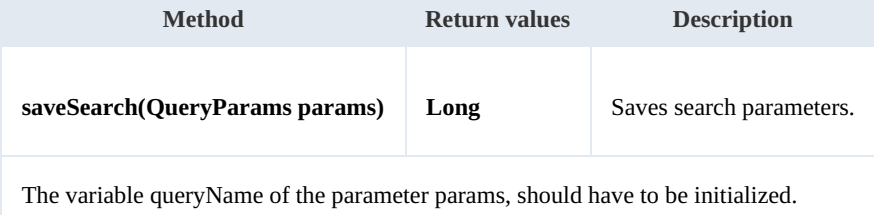

Example:

```
using System;
using System.Collections.Generic;
using System.Linq;
using System.Text;
using com.openkm.sdk4csharp;
using com.openkm.sdk4csharp.bean;
namespace OKMRest
{
    public class Program
    {
        static void Main(string[] args)
        {
            String host = "http://localhost:8080/OpenKM";
            String username = "okmAdmin";
            String password = "admin";
            OKMWebservice ws = OKMWebservicesFactory.newInstance(host, username, pass
            try
```
SDK for .NET 1.2.3 Page 108 of 111

```
{
               QueryParams qParams = new QueryParams();
               qParams.domain = QueryParams.DOCUMENT;
               qParams.name = "test*.html";
               foreach (QueryResult qr in ws.find(qParams))
               {
                   System.Console.WriteLine(qr);
               }
               // Save the search to be used later
               qParams.queryName = "sample search";
               ws.saveSearch(qParams);
           }
           catch (Exception e)
           {
               System.Console.WriteLine(e.ToString());
           }
       }
   }
}
```
#### **updateSearch**

Description:

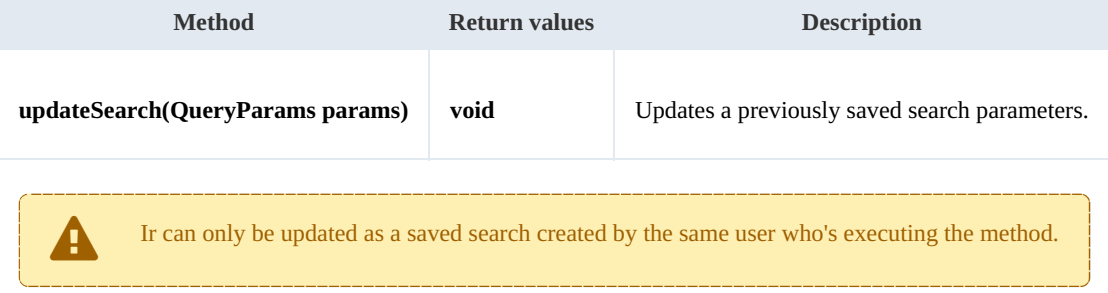

Example:

```
using System;
using System.Collections.Generic;
using System.Linq;
using System.Text;
using com.openkm.sdk4csharp;
using com.openkm.sdk4csharp.bean;
namespace OKMRest
{
    public class Program
    {
        static void Main(string[] args)
         {
            String host = "http://localhost:8080/OpenKM";
             String username = \overline{\mathbf{w}}";
            String assumaned = "admin";
            OKMWebservice ws = OKMWebservicesFactory.newInstance(host, username, pass
            try
             {
                 foreach (QueryParams qParams in ws.getAllSearchs())
                 {
```
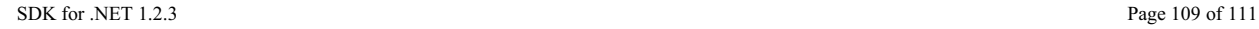

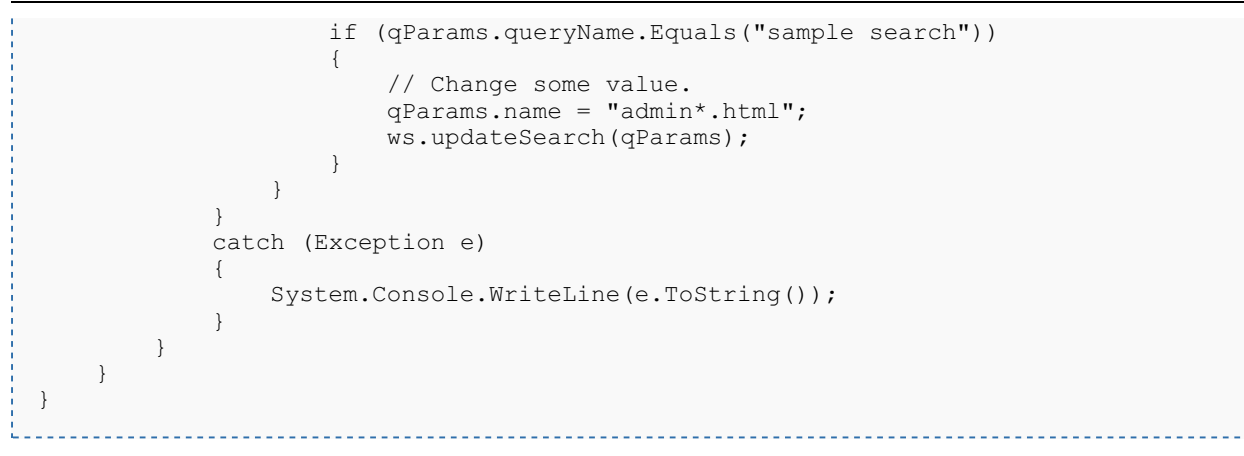

#### **getSearch**

#### Description:

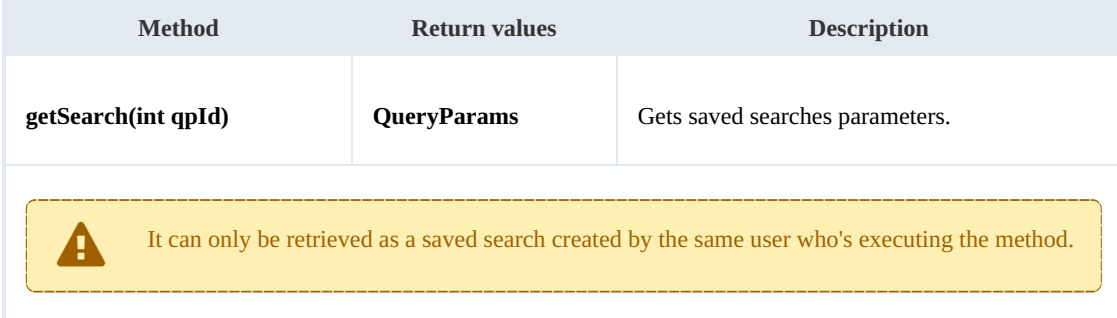

### Example:

```
using System;
using System.Collections.Generic;
using System.Ling;
using System.Text;
using com.openkm.sdk4csharp;
using com.openkm.sdk4csharp.bean;
namespace OKMRest
{
    public class Program
    {
        static void Main(string[] args)
        {
           String host = "http://localhost:8080/OpenKM";
           String username = "okmAdmin";
            String password = "admin";
           OKMWebservice ws = OKMWebservicesFactory.newInstance(host, username, pass
           try
            {
               search id
               QueryParams qParams = ws.getSearch(qpId);
               System.Console.WriteLine(qParams);
            }
           catch (Exception e)
            {
               System.Console.WriteLine(e.ToString());
            }
```
Created in 2016 by OpenKM. OpenKM documentation is provided under OpenKM documentation license.

```
SDK for .NET 1.2.3 Page 110 of 111
```
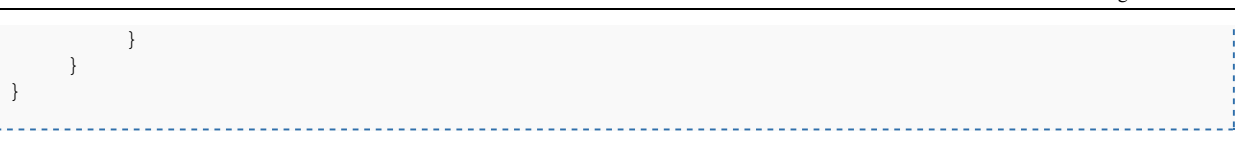

# **getAllSearchs**

Description:

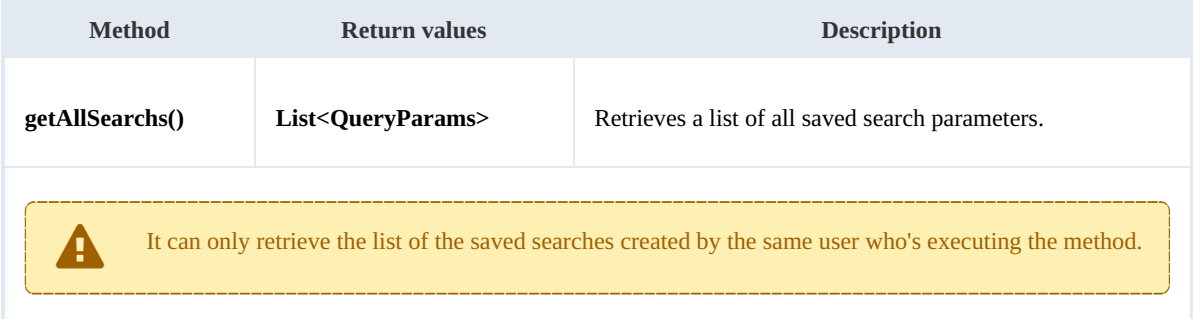

Example:

```
using System;
using System.Collections.Generic;
using System.Linq;
using System.Text;
using com.openkm.sdk4csharp;
using com.openkm.sdk4csharp.bean;
namespace OKMRest
{
    public class Program
    {
        static void Main(string[] args)
        {
            String host = "http://localhost:8080/OpenKM";
            String username = \mathbb{R}okmAdmin";
            String password = "admin";
            OKMWebservice ws = OKMWebservicesFactory.newInstance(host, username, pass
            try
             {
                 foreach (QueryParams qParams in ws.getAllSearchs())
                 {
                    System.Console.WriteLine(qParams);
                 }
             }
            catch (Exception e)
             {
                 System.Console.WriteLine(e.ToString());
             }
        }
    }
}
```
## **deleteSearch**

Description:

Created in 2016 by OpenKM. OpenKM documentation is provided under OpenKM documentation license.

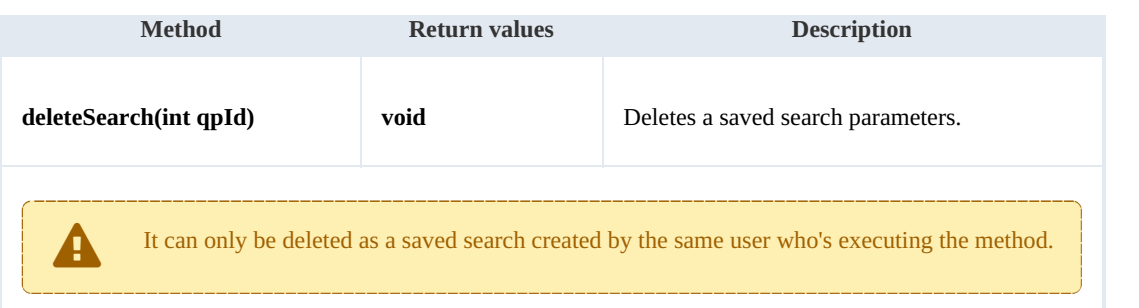

Example:

. . . . . . . .

 $\sim$   $\sim$   $\sim$ 

```
using System;
using System.Collections.Generic;
using System.Linq;
using System.Text;
using com.openkm.sdk4csharp;
namespace OKMRest
{
     public class Program
     {
         static void Main(string[] args)
         {
             String host = "http://localhost:8080/OpenKM";
             String username = \sqrt{n}okmAdmin";
             String password = "admin";
             OKMWebservice ws = OKMWebservicesFactory.newInstance(host, username, pass
             try
             {
                 int qpId = 1; // Some valid search id
                 ws.deleteSearch(qpId);
             }
             catch (Exception e)
             {
                 System.Console.WriteLine(e.ToString());
             }
         }
    }
}
                                                    . . . . . . . . . . . . . . . . . .
```